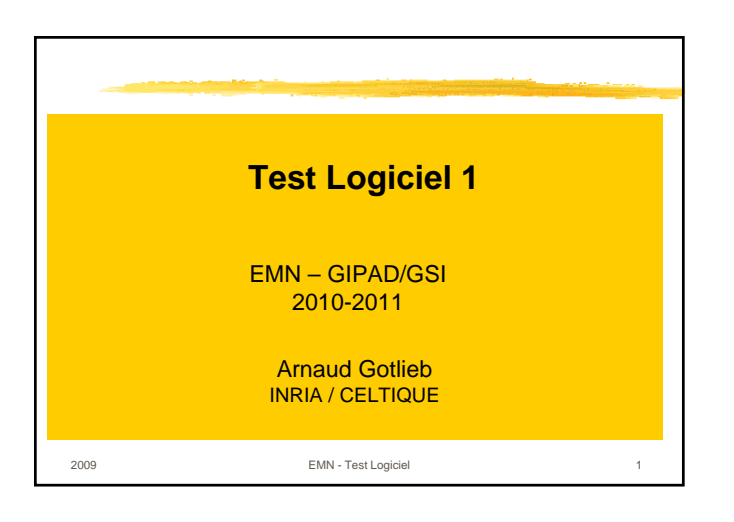

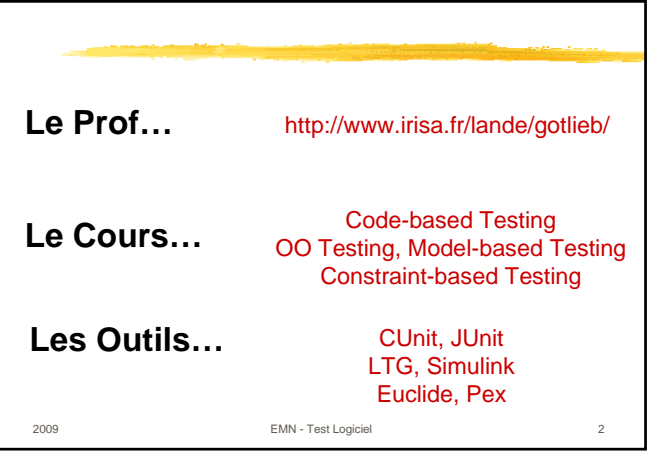

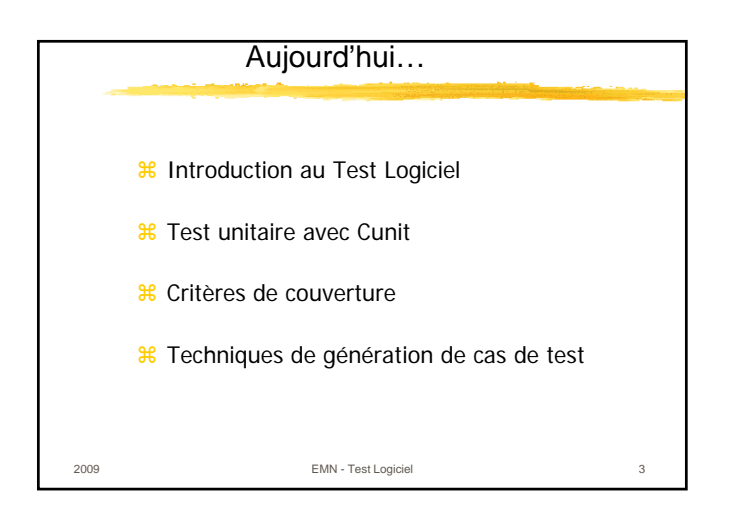

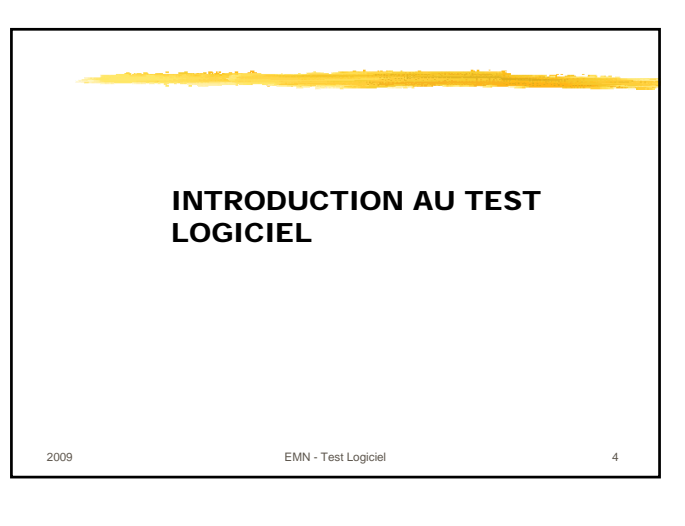

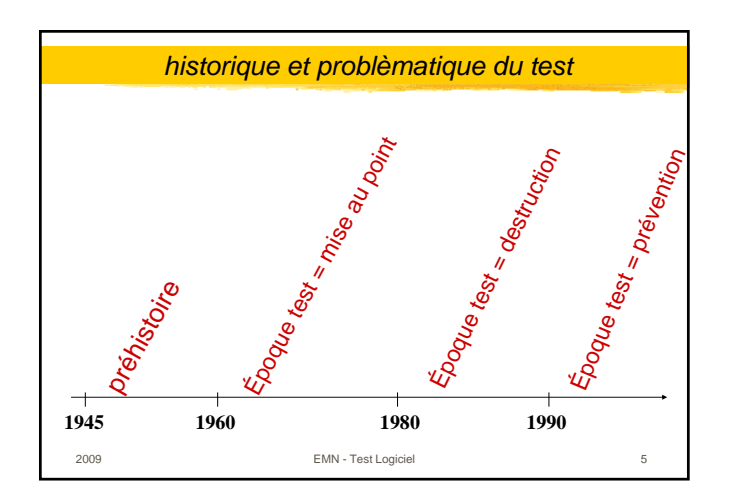

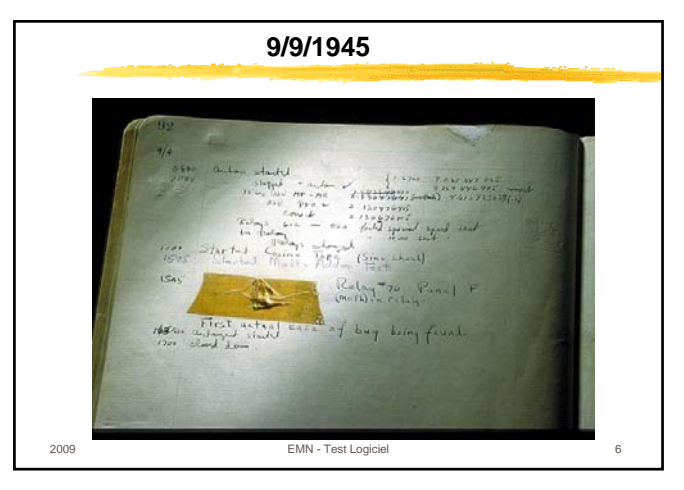

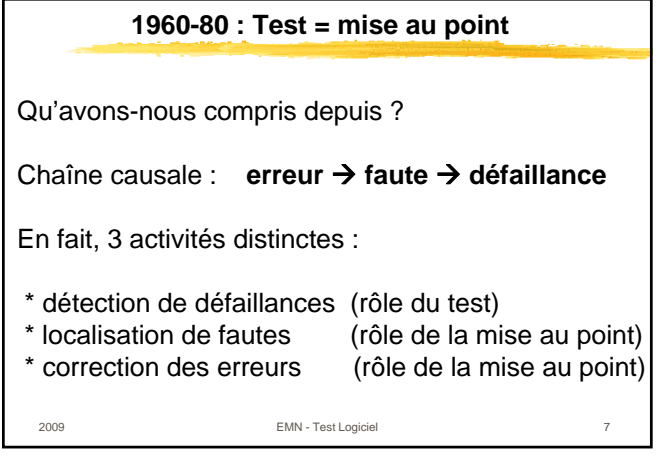

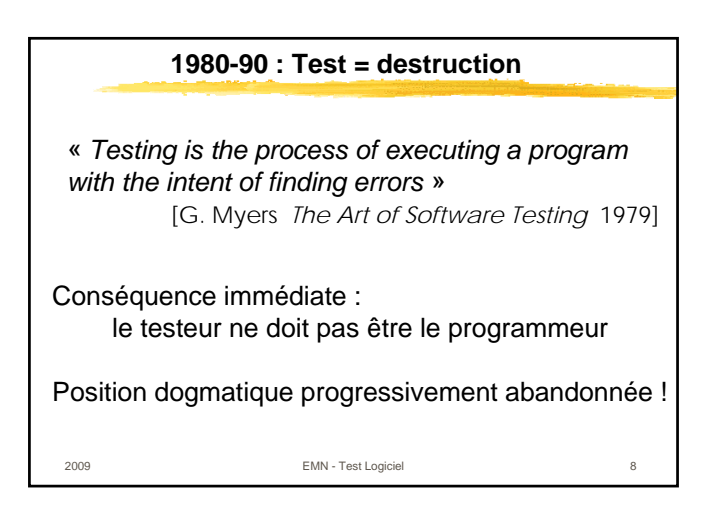

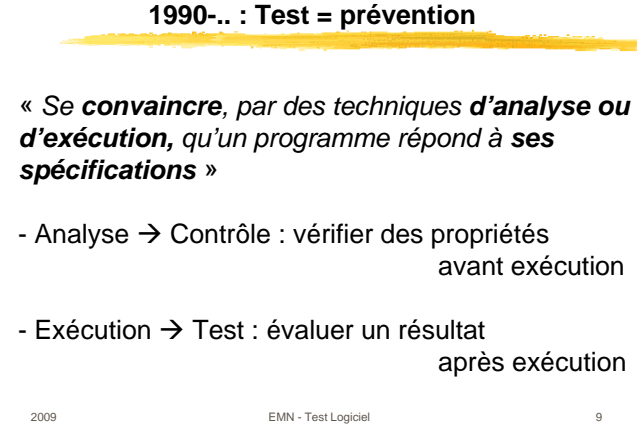

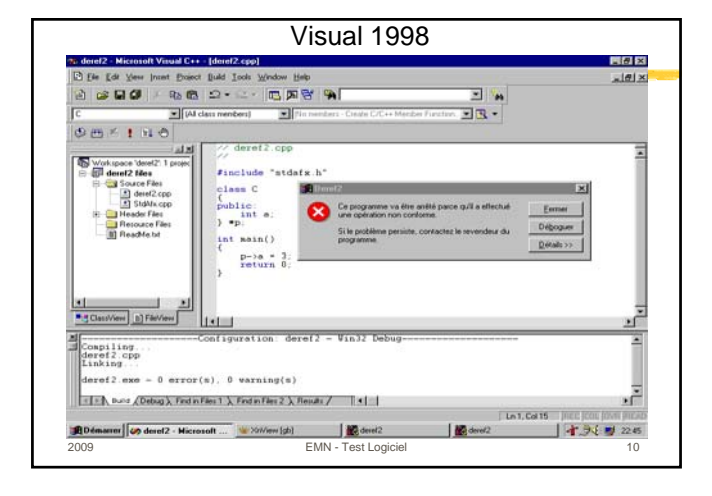

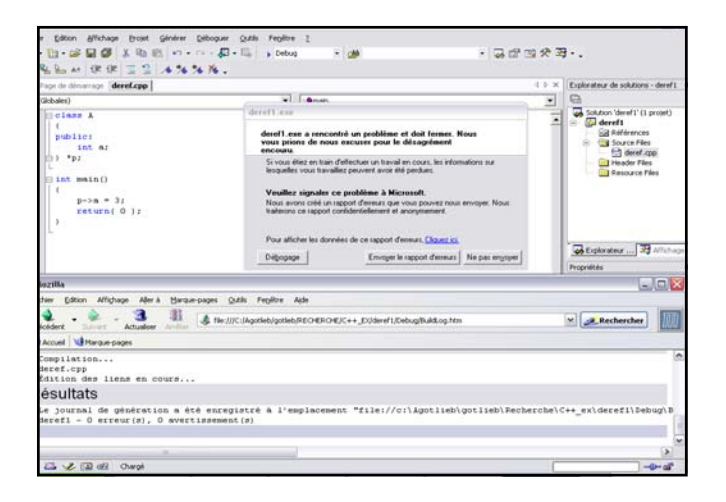

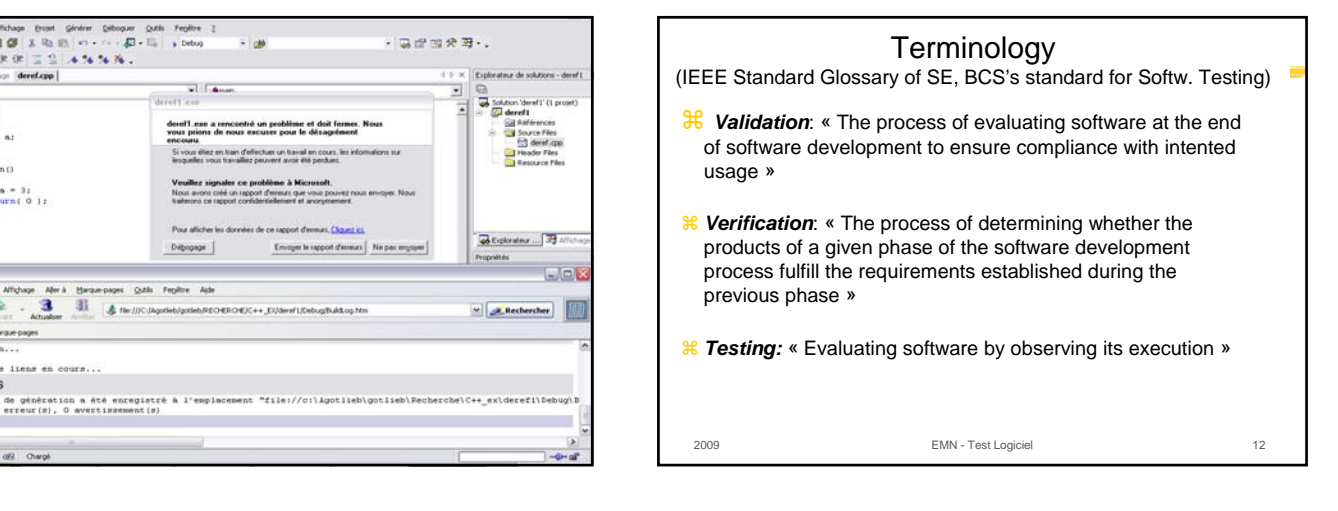

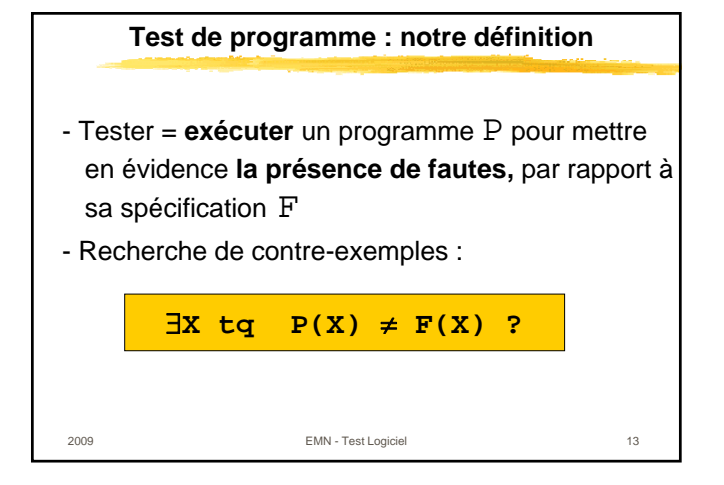

### **Correction de programme : limite fondamentale**

Impossible de démontrer la correction d'un programme dans le cas général  $\leftarrow$  indécidabilité du **problème de l'arrêt d'une machine de Turing**

«*Program Testing can be used to prove the presence of bugs, but never their absence* » [Dijkstra 74]

PS : développeur expérimenté  $\rightarrow$  1 faute / 10 lignes de code 163 fautes / 1000 instructions [B. Beizer *Software Testing Techniques* 1990]

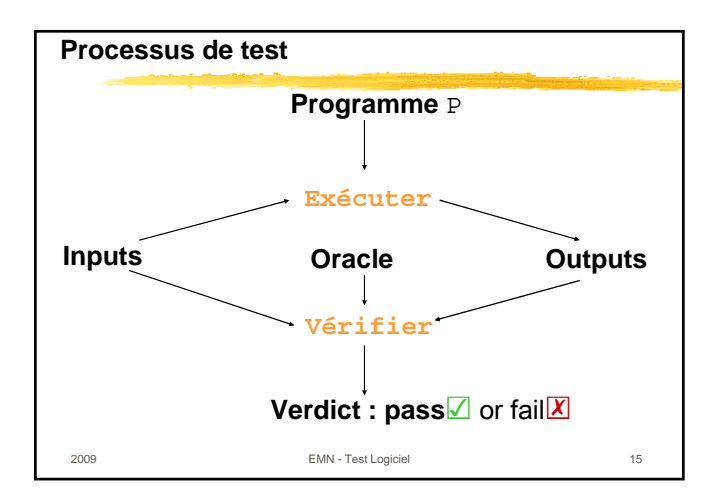

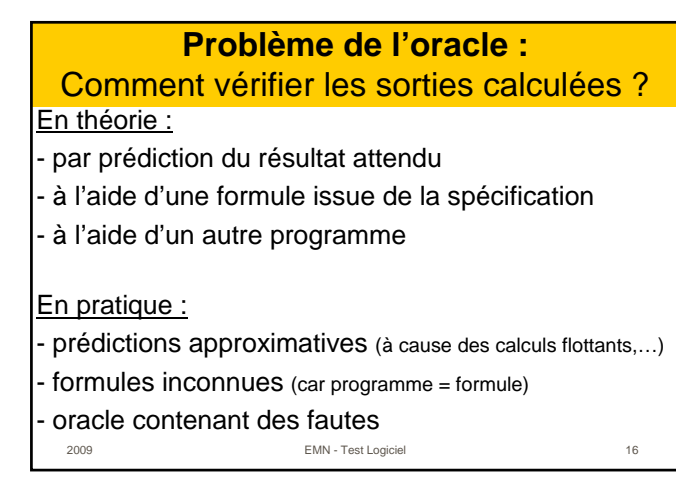

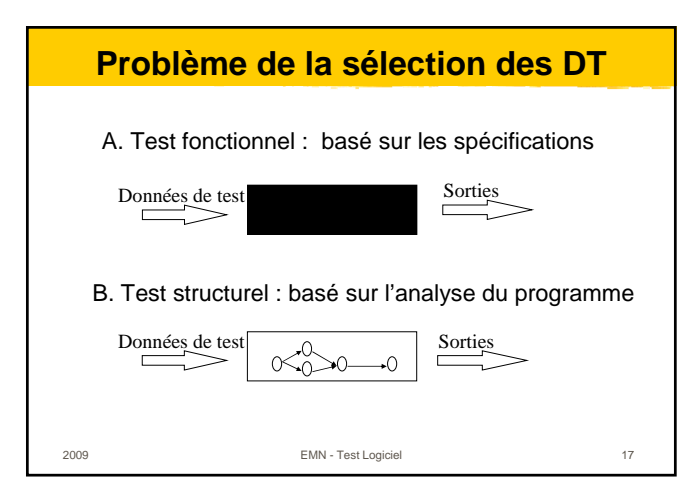

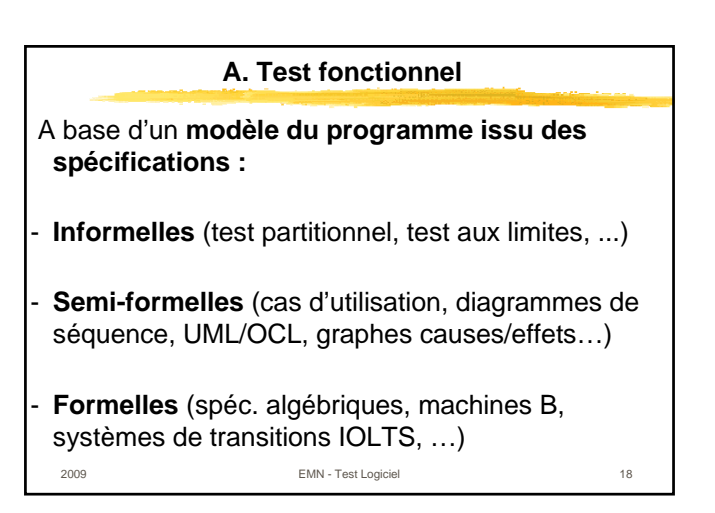

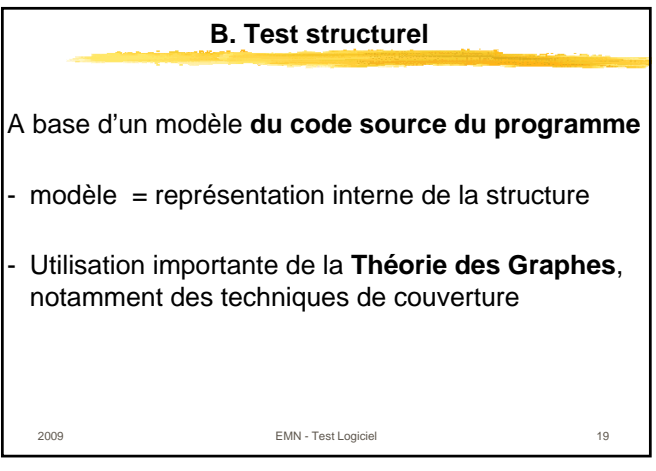

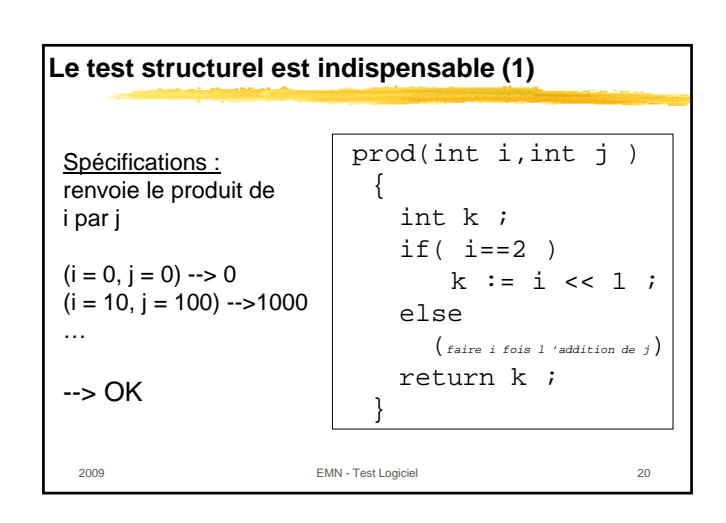

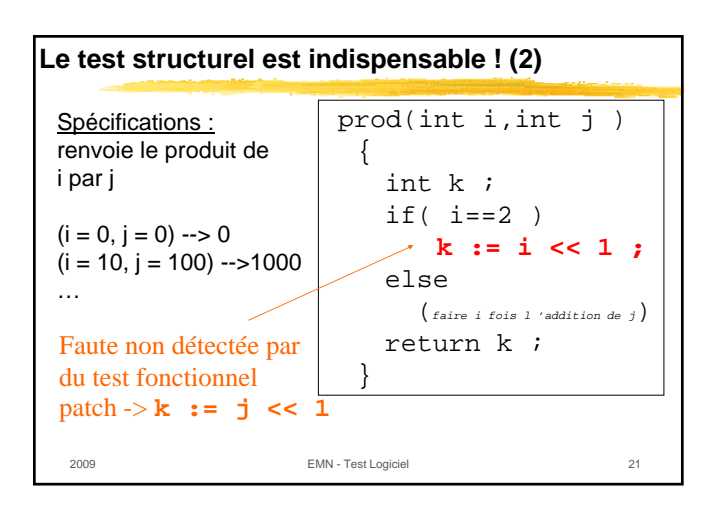

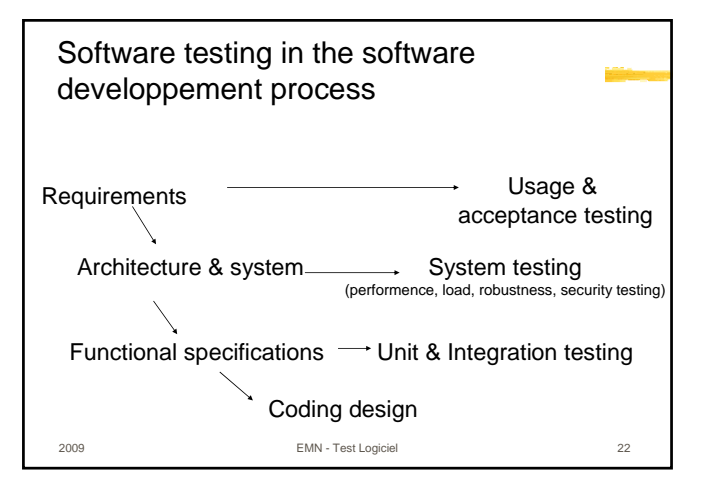

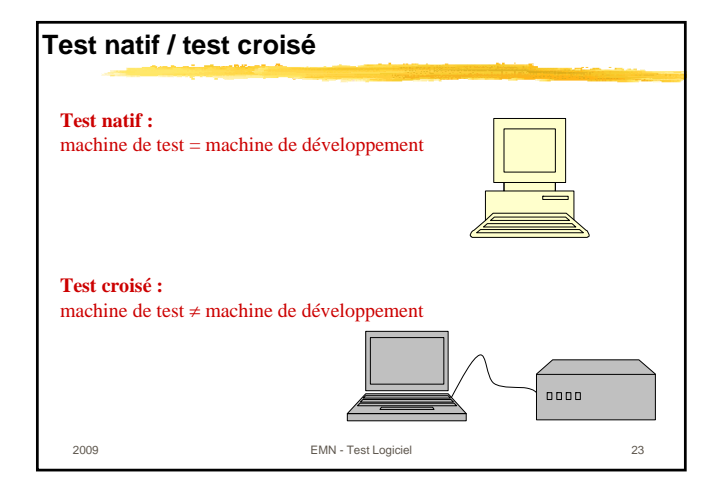

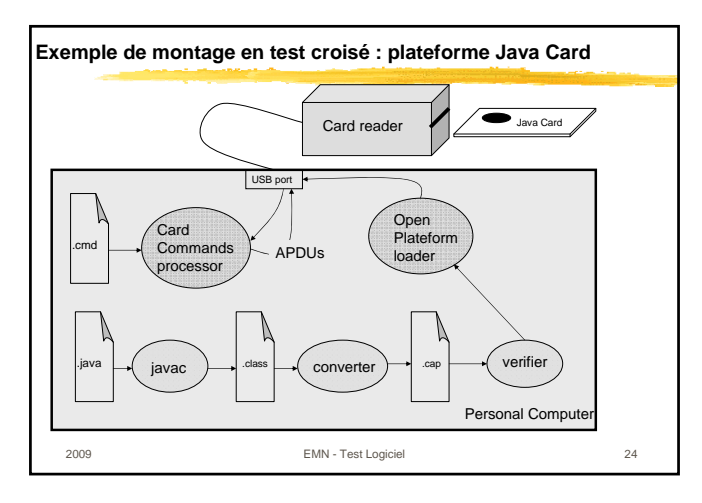

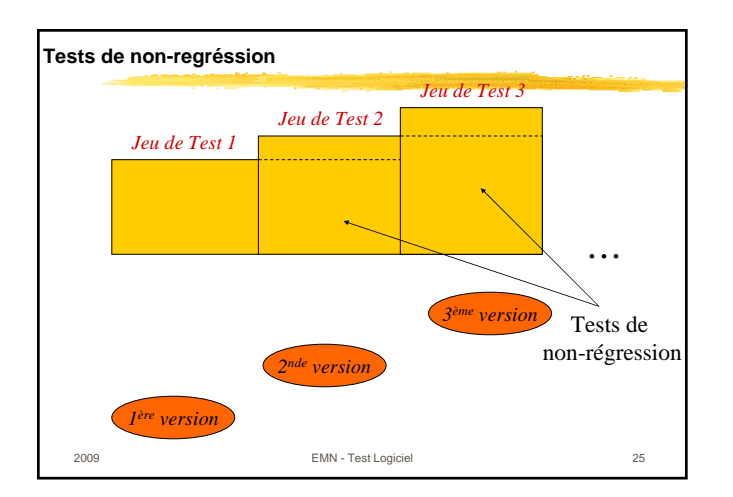

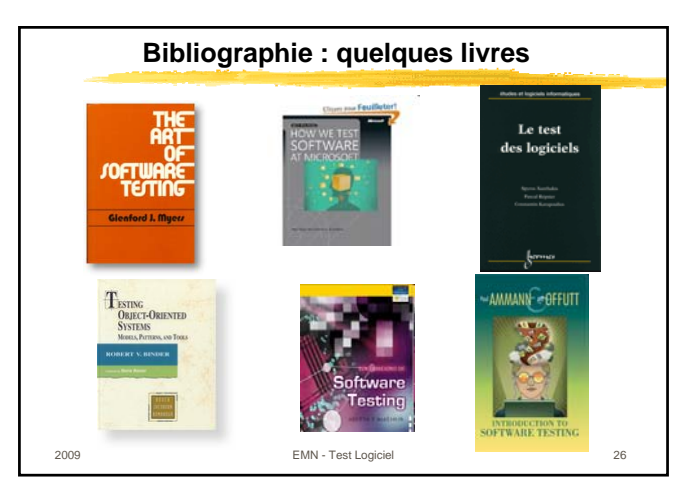

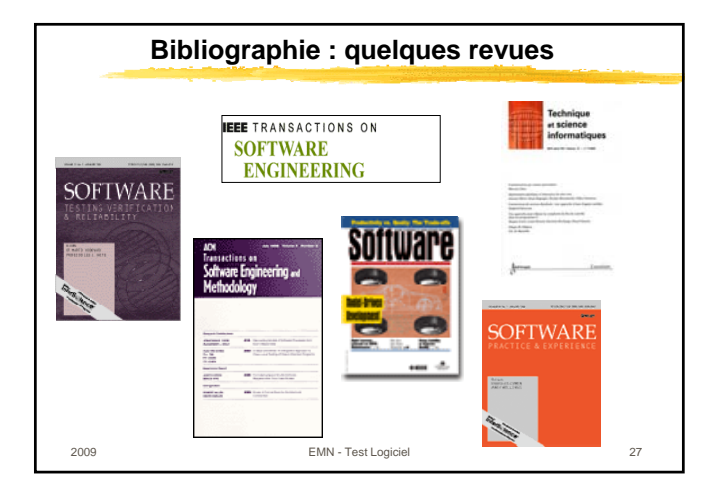

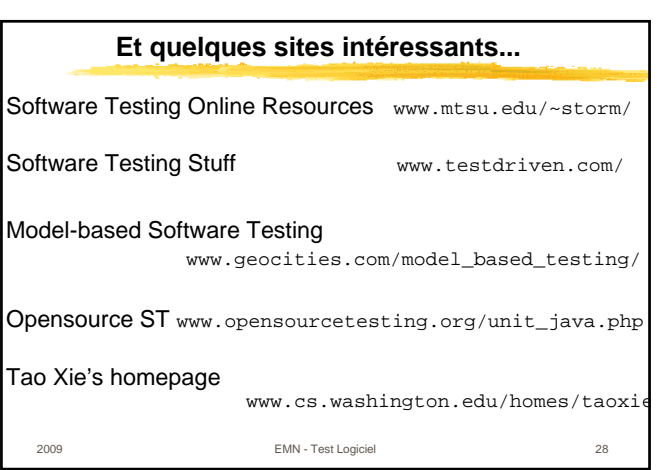

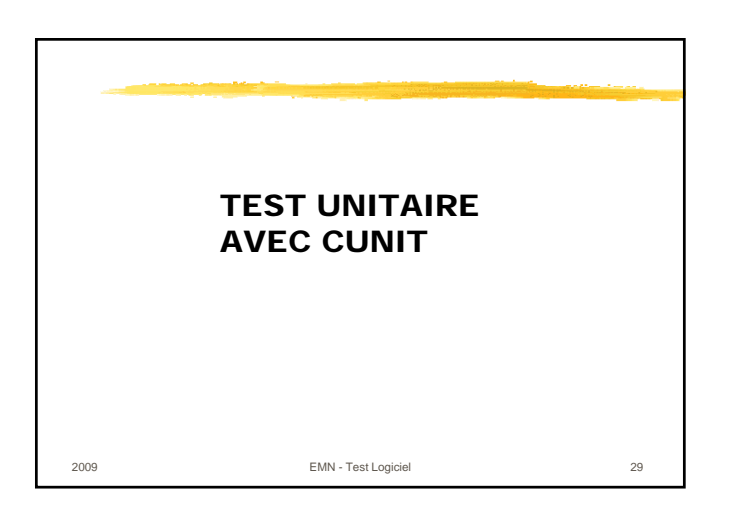

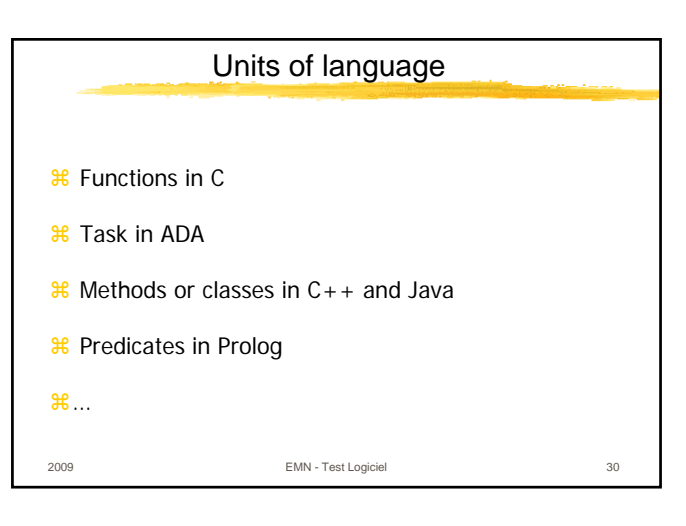

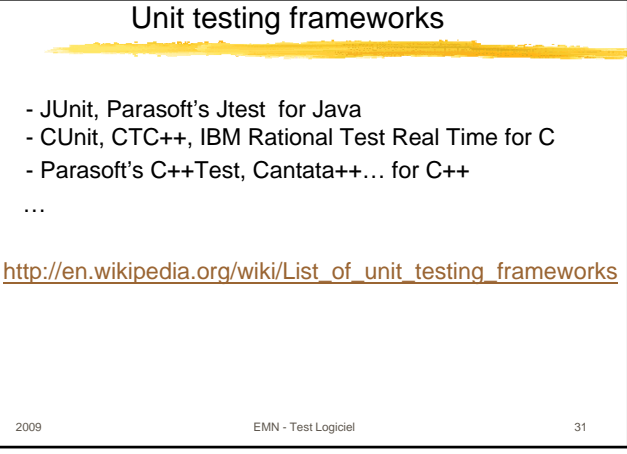

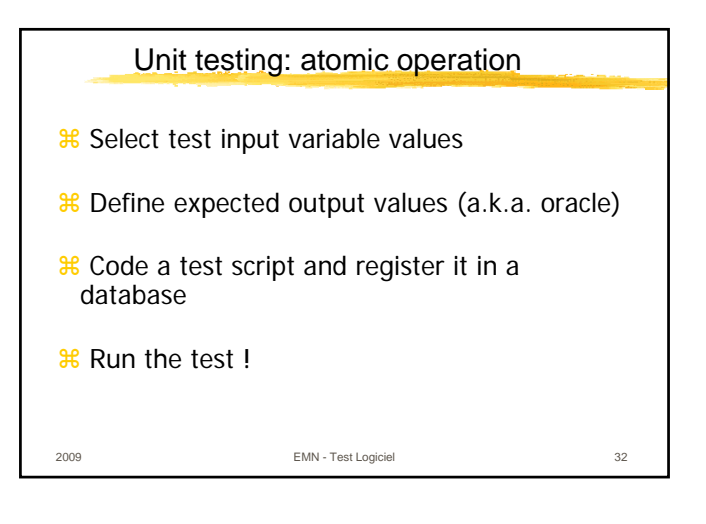

Cunit (http://cunit.sourceforge.net/) -- 1

- $\frac{12}{36}$  **Lightweight system for writing, managing and running unit test** for C programs
- **a** Built as a **static library** which is linked with the user's test script
- aprovides a rich set of **assertions** for testing common data types.

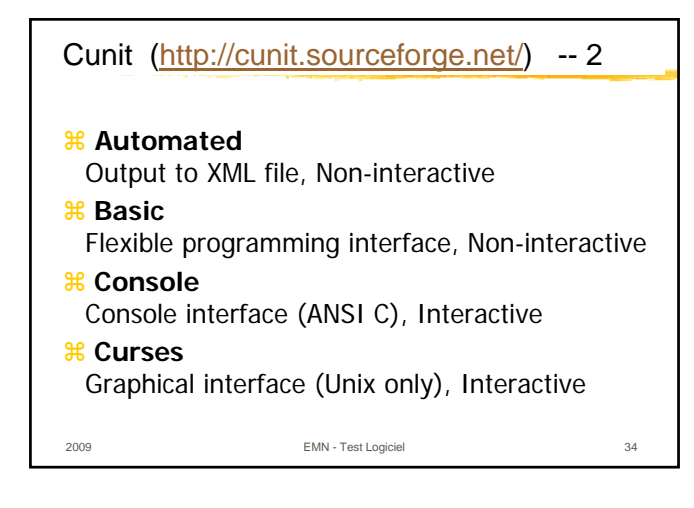

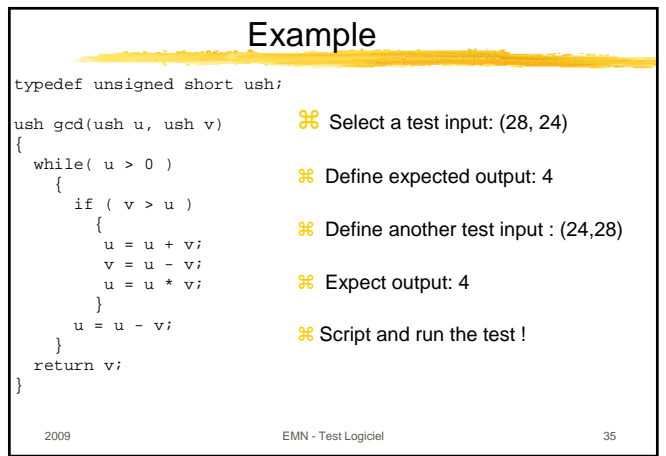

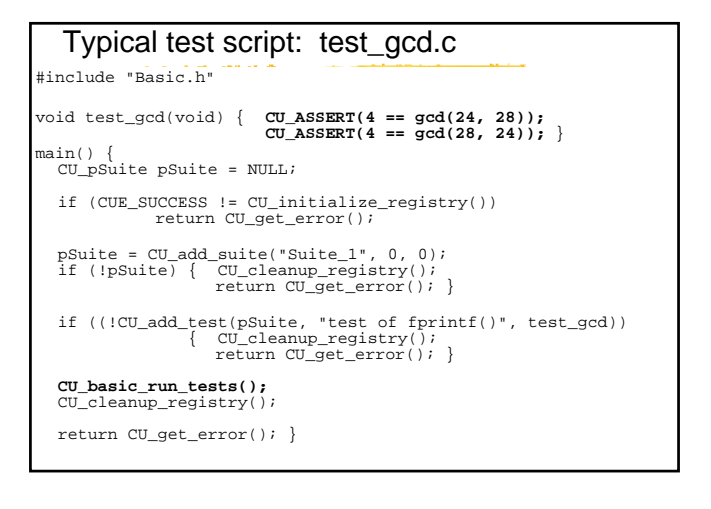

## Makefile

CUnitHeaders=/c/CUnit-2.1-0/include/CUnit CUnitLibs=/c/CUnit-2.1-0/lib

test\_gcd: gcd.o test\_gcd.o \$(CC) \$^ -L\$(CUnitLibs) -lcunit -o \$@

gcd.o: gcd.c \$(CC) -c -D static= gcd.c

test\_gcd.o: test\_gcd.c \$(CC) -c -I\$(CUnitHeaders) test\_gcd.c

clean:

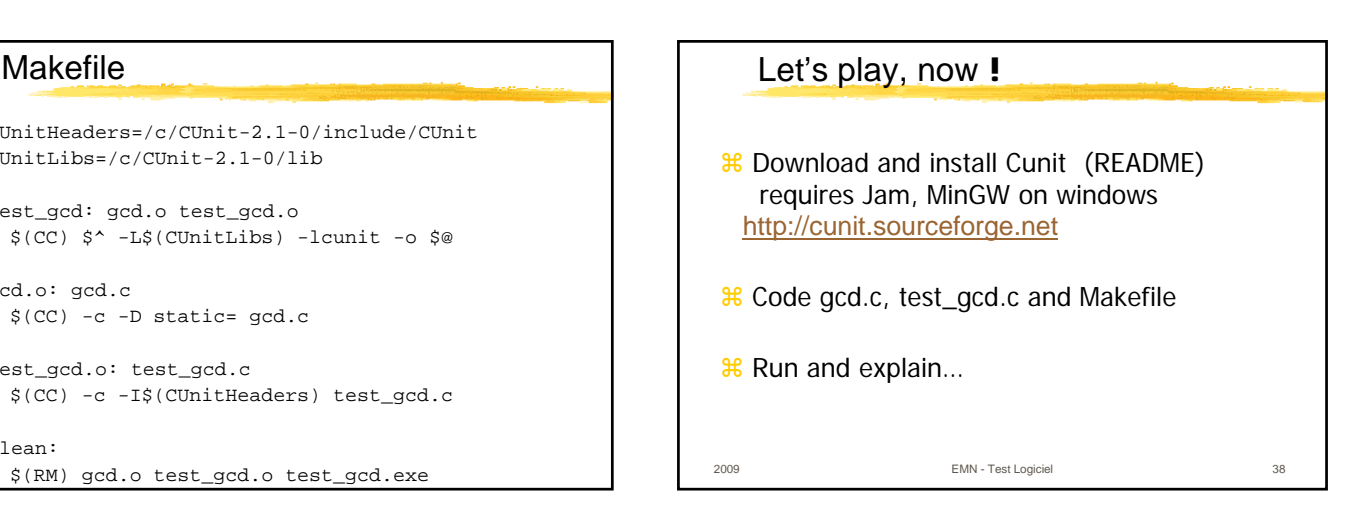

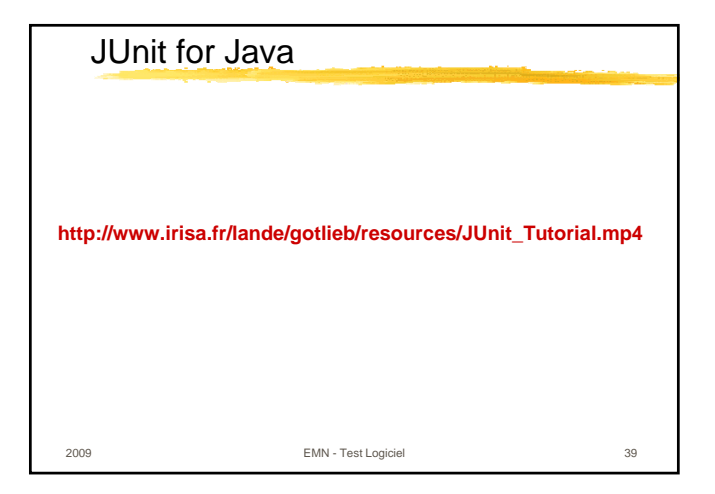

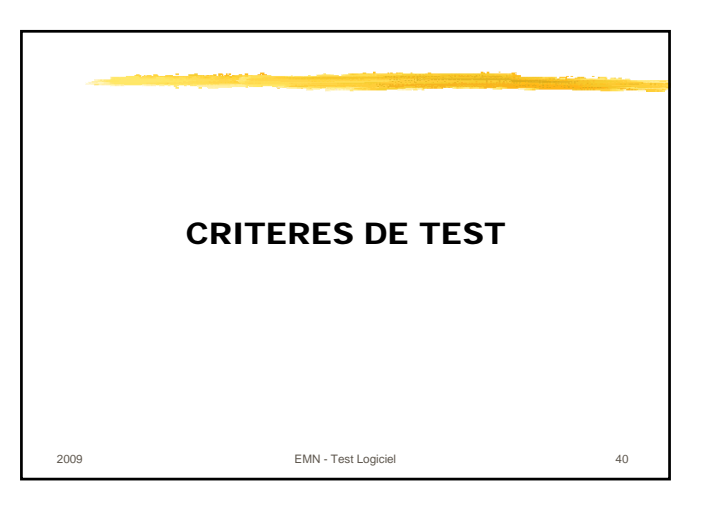

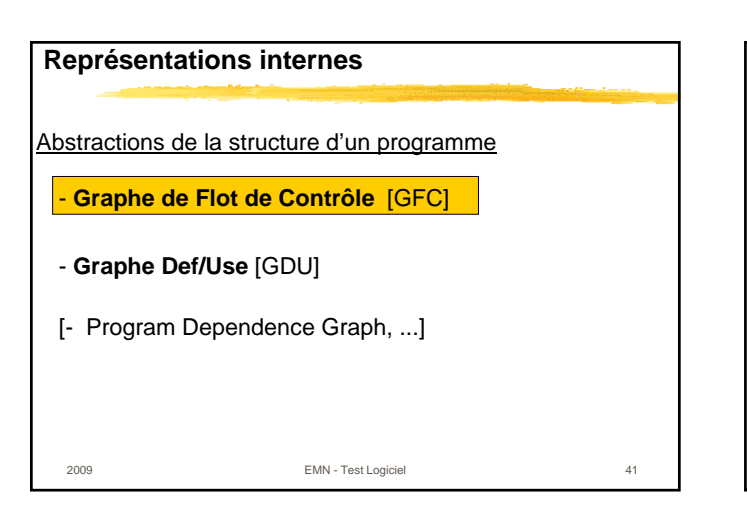

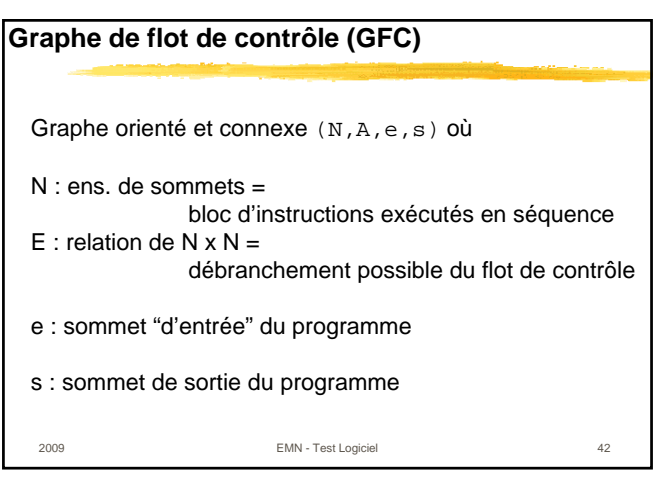

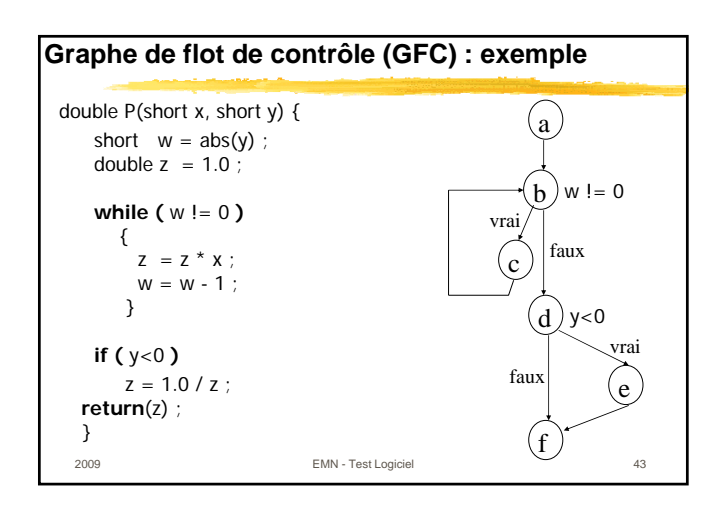

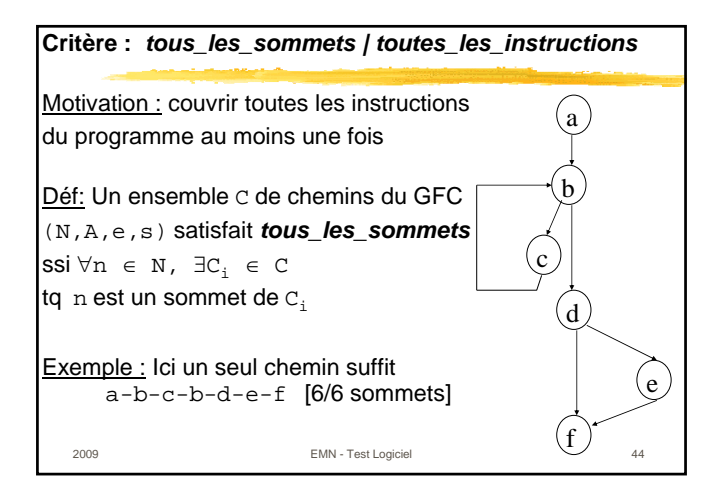

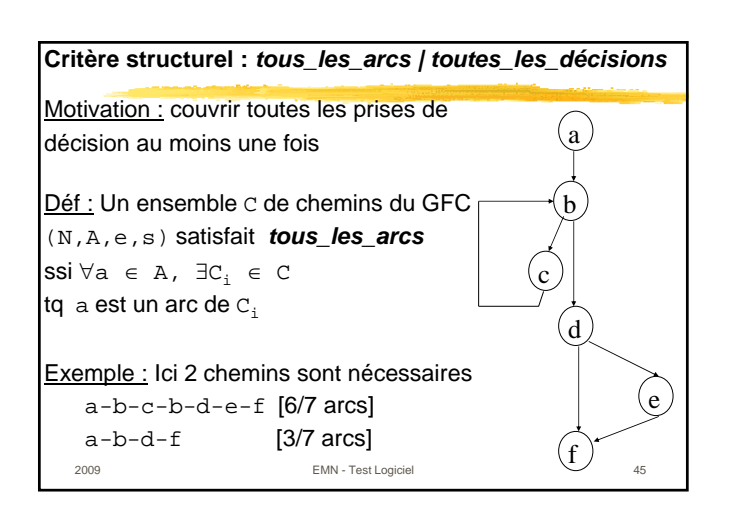

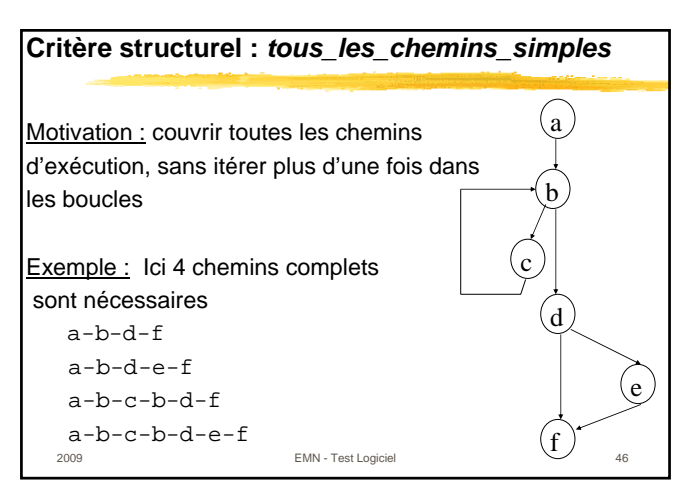

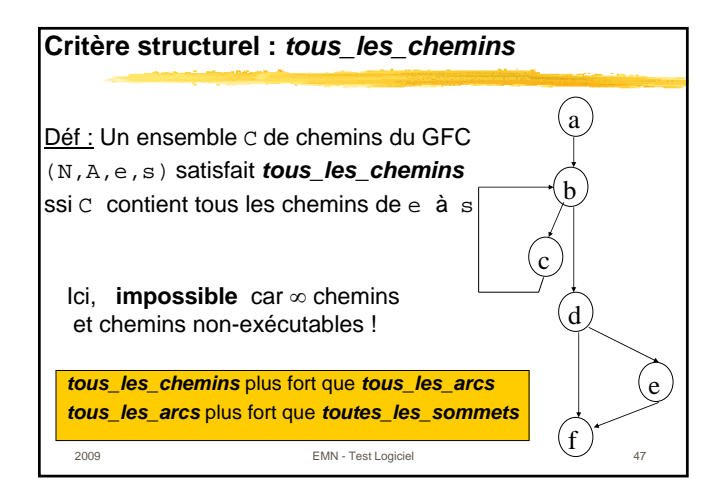

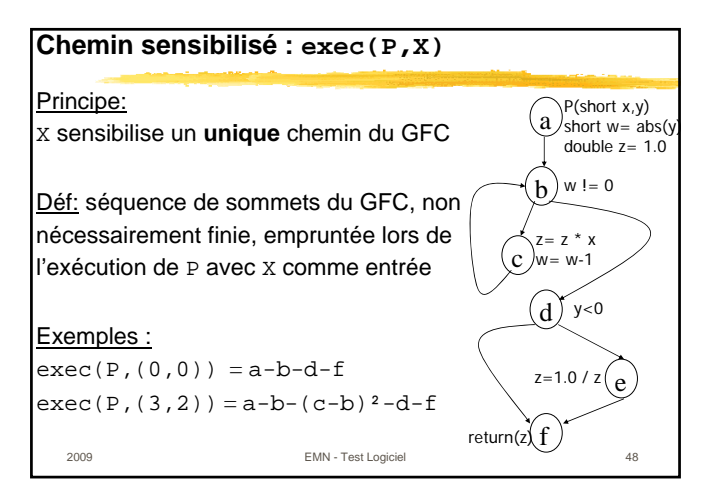

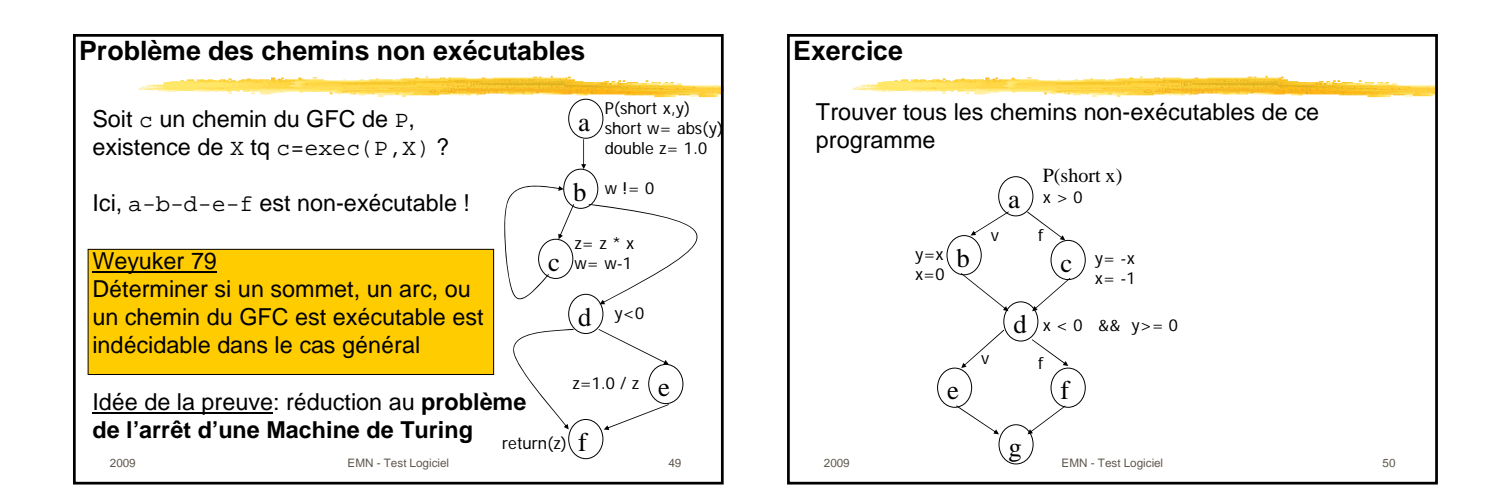

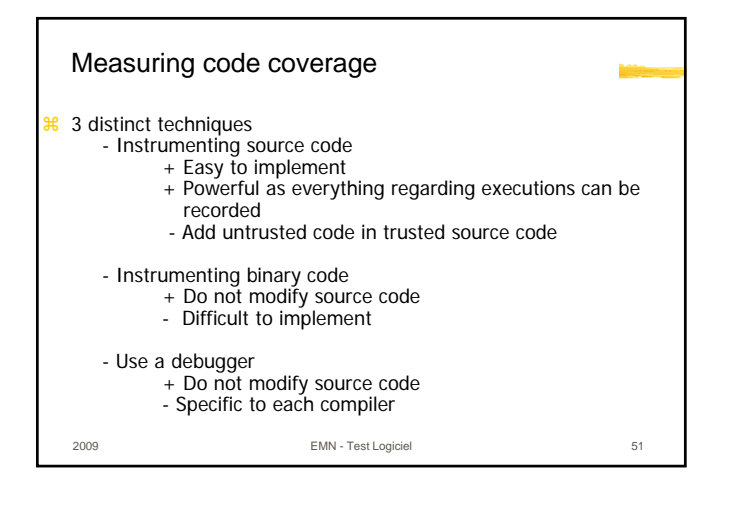

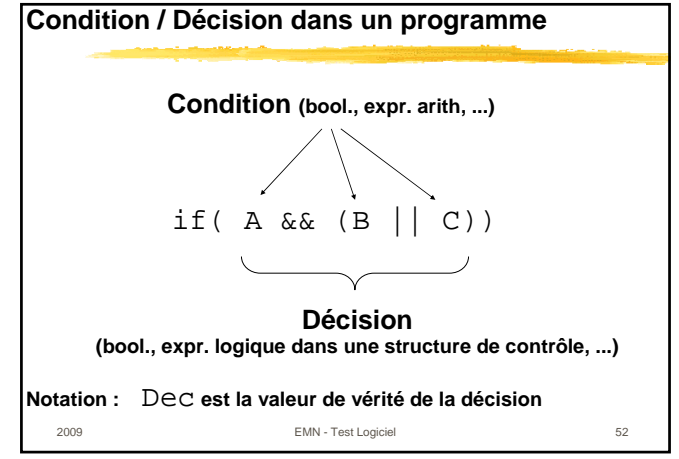

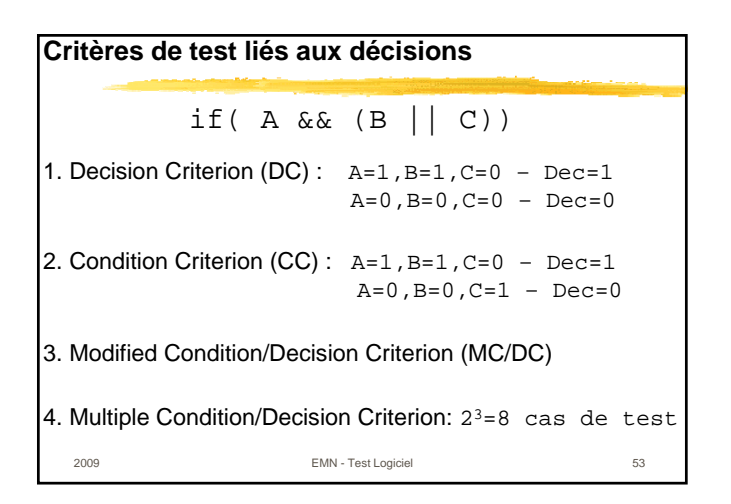

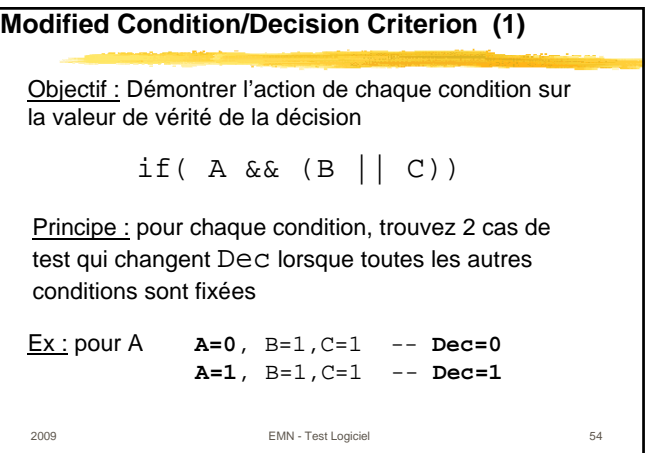

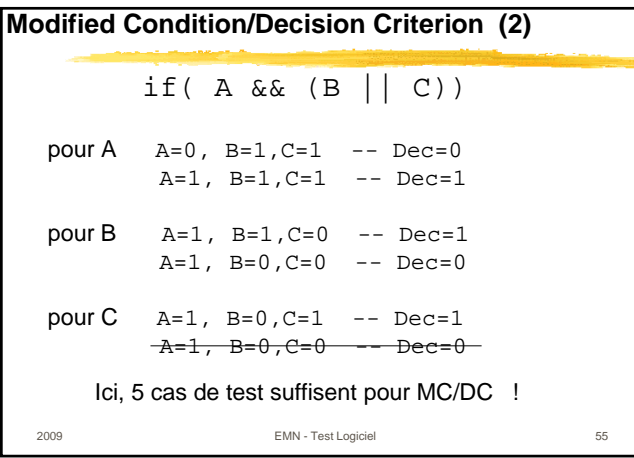

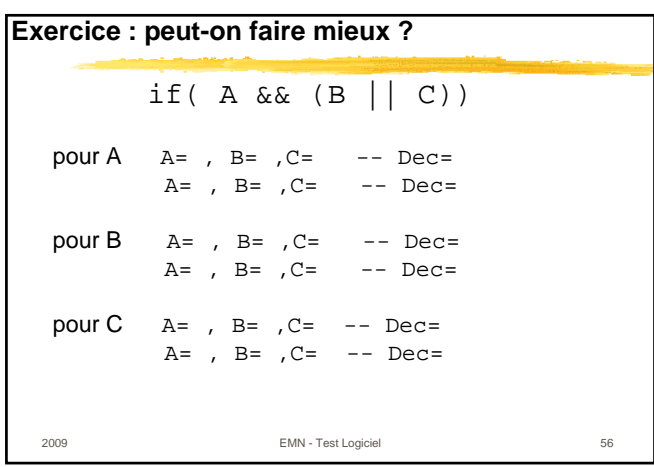

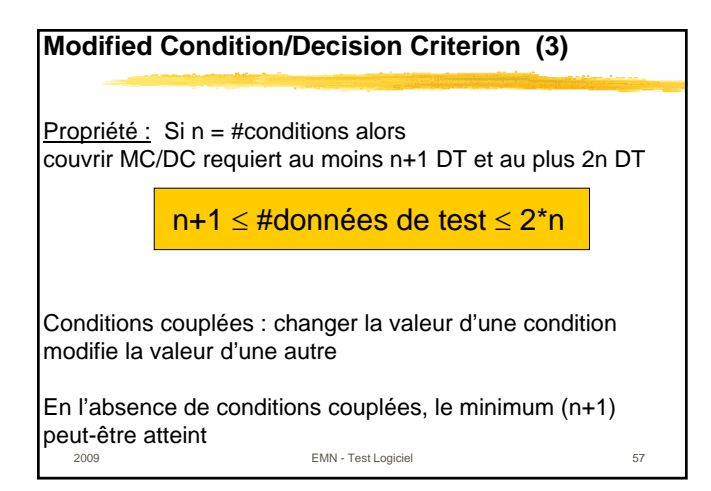

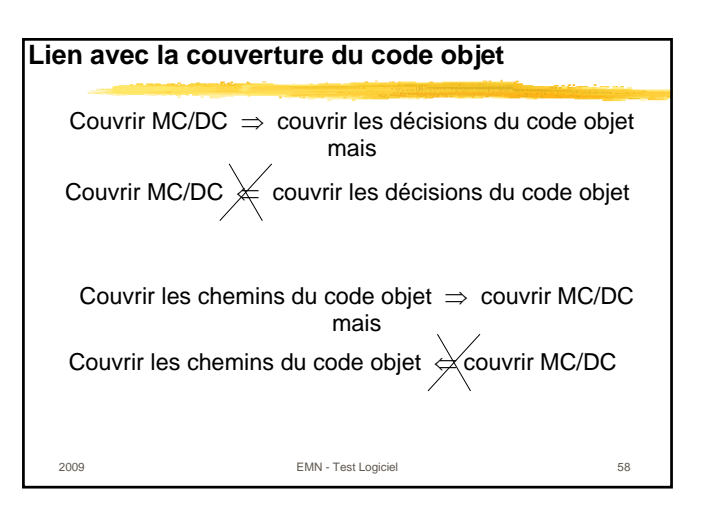

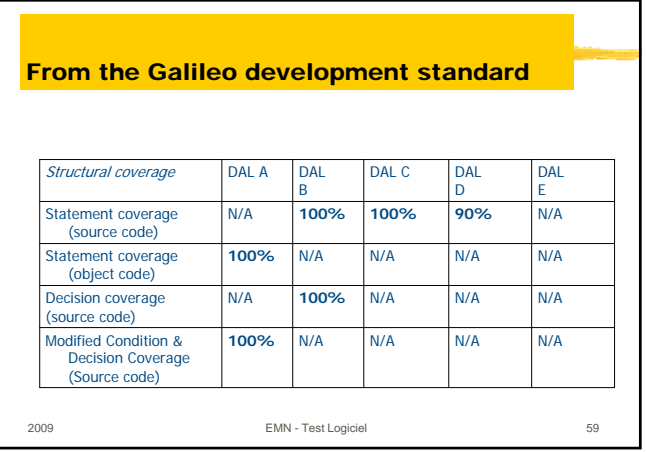

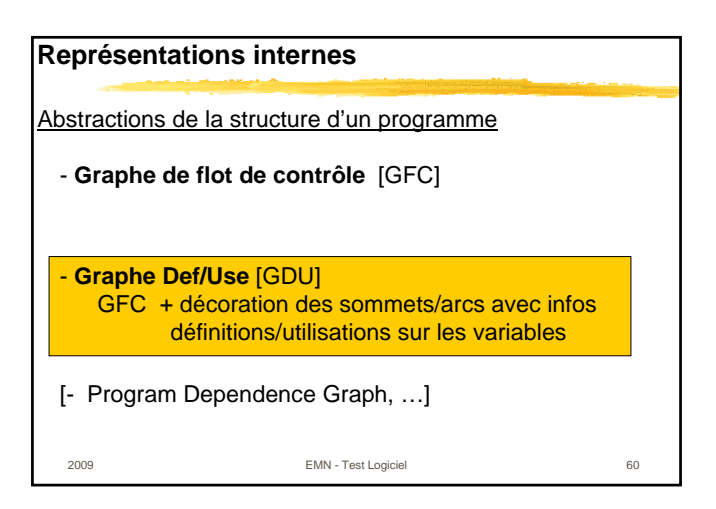

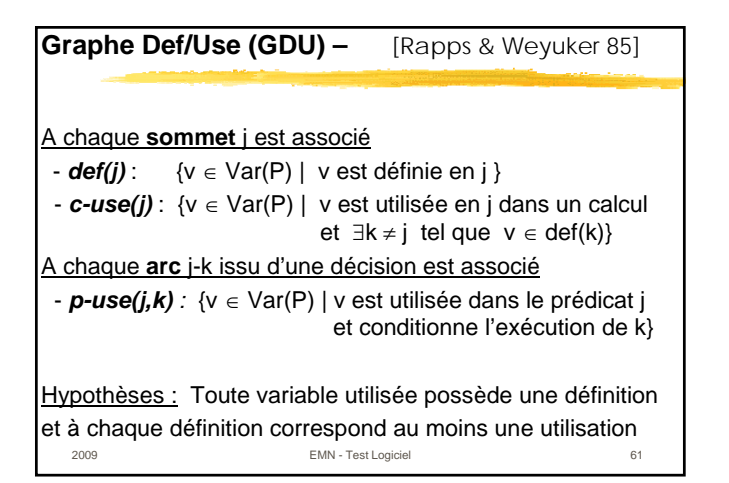

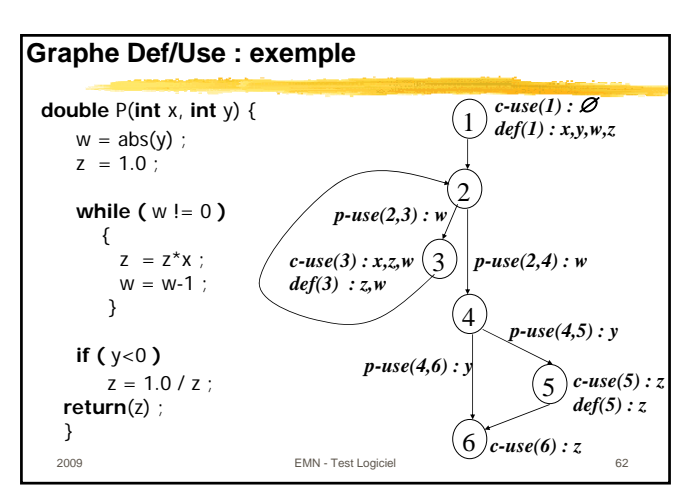

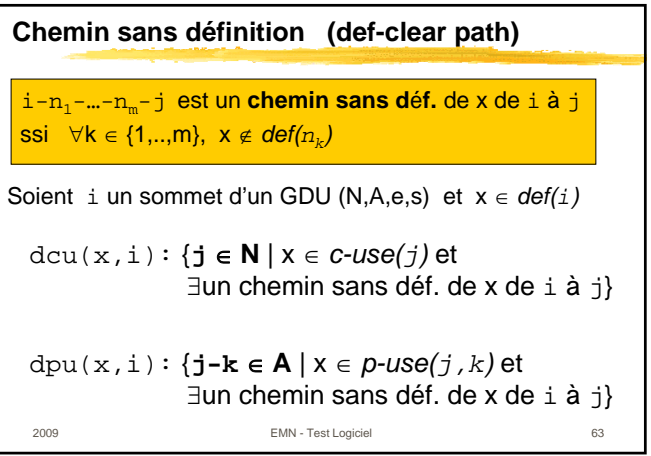

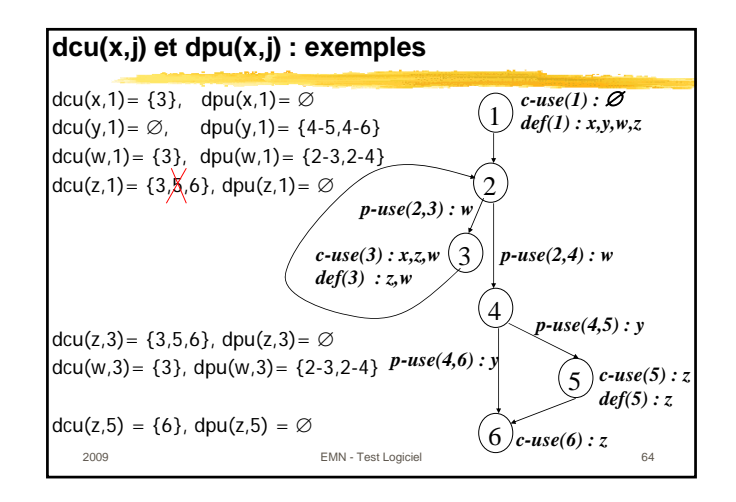

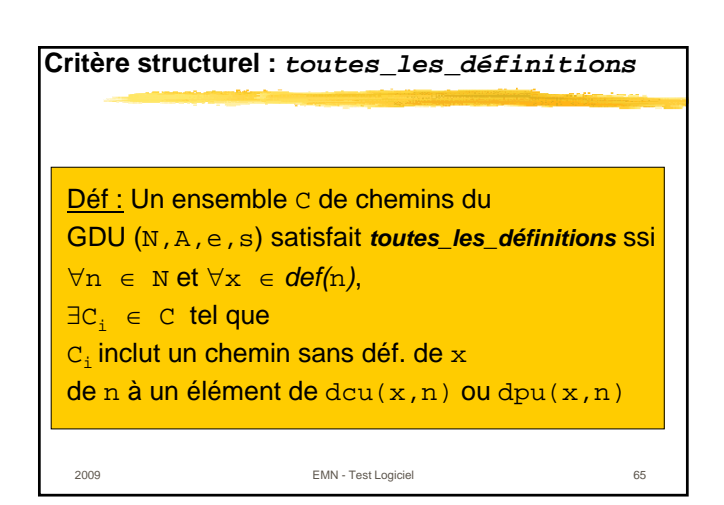

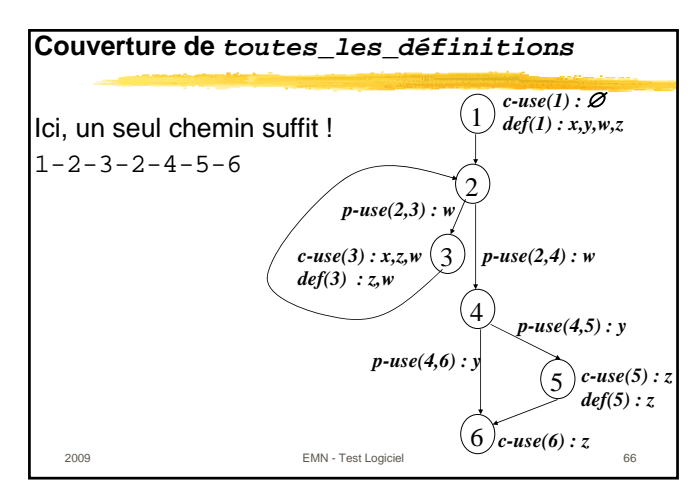

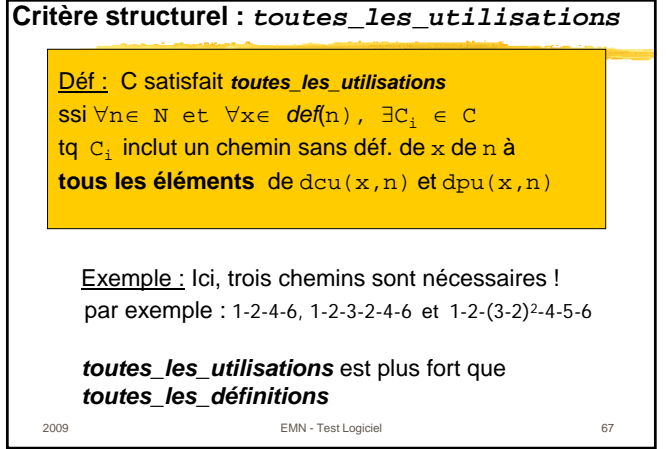

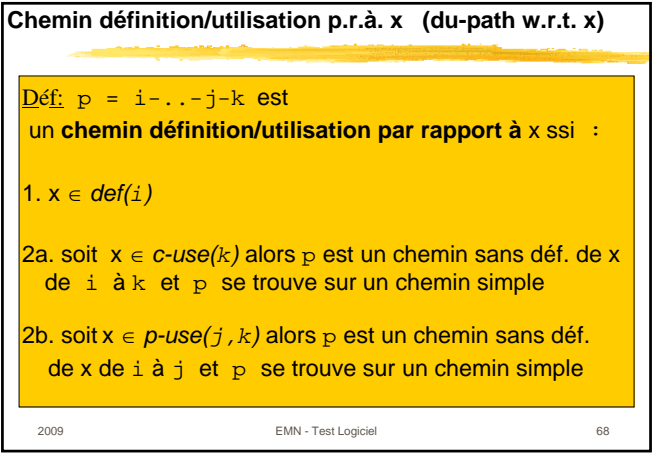

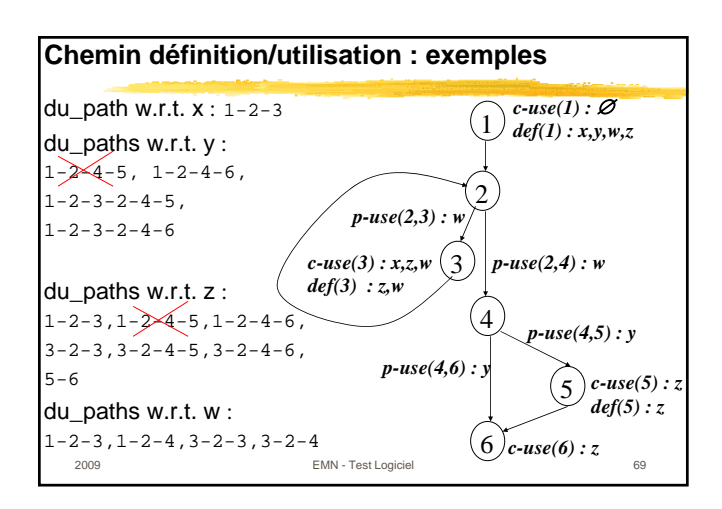

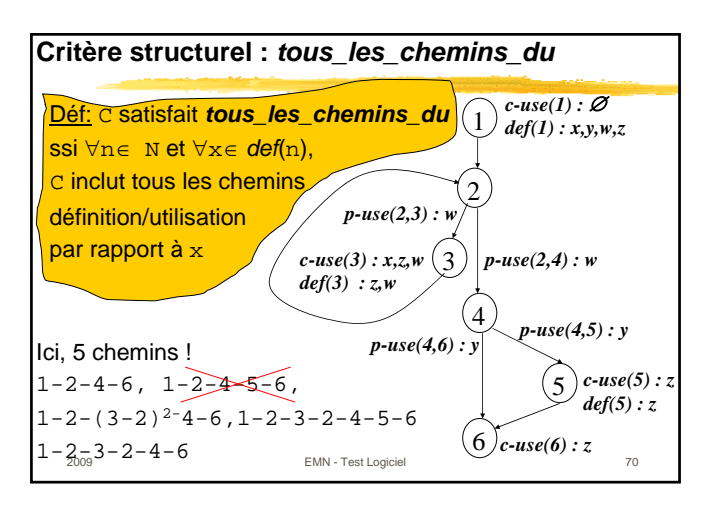

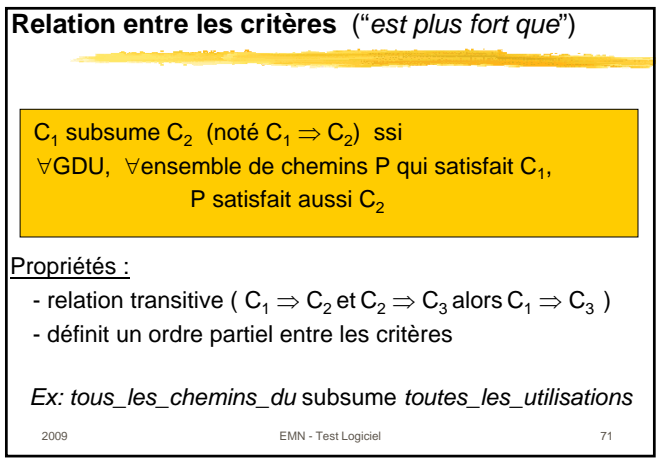

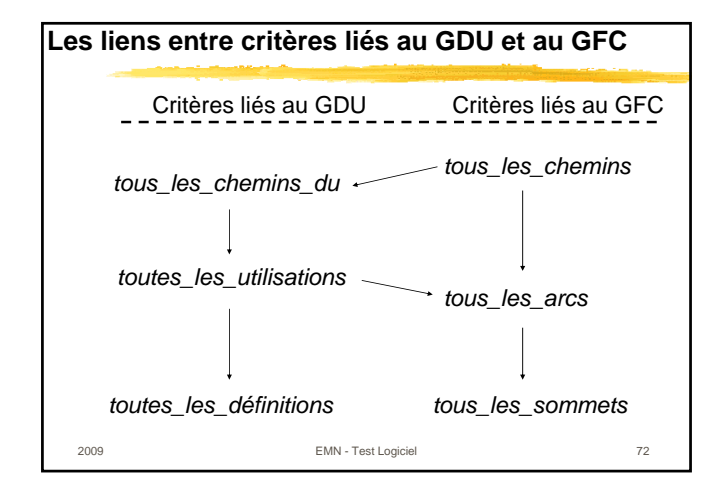

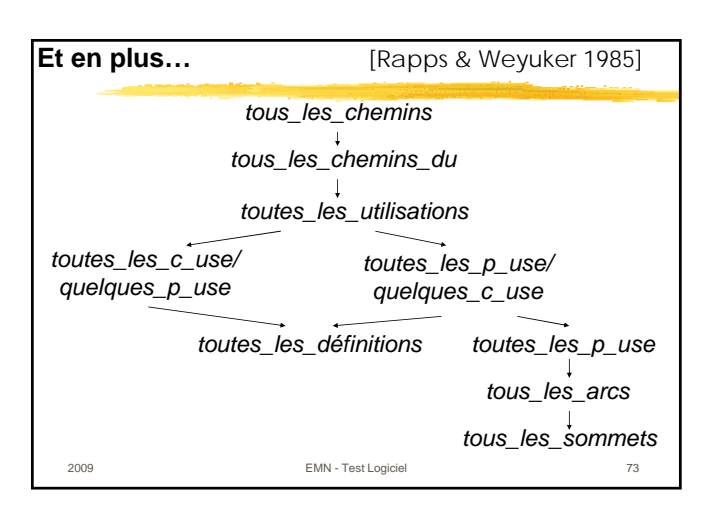

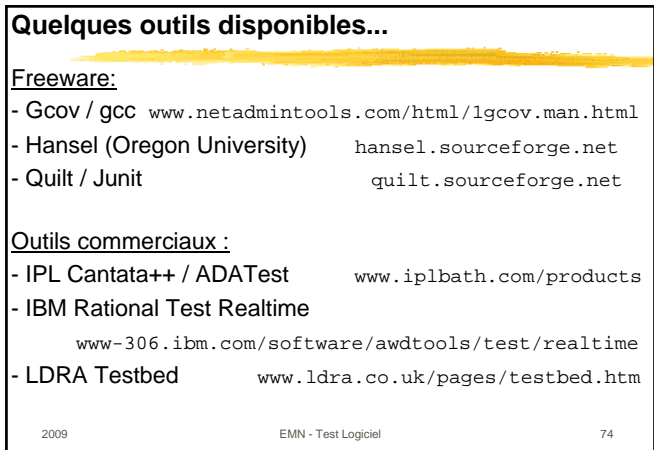

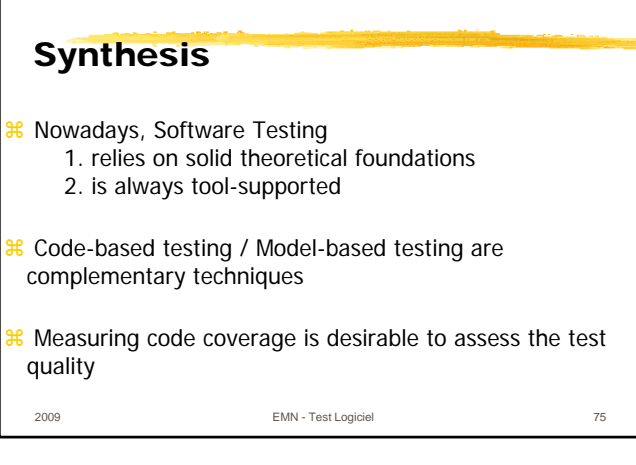

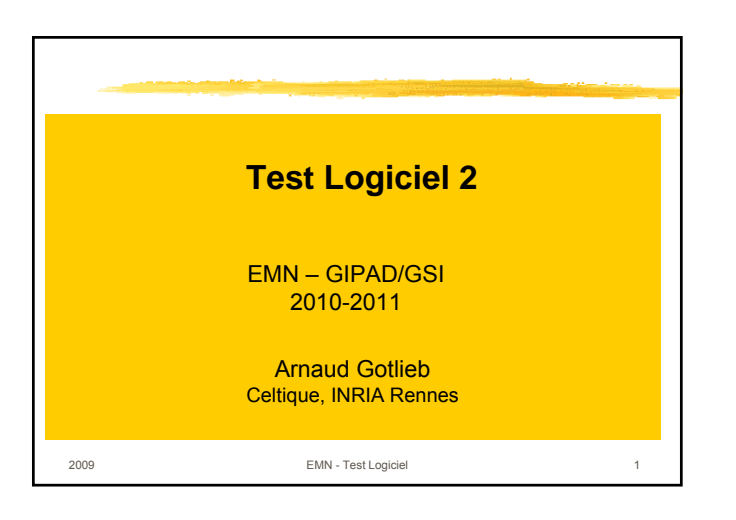

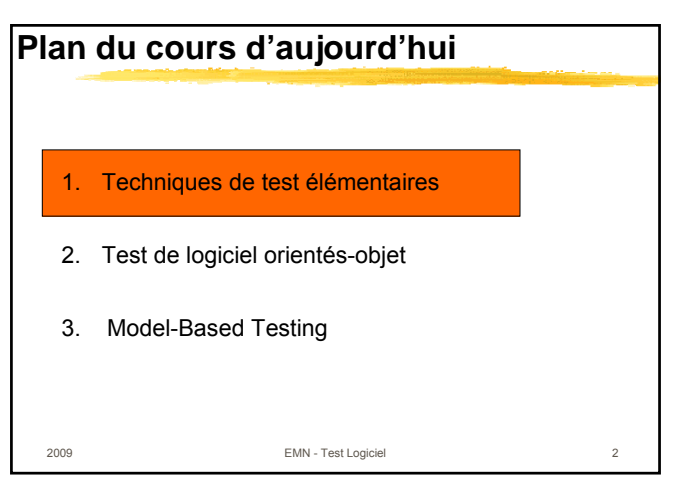

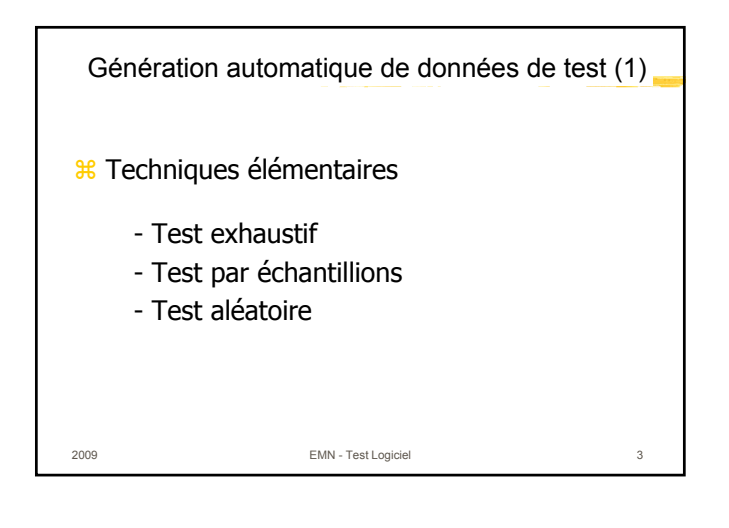

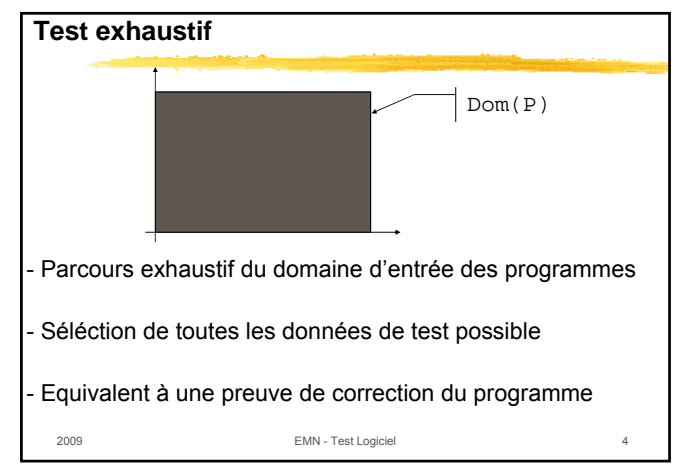

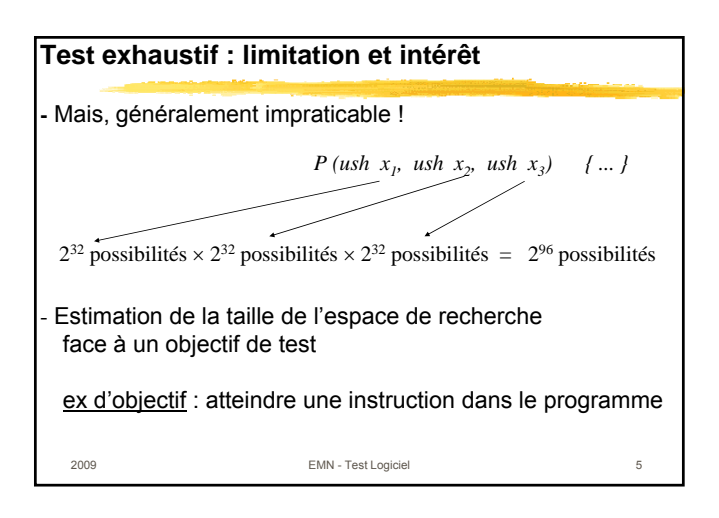

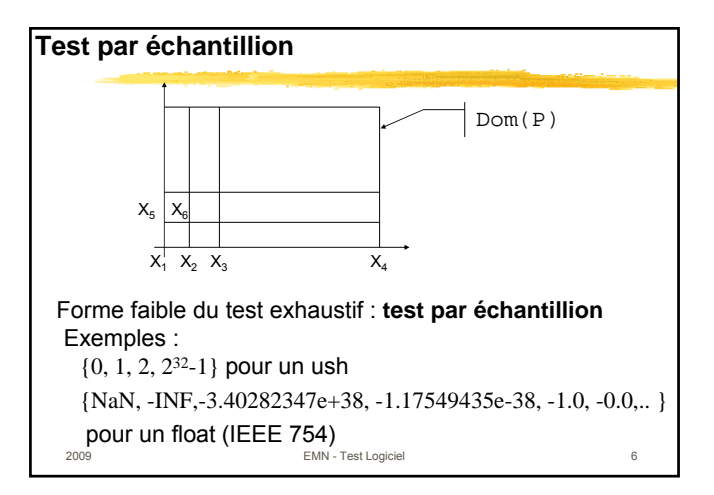

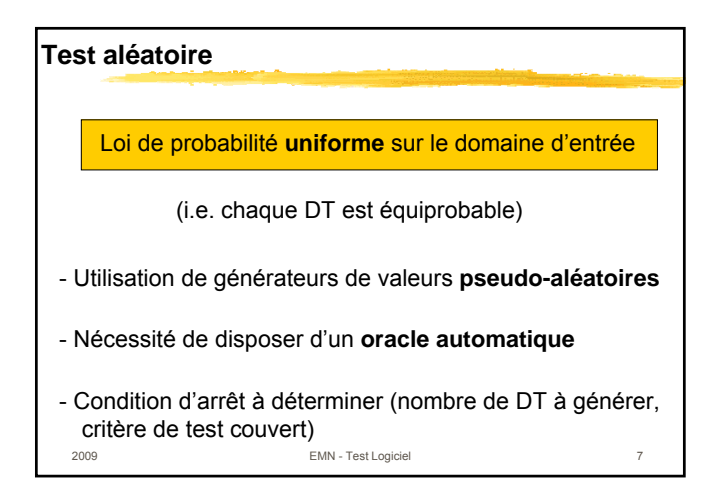

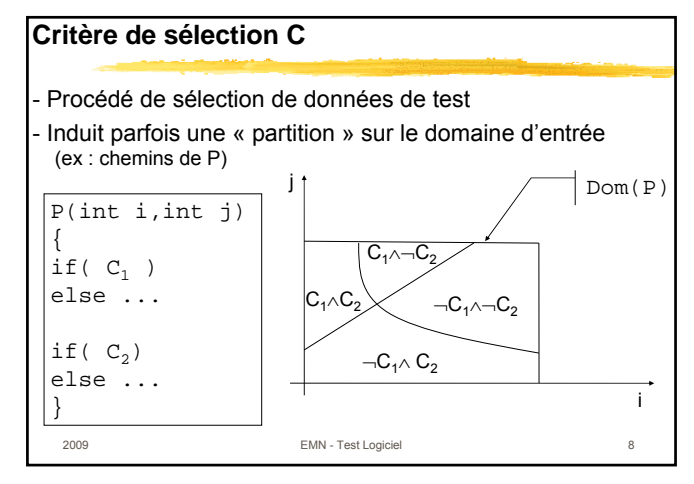

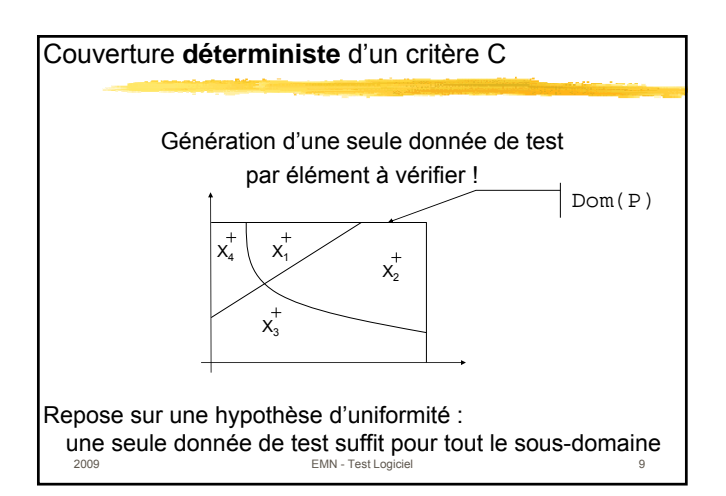

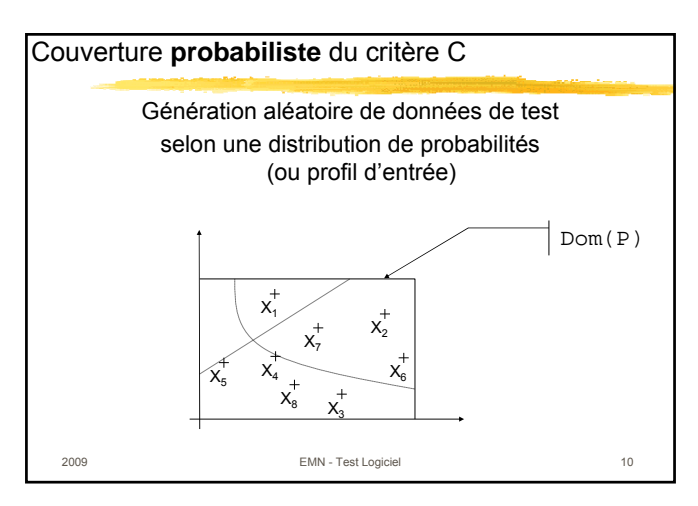

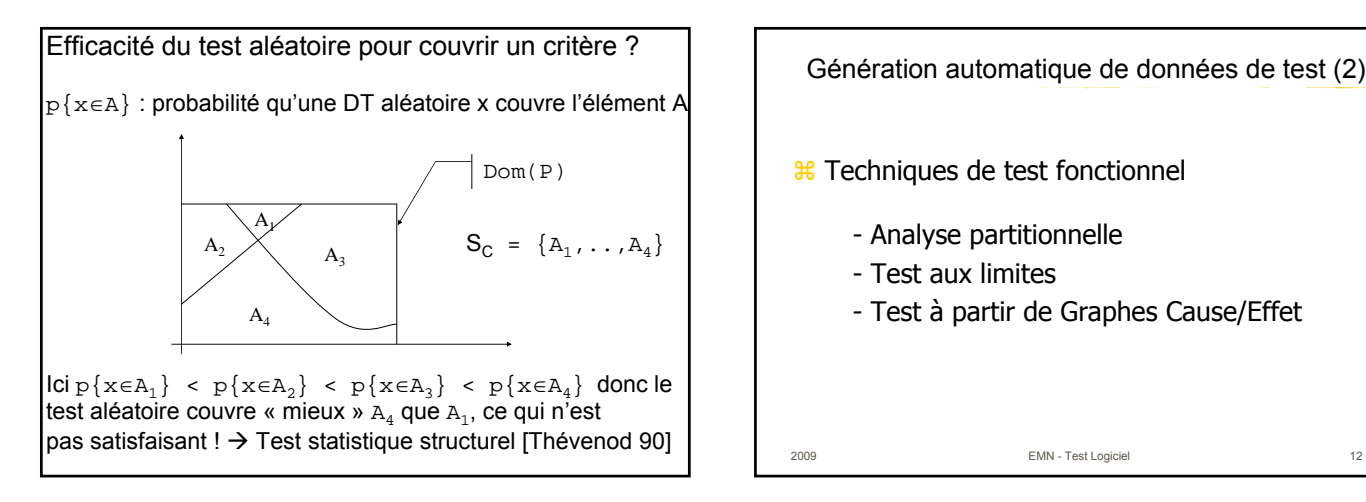

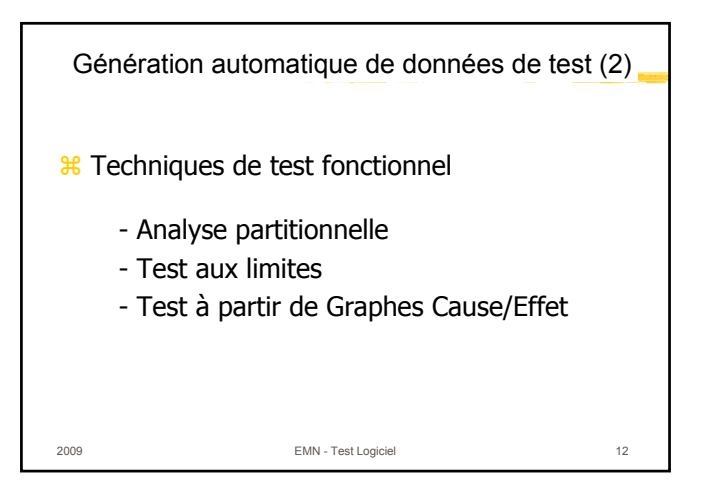

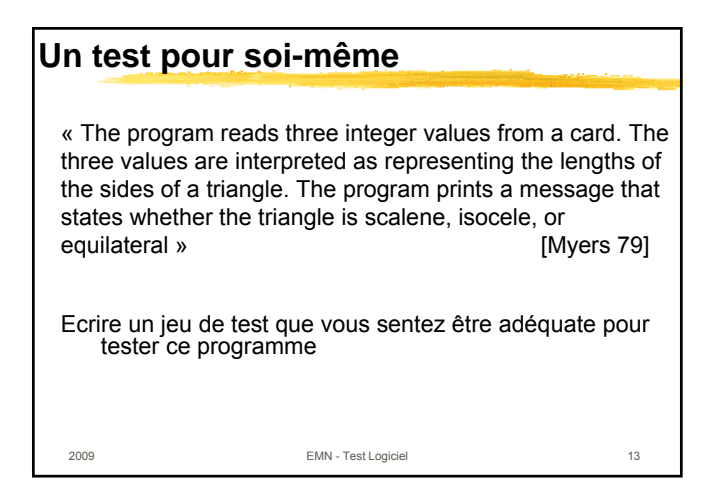

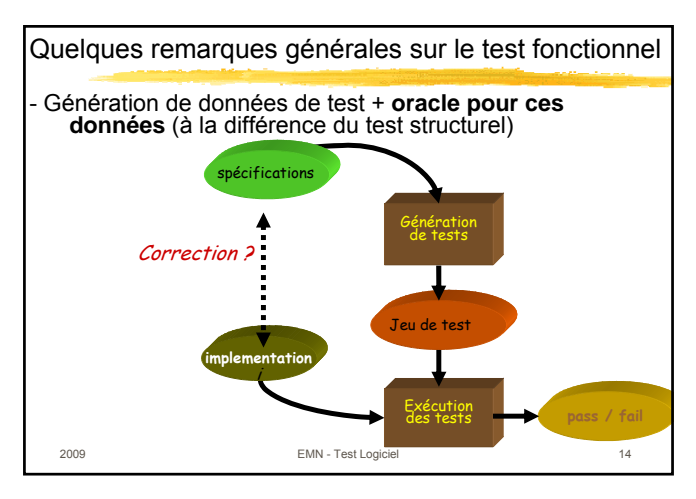

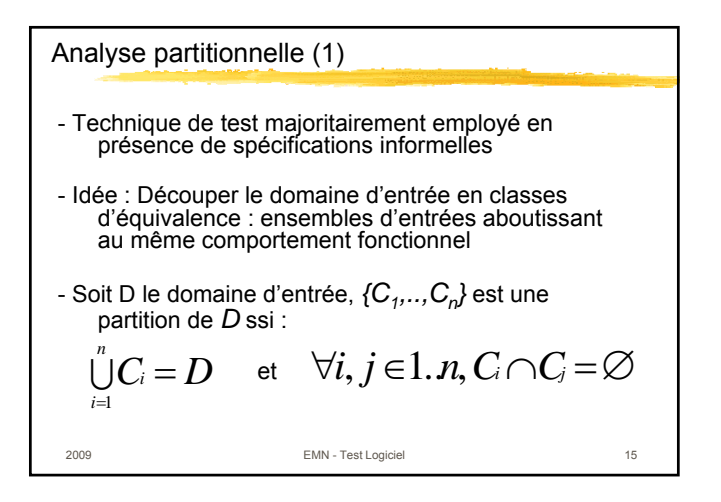

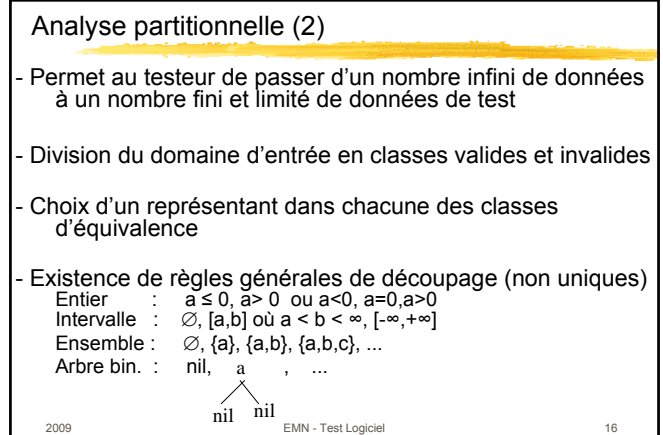

### Partitionnement unidimensionnel

- <sup>36</sup> Considérer une variable à la fois. Ainsi, chaque variable d'entrée du programme conduit à une partition du domaine d'entrée. Cette méthode est appelée *partitionnement unidimensionnel*
- $\frac{a}{b}$  Ce type de partitionnement est le plus utilisé (et le plus simple à mettre en oeuvre). Néanmoins, il n'exerce pas certaines combinaisons pouvant conduire à détecter des fautes

2009 EMN - Test Logiciel 17

### Partitionnement multidimensionnel

 Considérer le domaine d'entrée comme le produit Cartésien des domaines de chaque variable d'entrée. Cette méthode conduit à la création d'une unique partition. Cette méthode est appelée *partitionnement multidimensionnel.*

 Grand nombre de cas de test, difficiles à gérer manuellement. Cependant, bien que certaines classes créées puissent être invalides, cette méthode offre une grande variété de cas de test.

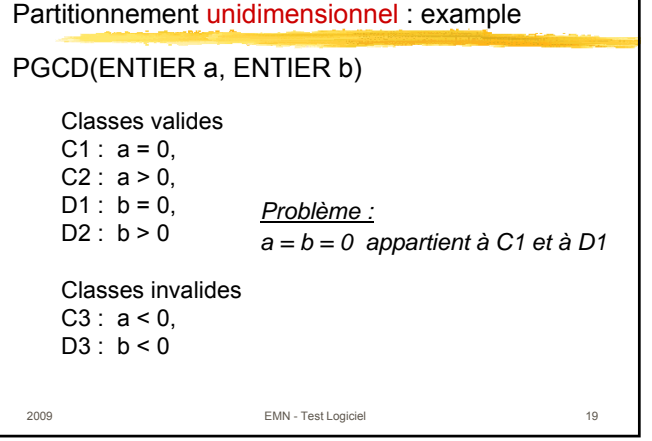

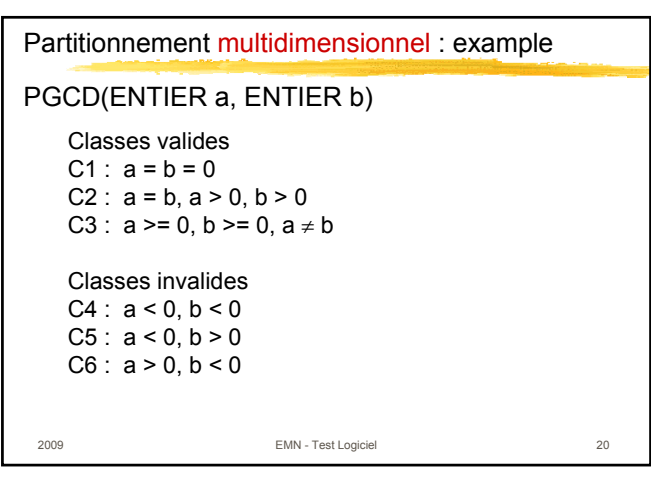

### Erreurs aux limites

L'expérience montre que les programmeurs font souvent des erreurs aux bornes des classes d'équivalence

Par exemple, si le programme P est sensé calculer une fonction F1 lorsque x<0 est vraie et calculer F2 sinon et qu'il calcule F1 uniquement lorsque x < - 1 alors P contient une faute qui peut ne pas être révelée par une analyse partitionnelle (x ≤ 0, x > 0 ou x<0, x=0, x>0).

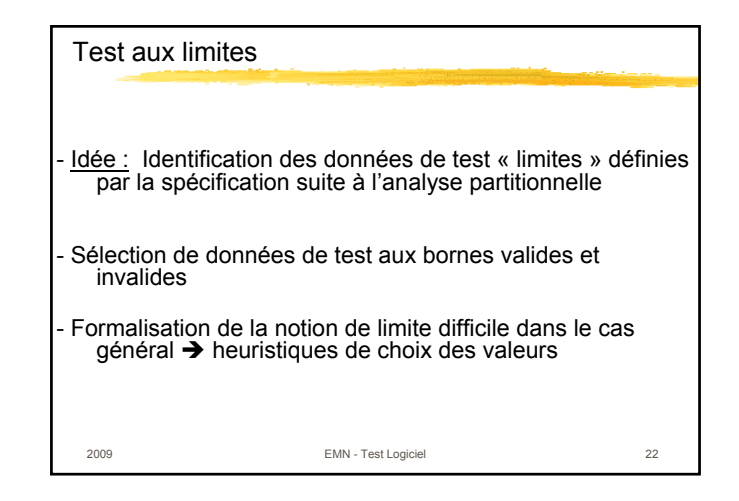

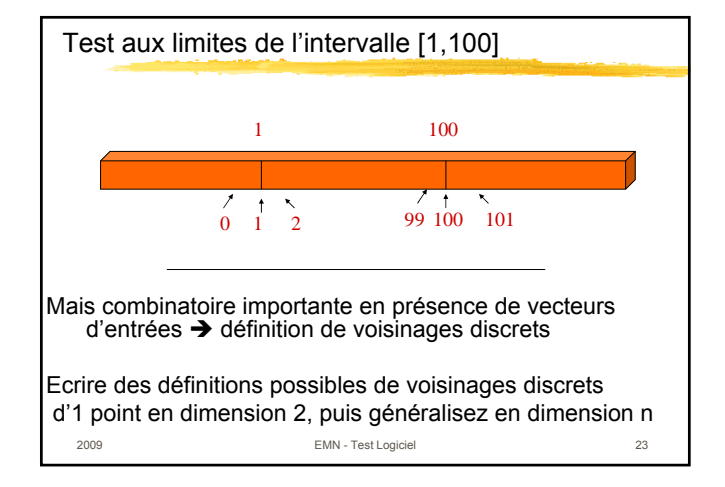

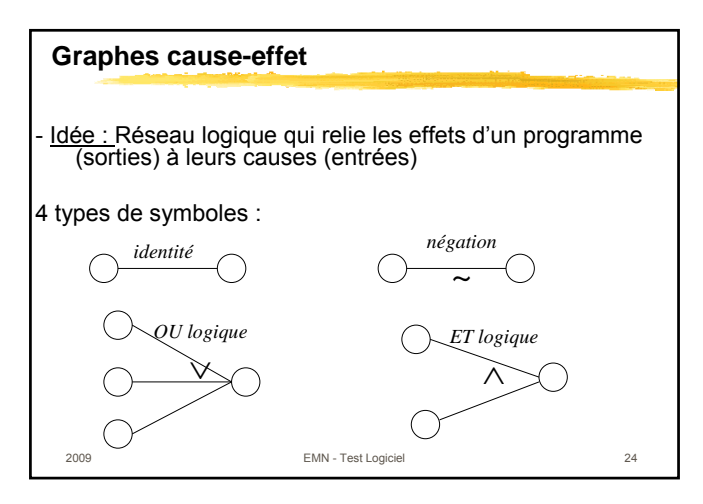

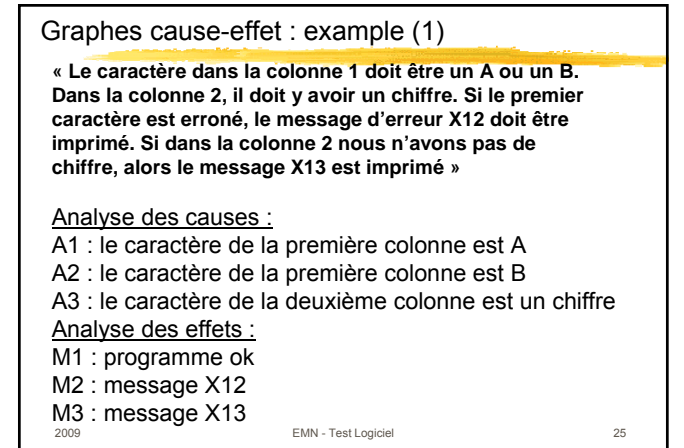

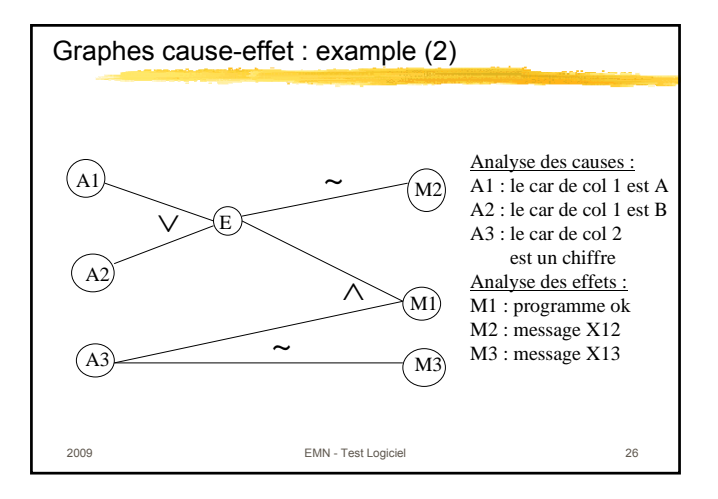

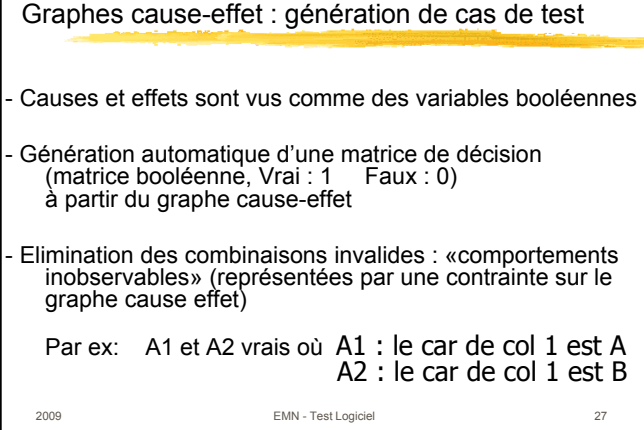

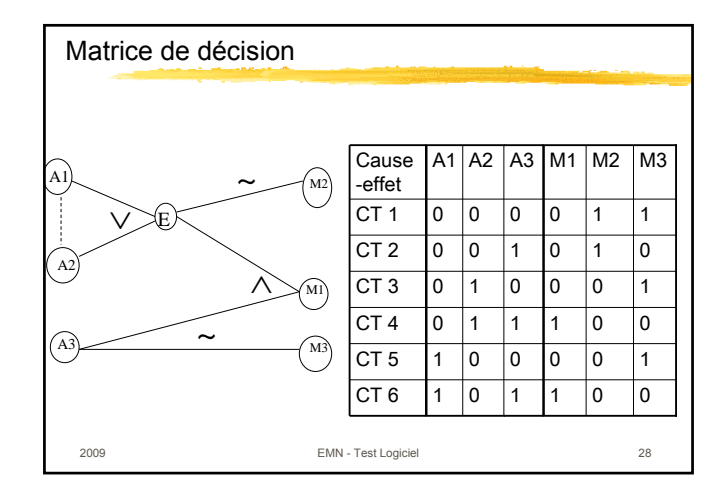

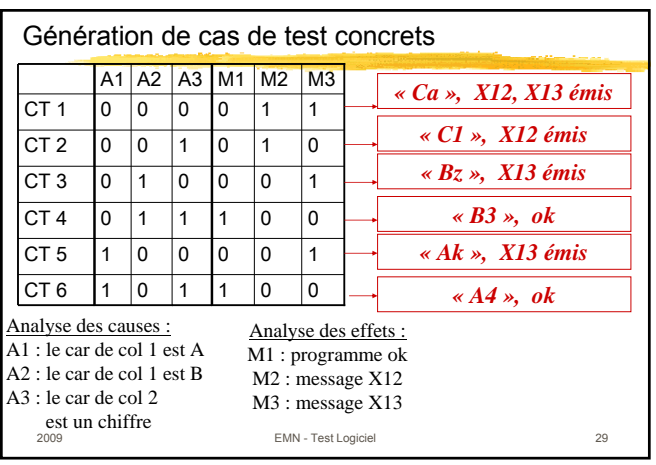

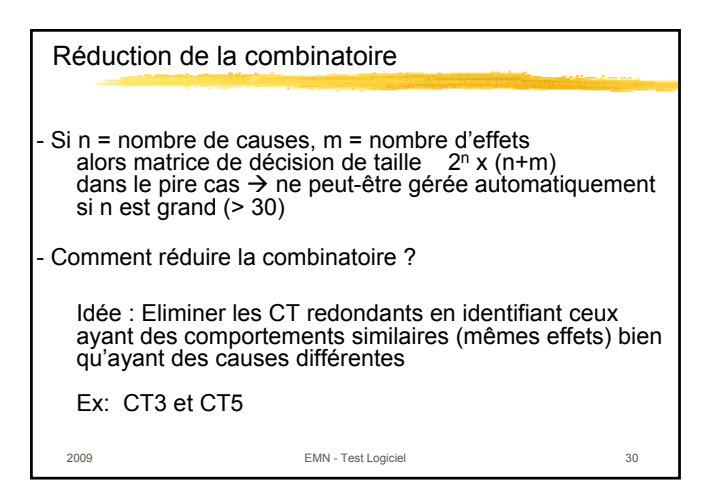

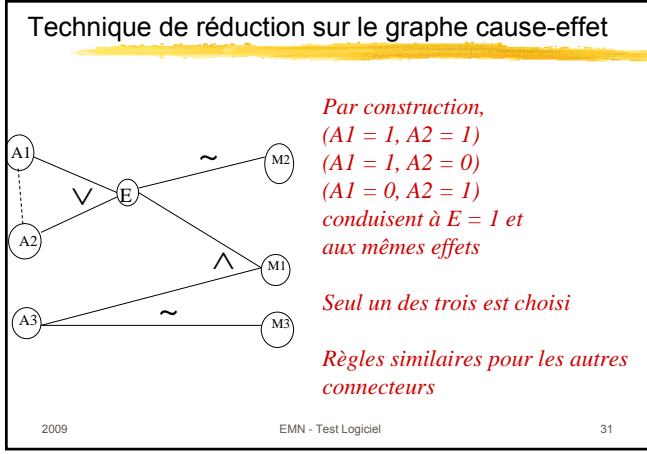

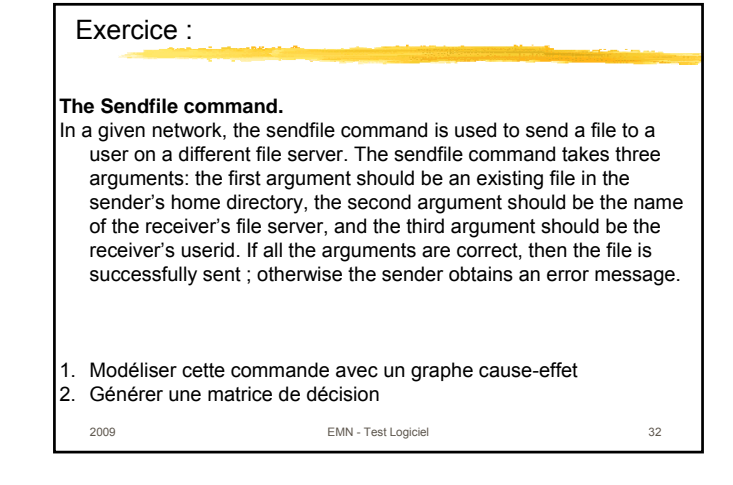

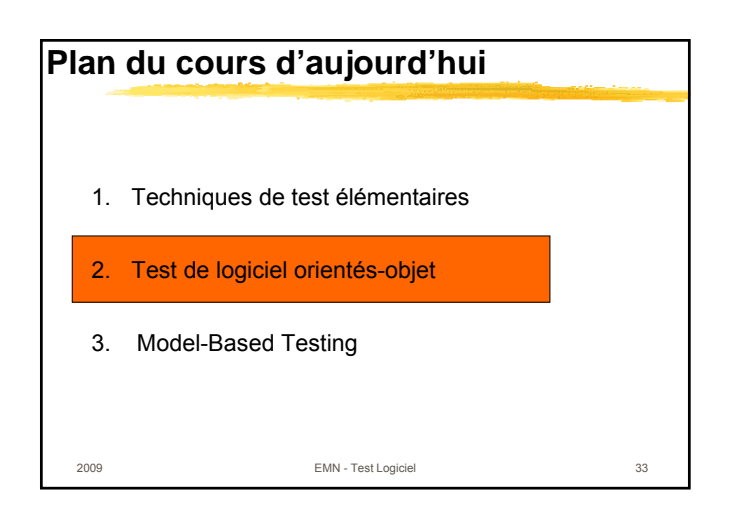

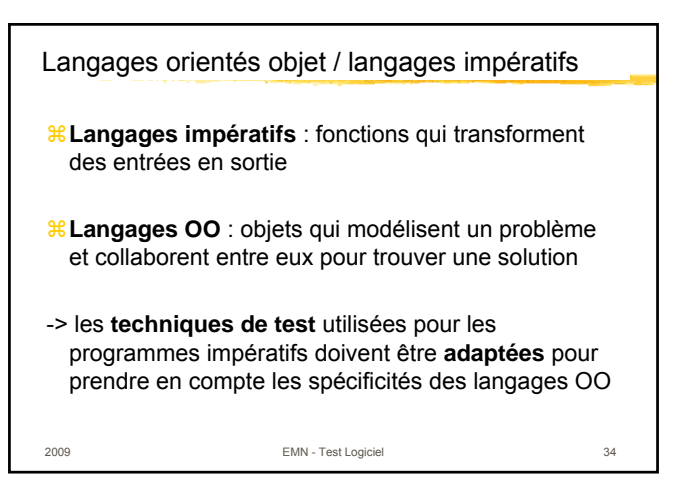

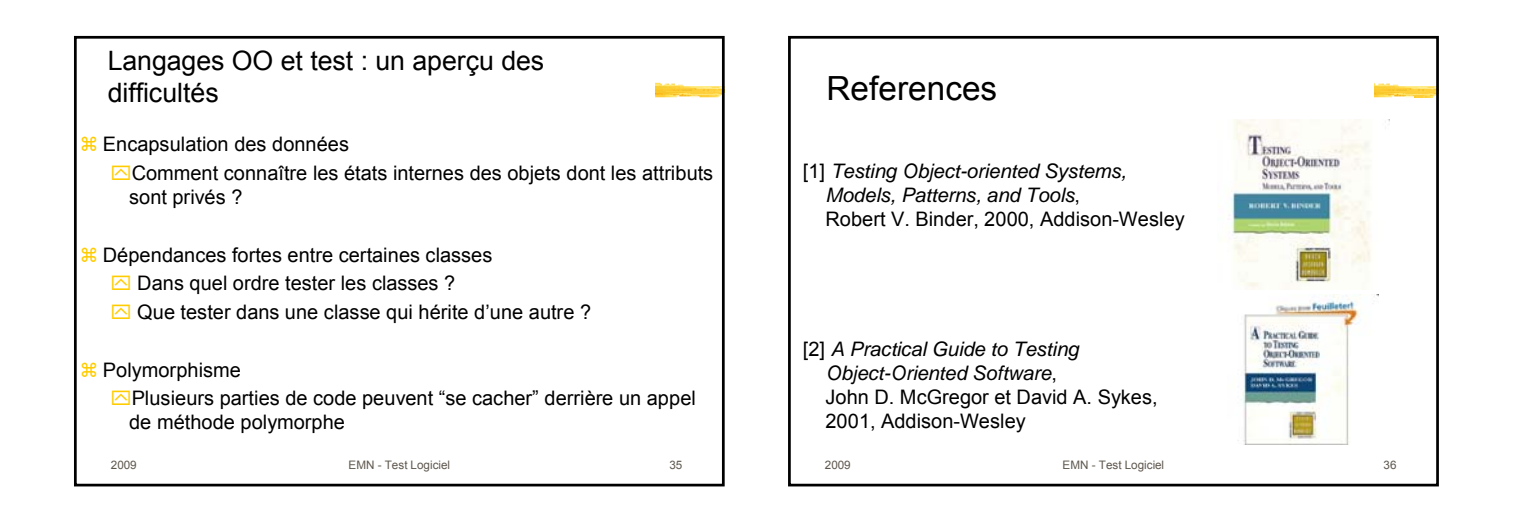

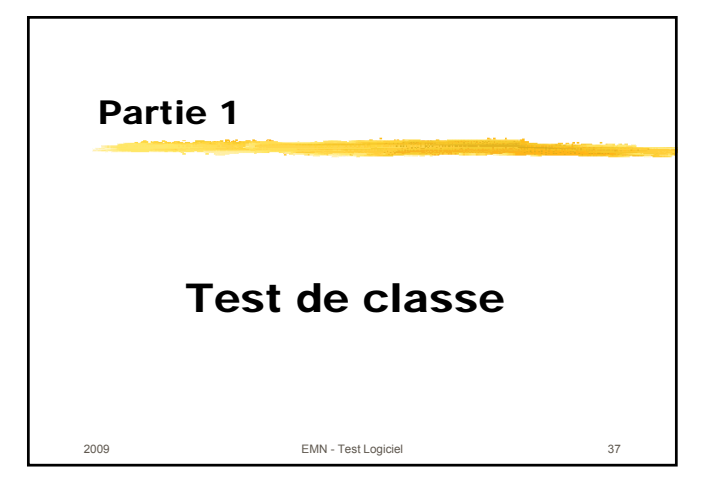

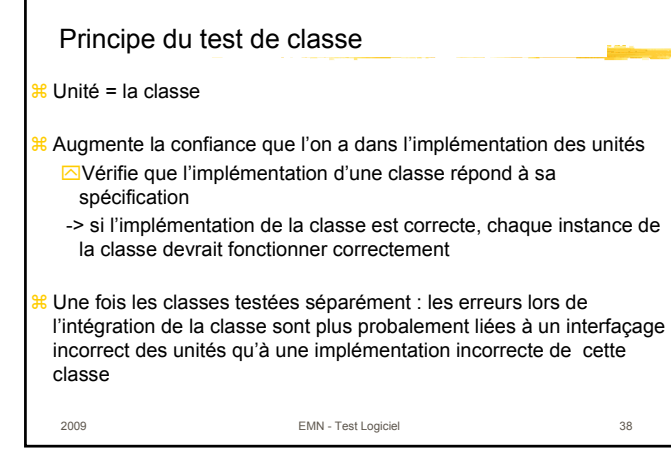

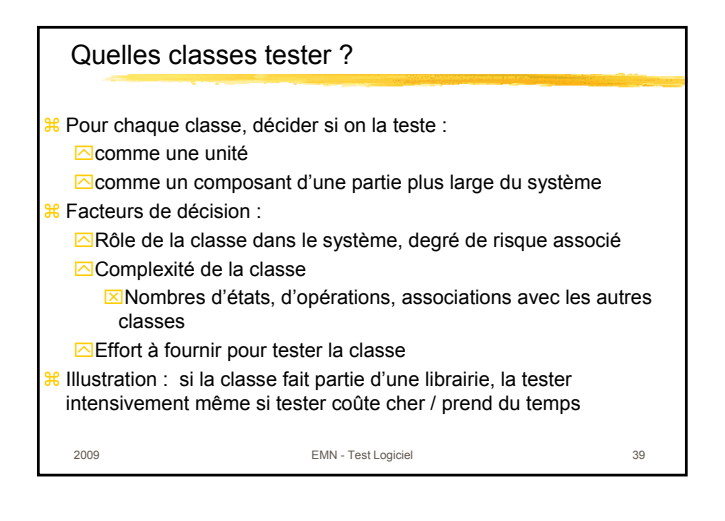

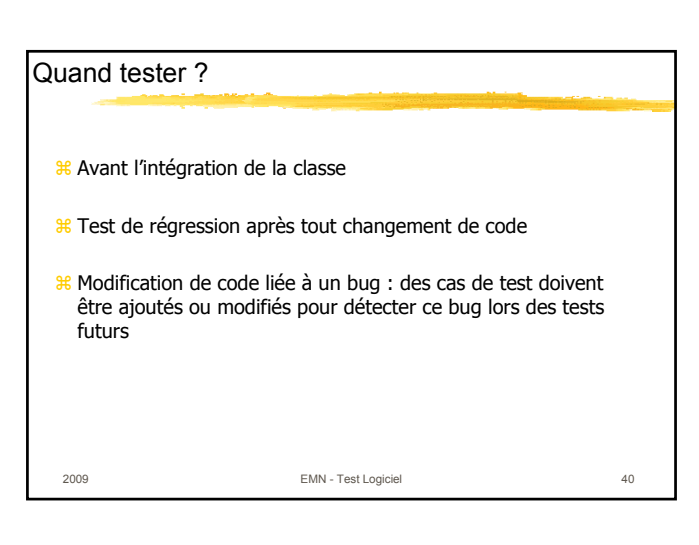

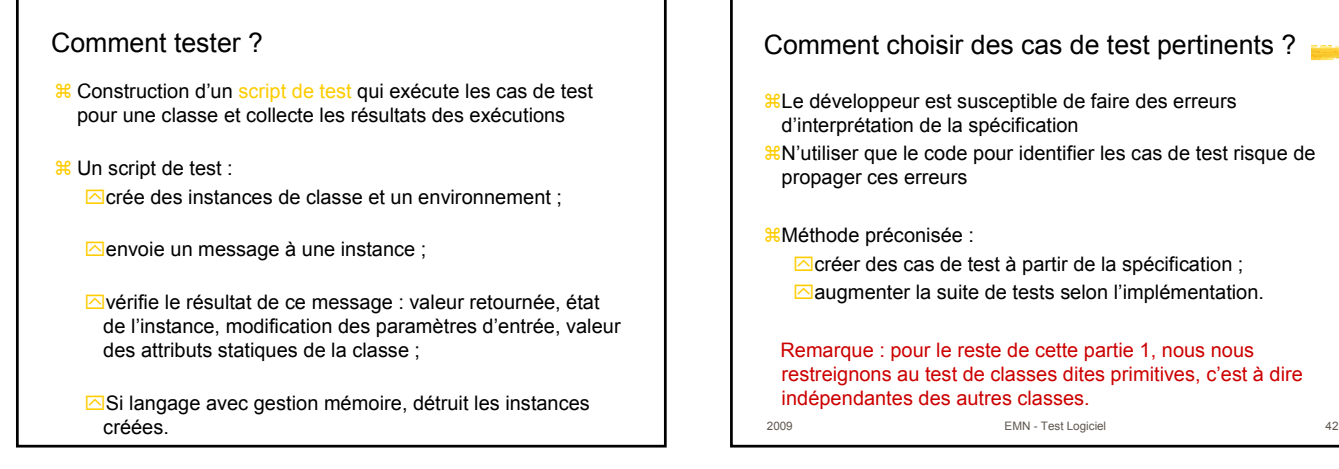

# Comment choisir des cas de test pertinents ? <sup>8</sup>Le développeur est susceptible de faire des erreurs d'interprétation de la spécification aN'utiliser que le code pour identifier les cas de test risque de propager ces erreurs aMéthode préconisée :  $\Box$ créer des cas de test à partir de la spécification ; **Zaugmenter la suite de tests selon l'implémentation.** Remarque : pour le reste de cette partie 1, nous nous restreignons au test de classes dites primitives, c'est à dire indépendantes des autres classes.

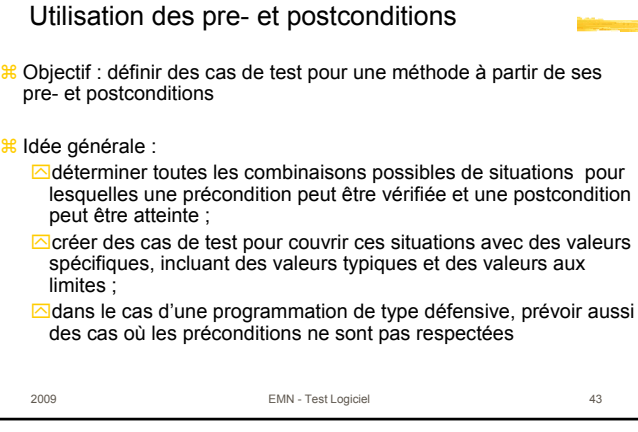

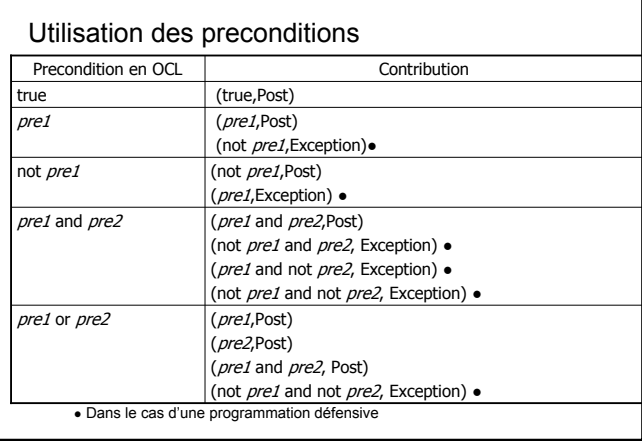

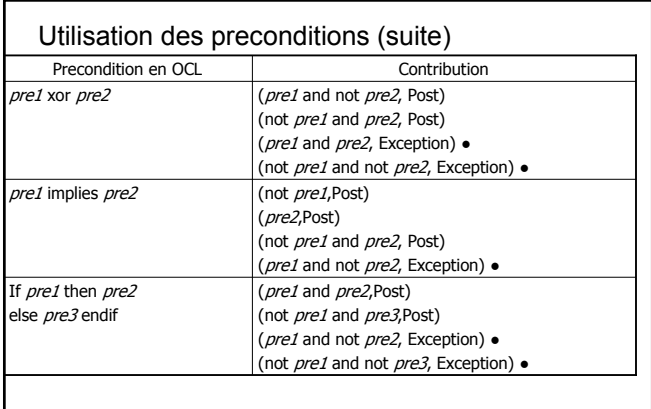

● Dans le cas d'une programmation défensive

#### Utilisation des postconditions

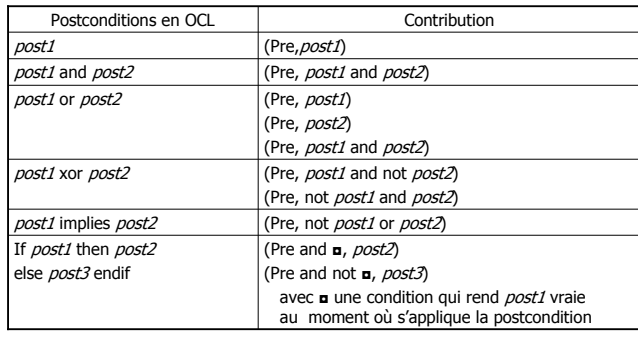

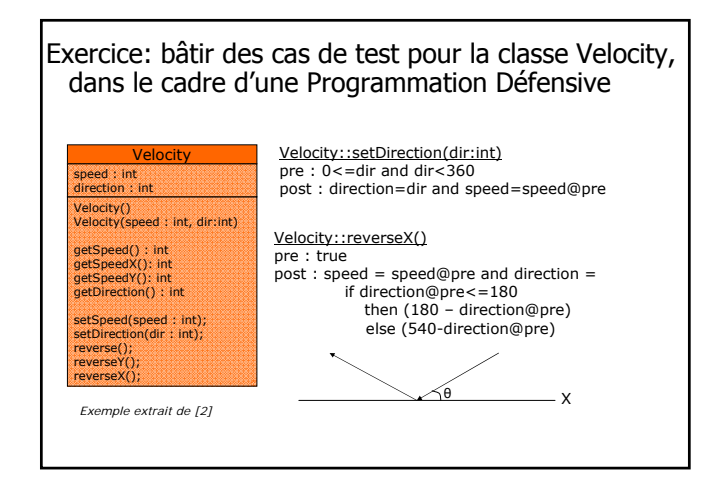

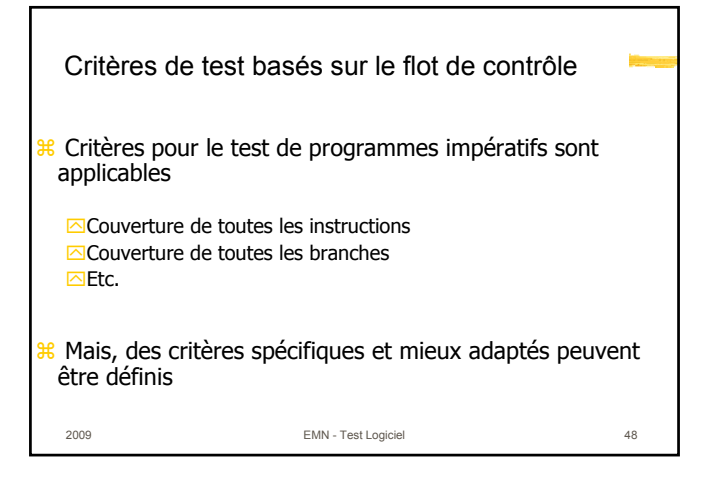

### Exemple d'un critère de test basé sur le flot des données

- Soient  $m_i$  et  $m_k$  des méthodes appelées par la méthode m
- Soient :

qui définit *v*

qui utilise *v*

*v* : variable d'instance *i <sup>j</sup>* : instruction de la méthode mj

 $i_{\mathsf{k}}$  : instruction de la méthode m<sub>k</sub>

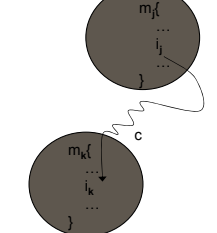

 $\mathbf H$  Le critère est couvert si : ∀ (*v, i<sub>j</sub>, i*<sub>k</sub>) faisable, ∃un cas de test pour m qui sensibilise un chemin *c* entre *i <sup>j</sup>* et *i <sup>k</sup>* sans redéfinition de v

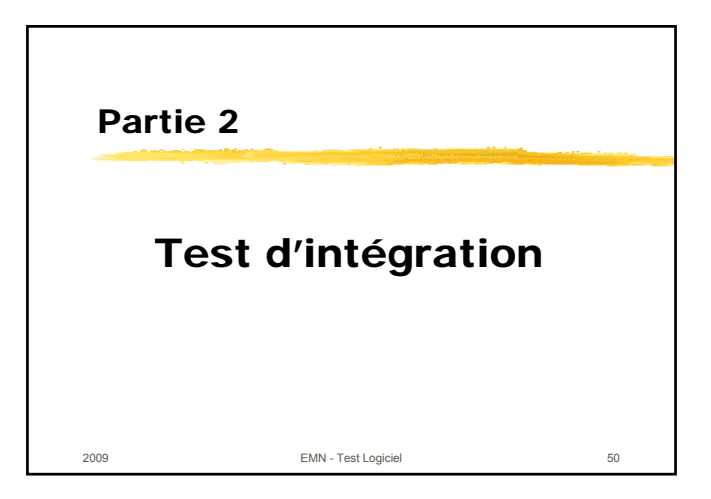

## 2009 EMN - Test Logiciel 51 Notion de bouchon de test <sup>86</sup> Bout de code sans fonctionnalité qui vise à remplacer un code fonctionnel <sup>86</sup> Utile lorsque le code fonctionnel n'est pas disponible, ou en test d'intégration pour tester unitairement les méthodes Ex: int m(int a, int b) {return 0;} à la place de int m(int a, int b)  $\{if(...)$  return( $f(a)$ ) else return( $f(b)$ );...} <sup>86</sup> L'utilisation de bouchons est une pratique courante, en test croisé de logiciels embarqués (cibles non dispo.) et en test de logiciels OO (composants non dispo.)

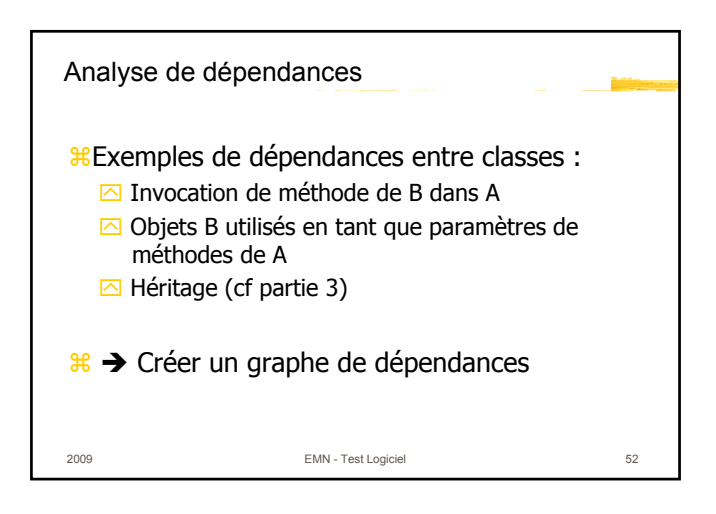

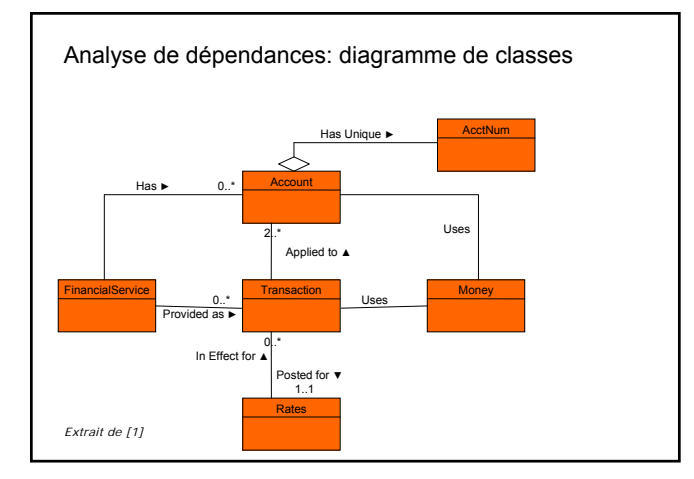

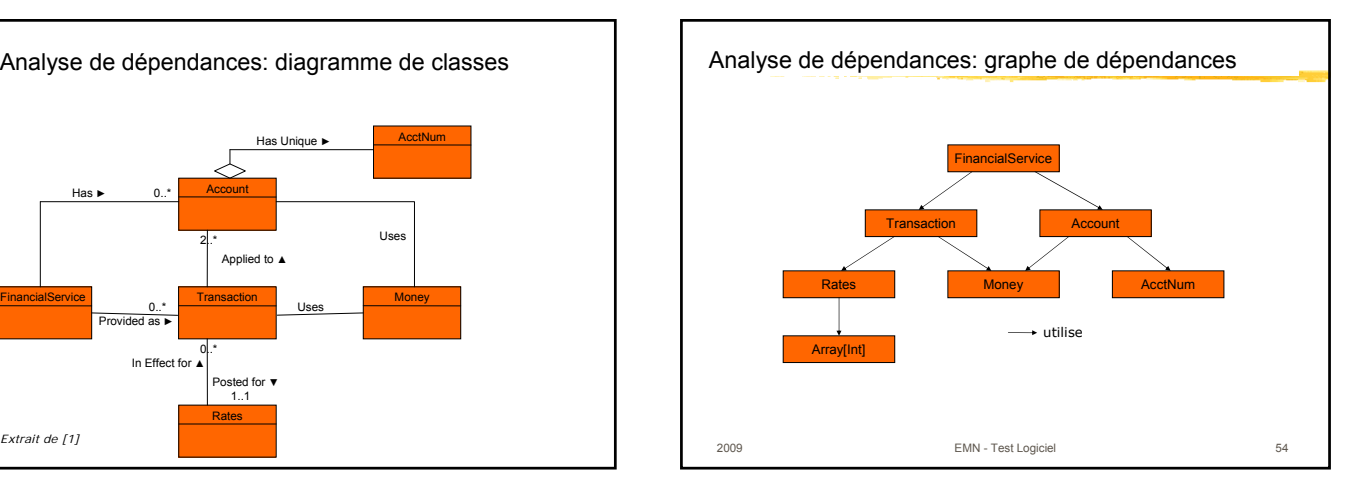

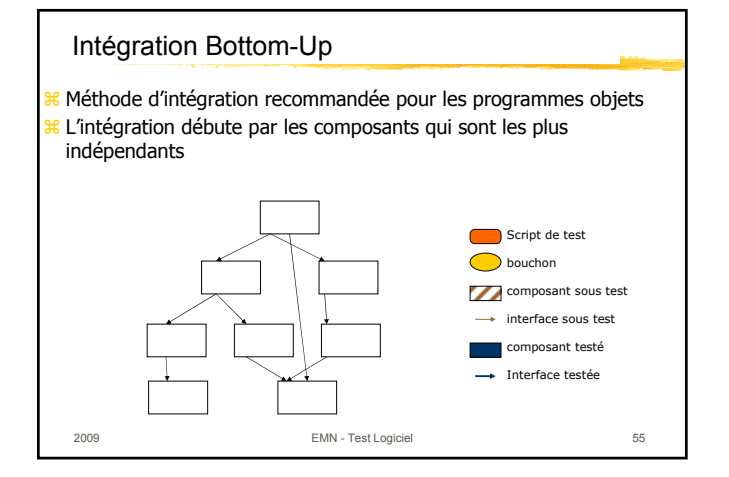

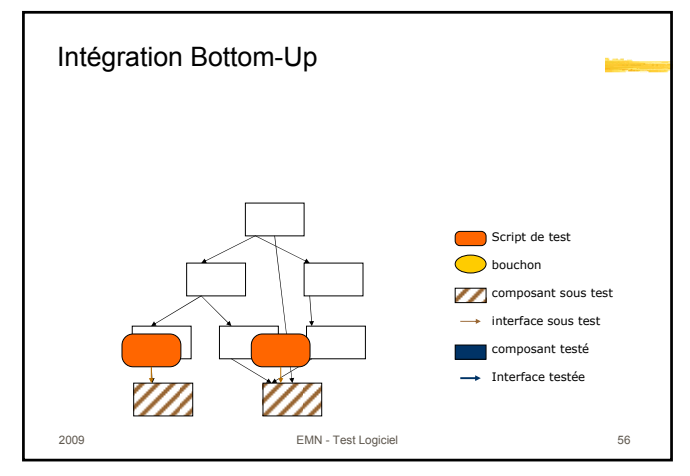

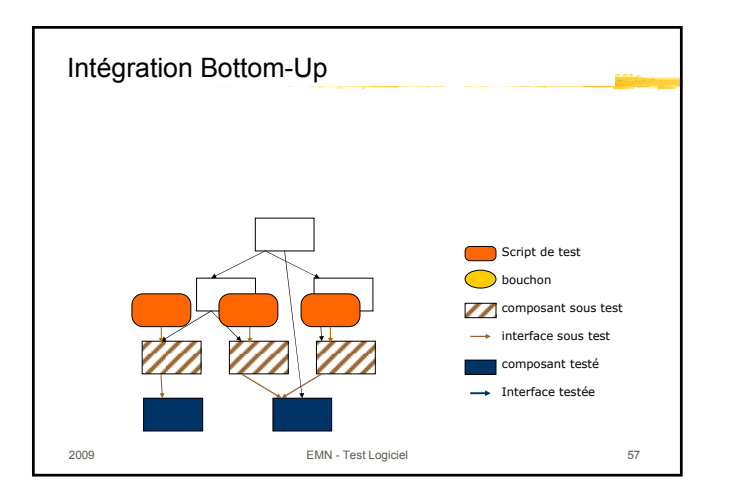

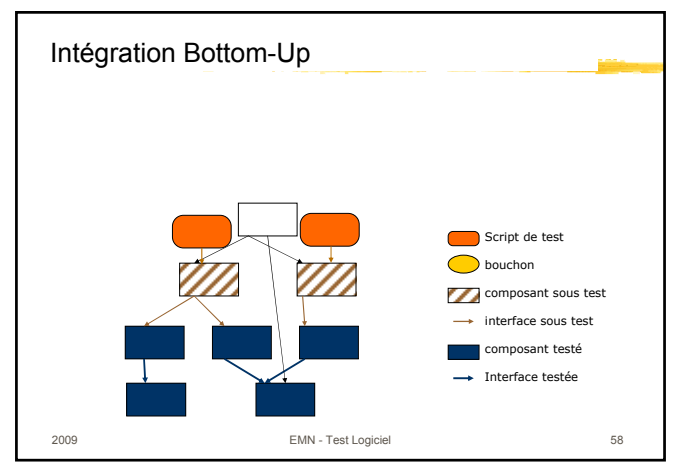

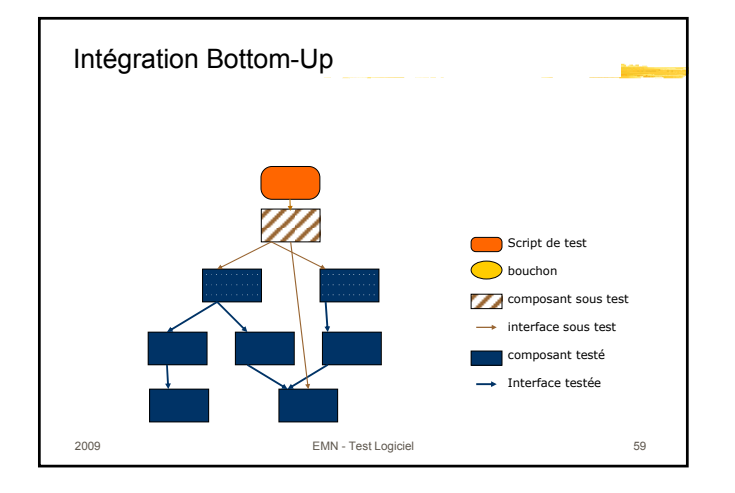

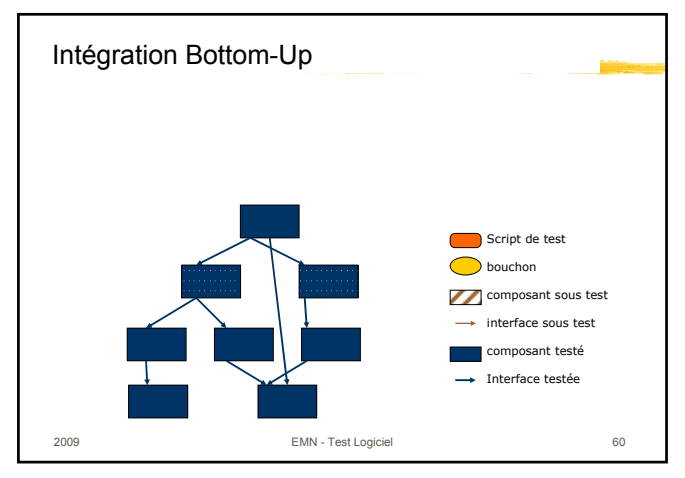

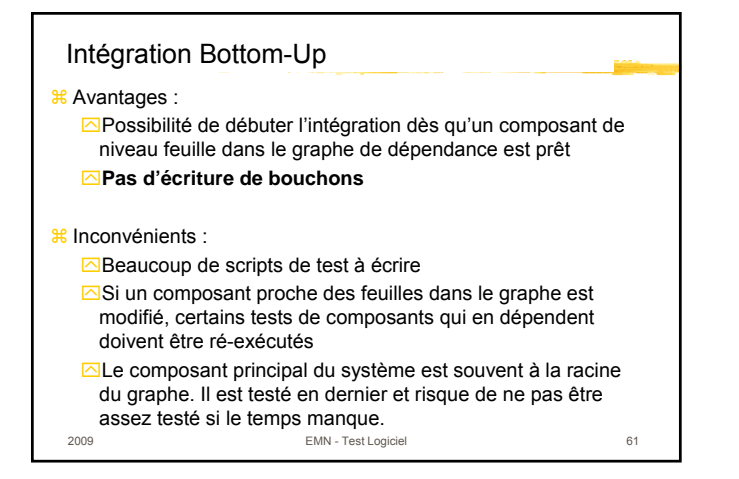

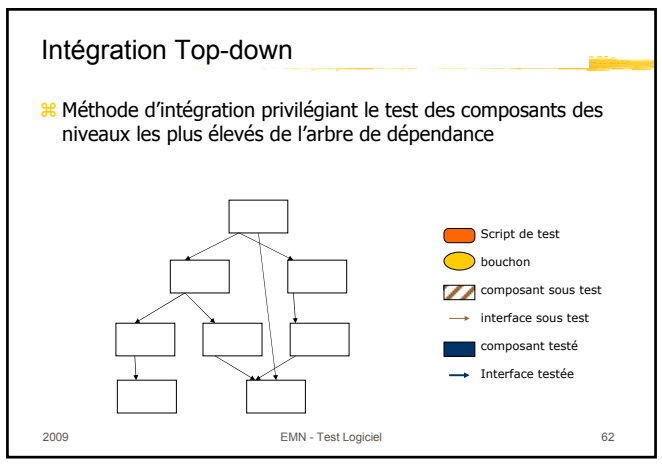

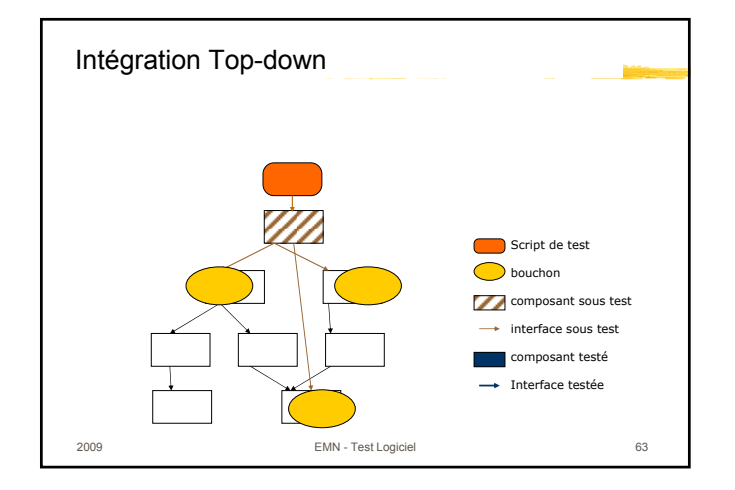

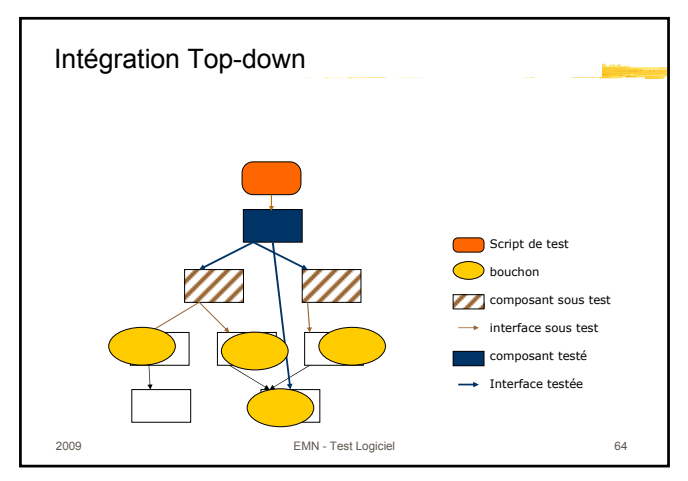

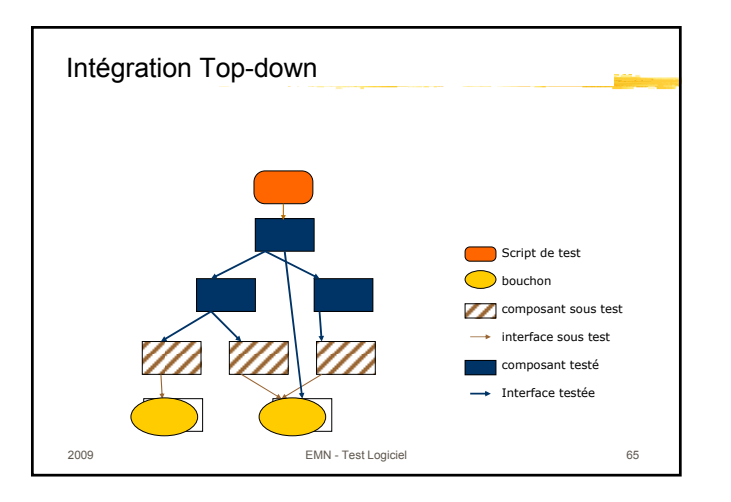

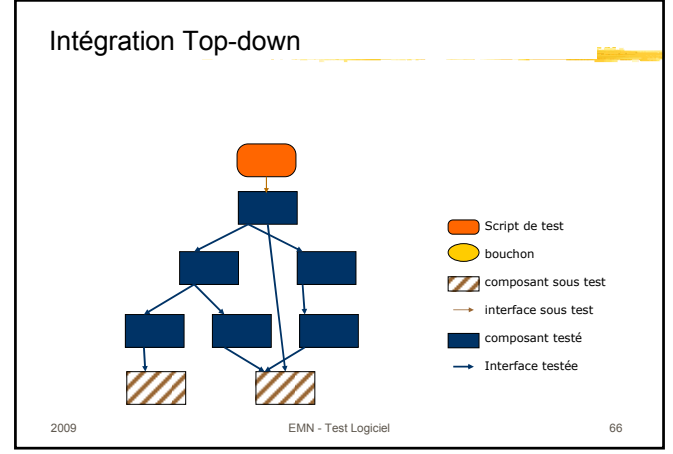

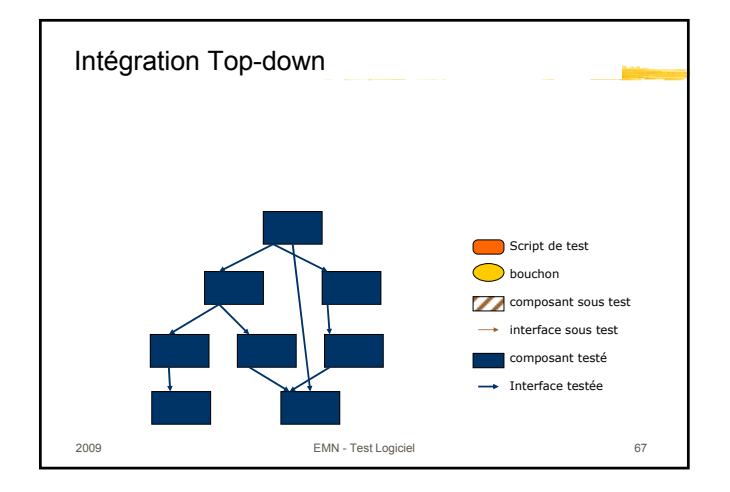

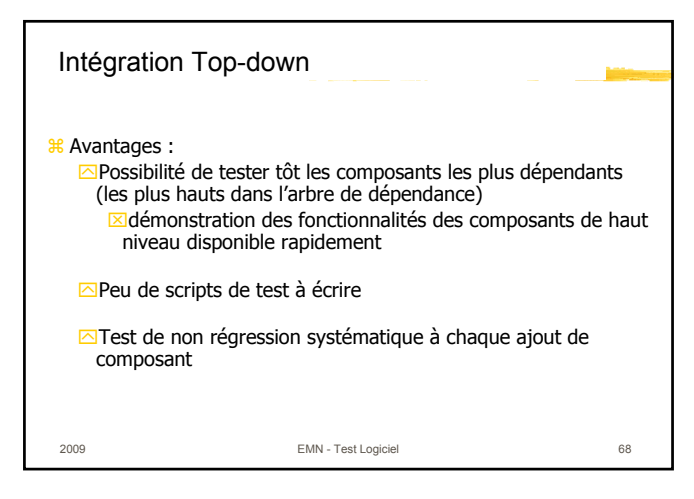

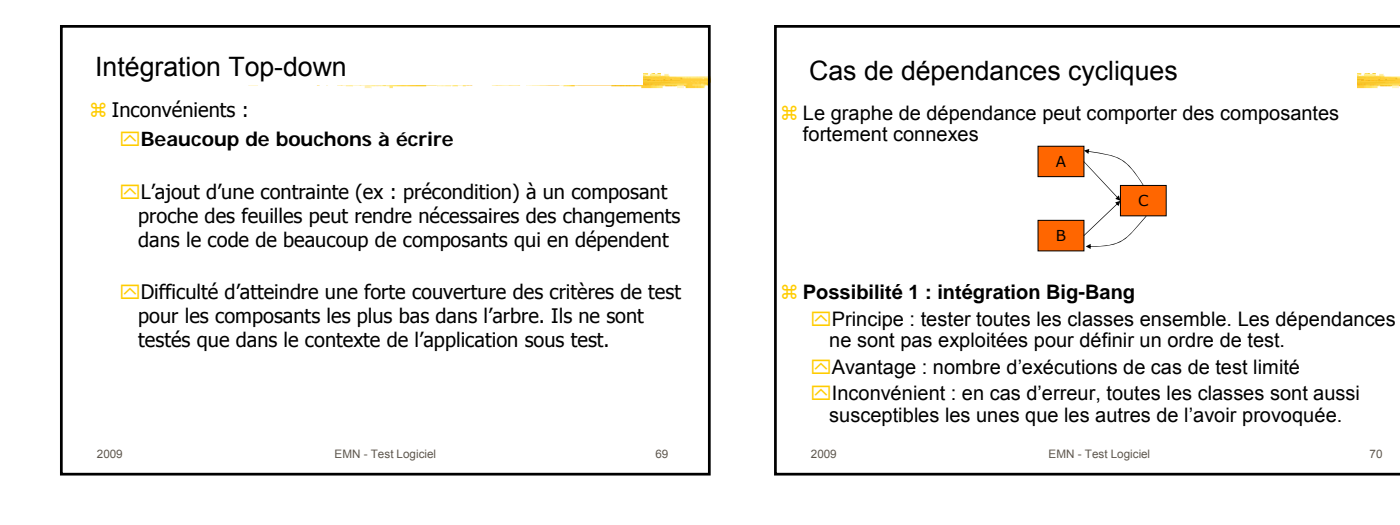

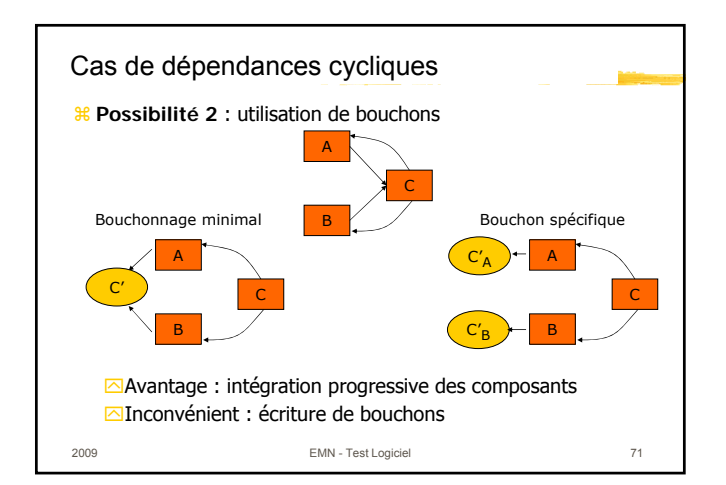

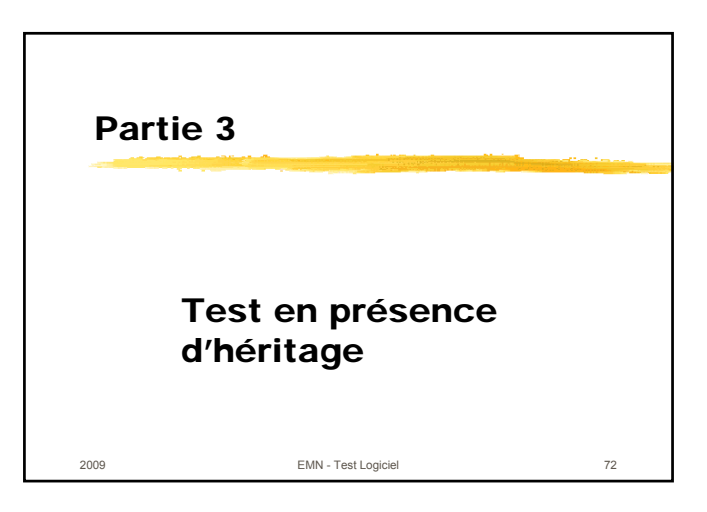

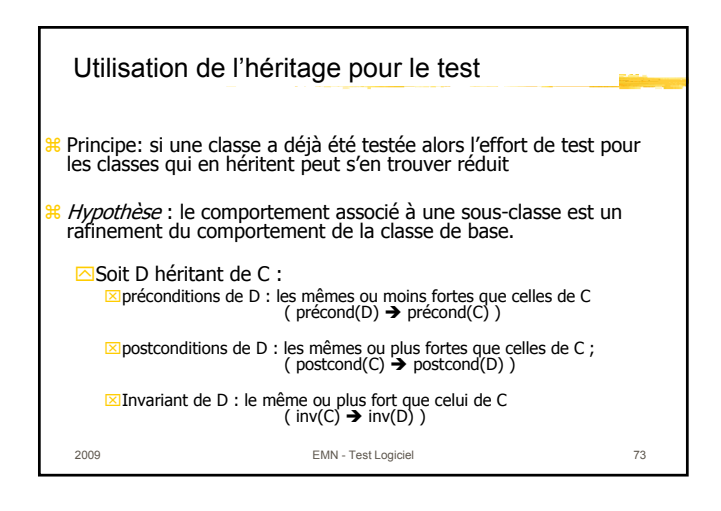

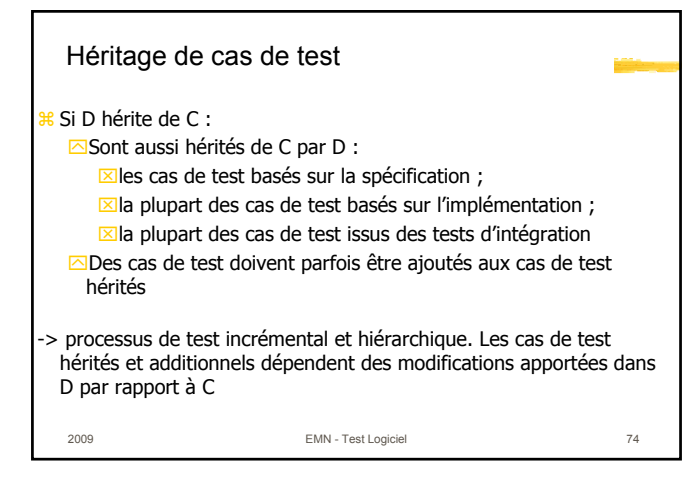

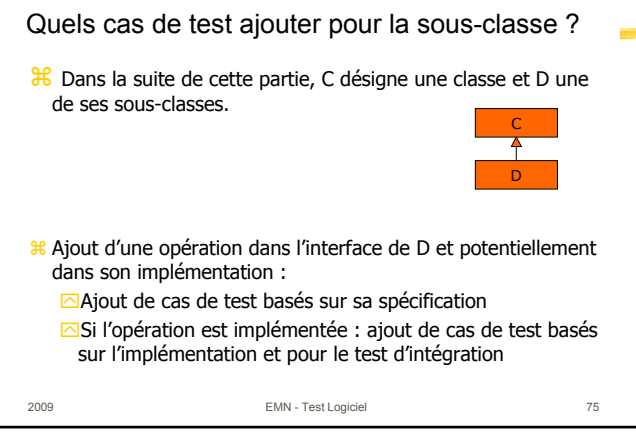

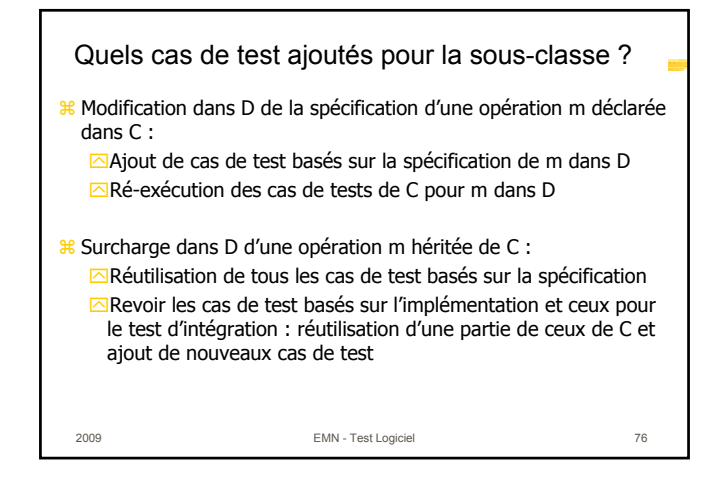

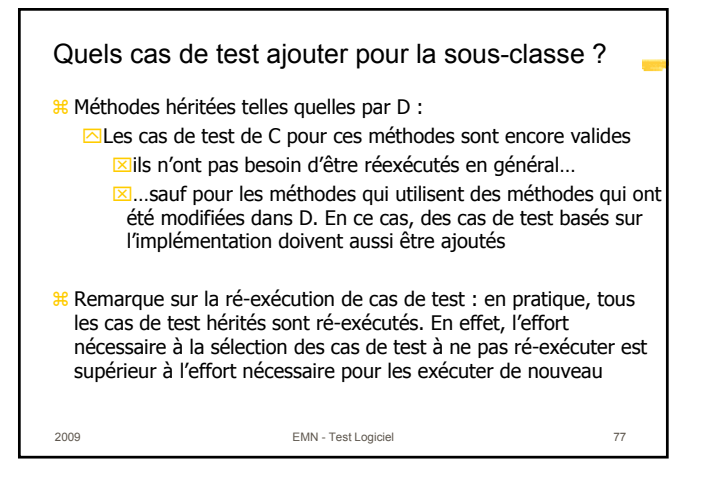

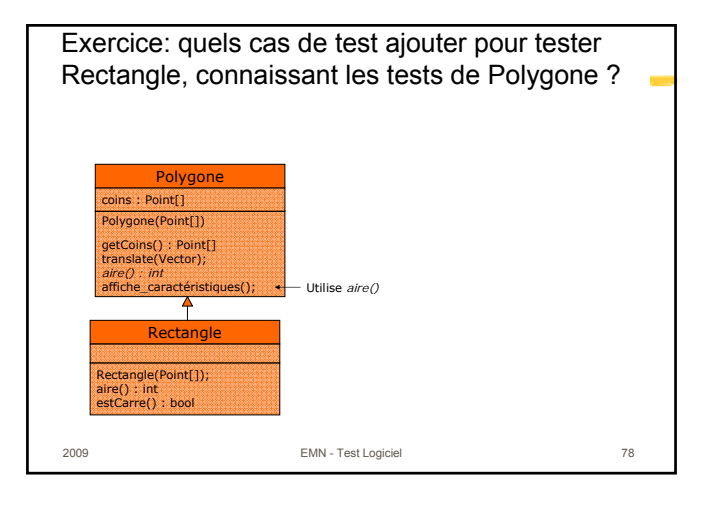

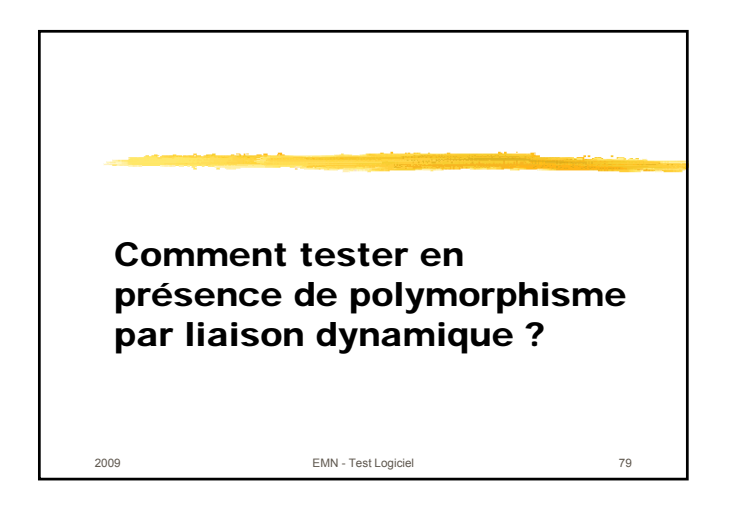

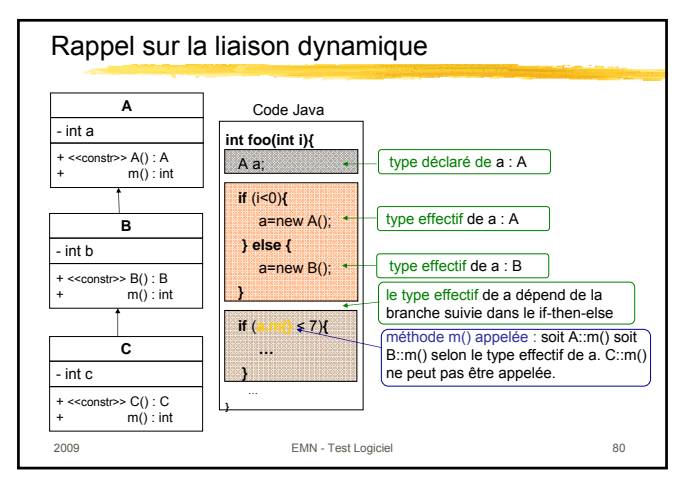

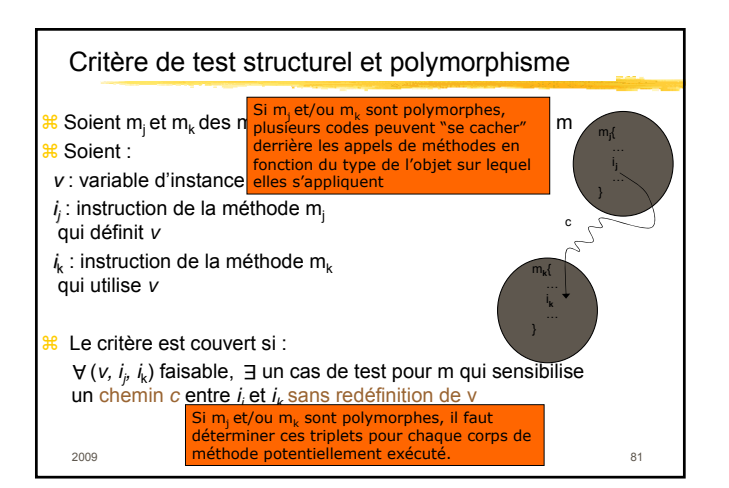

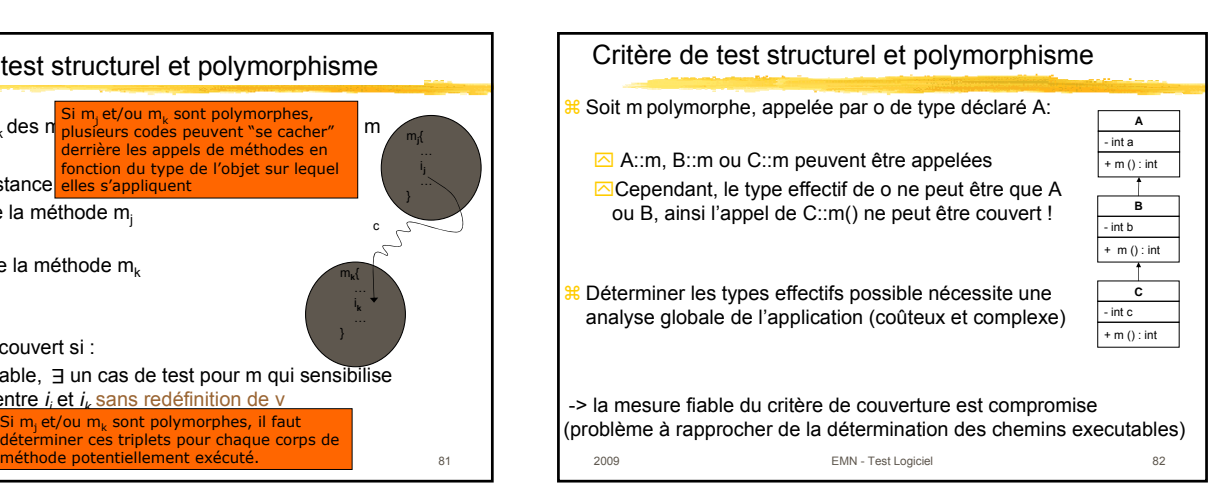

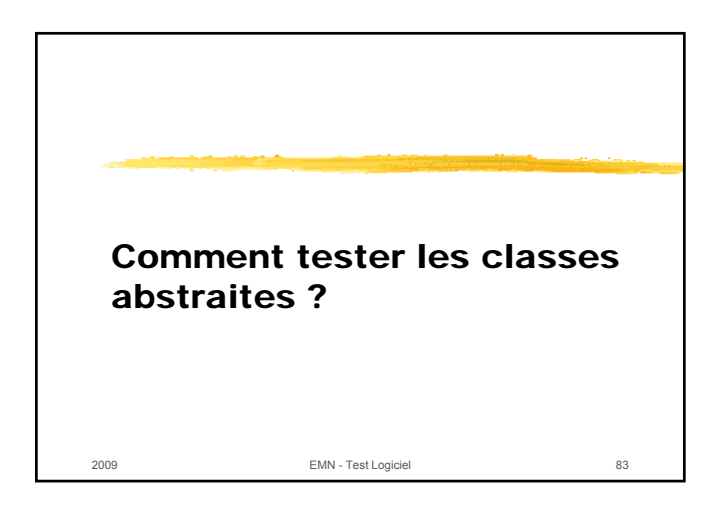

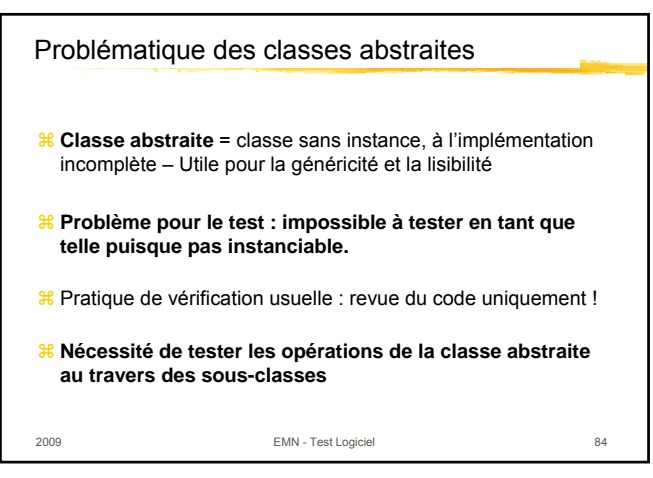

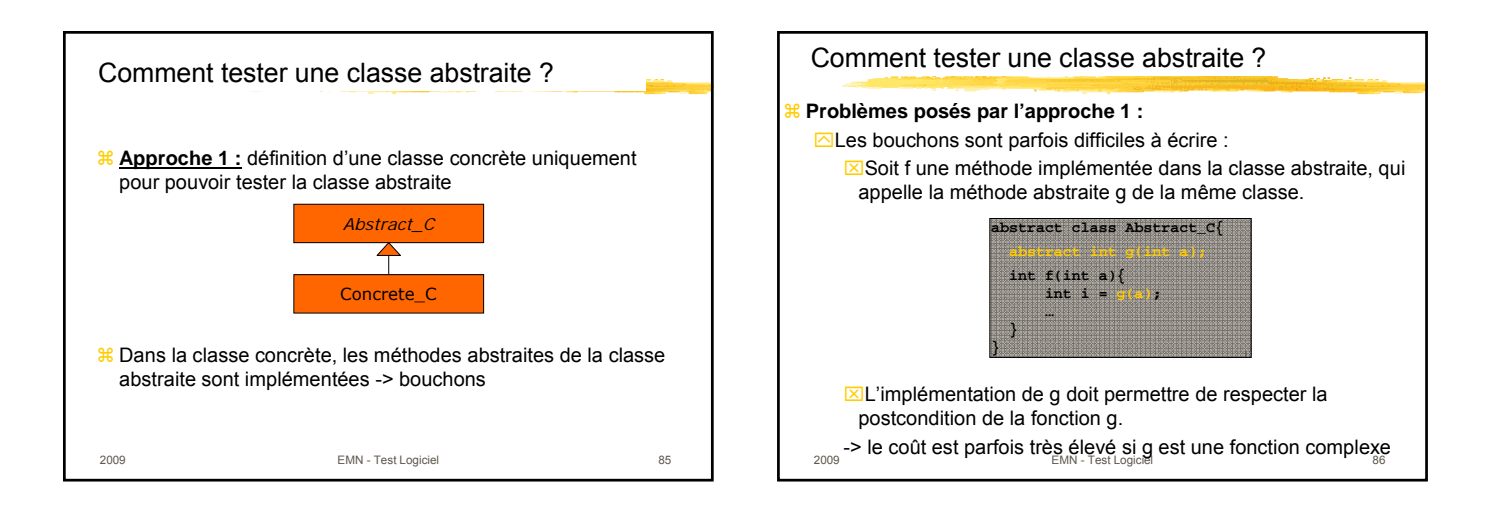

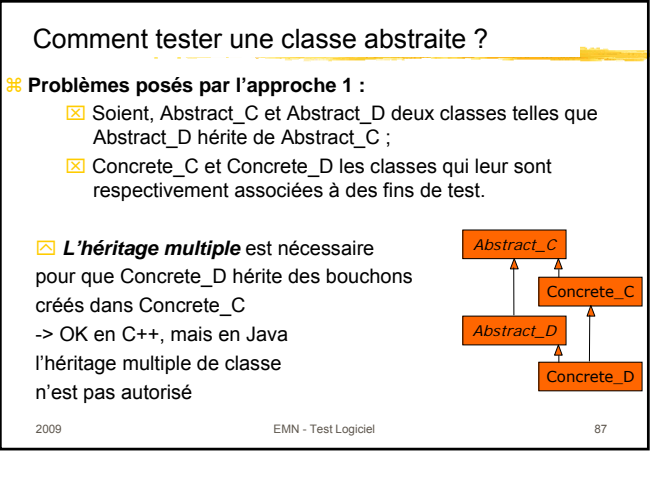

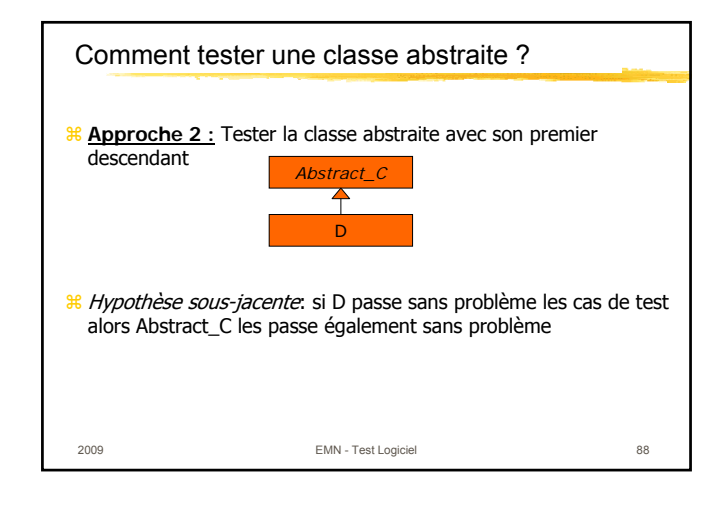

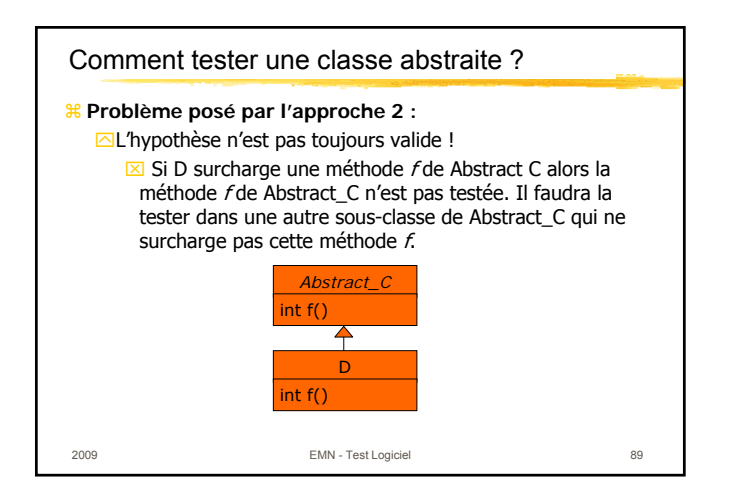

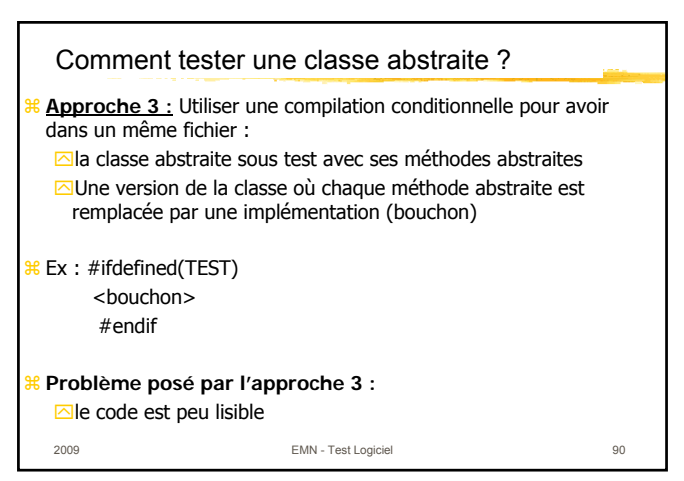

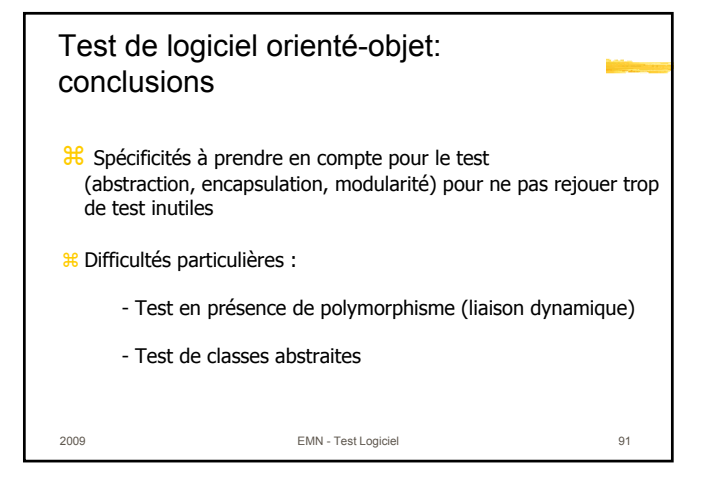

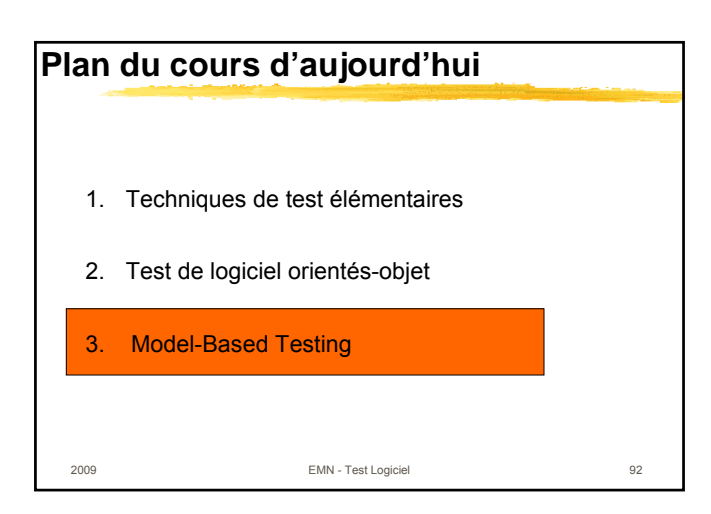

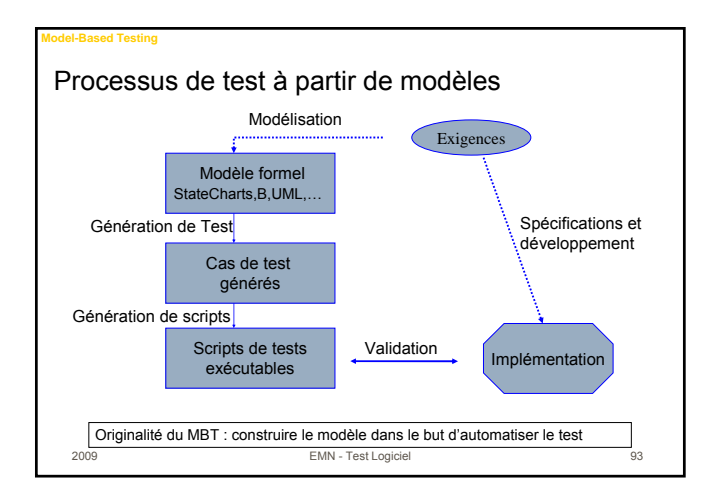

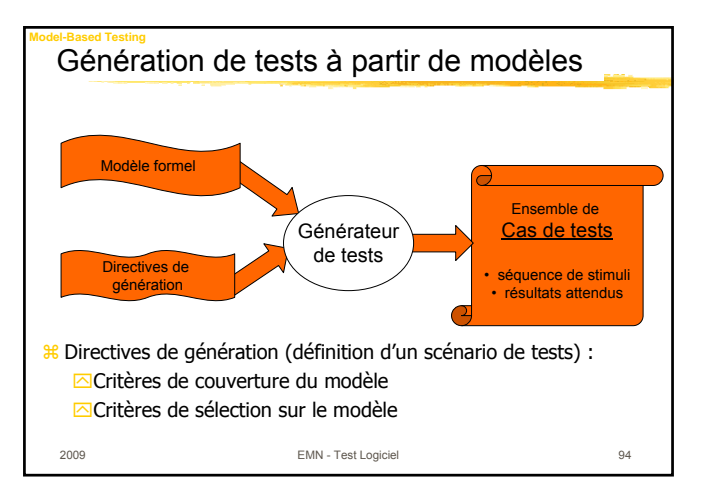

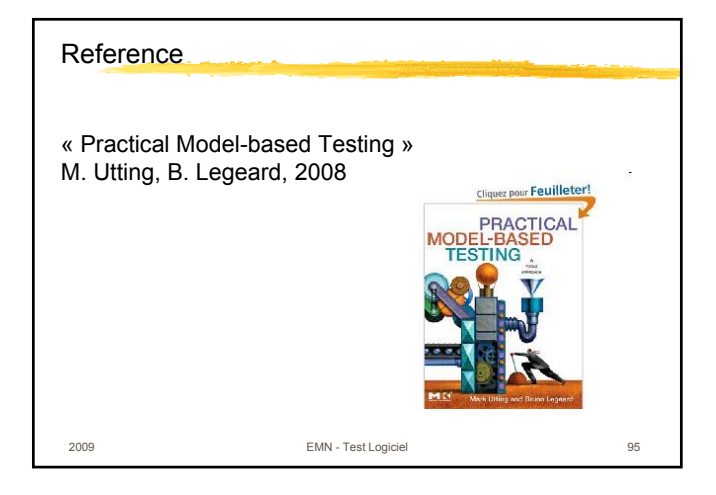

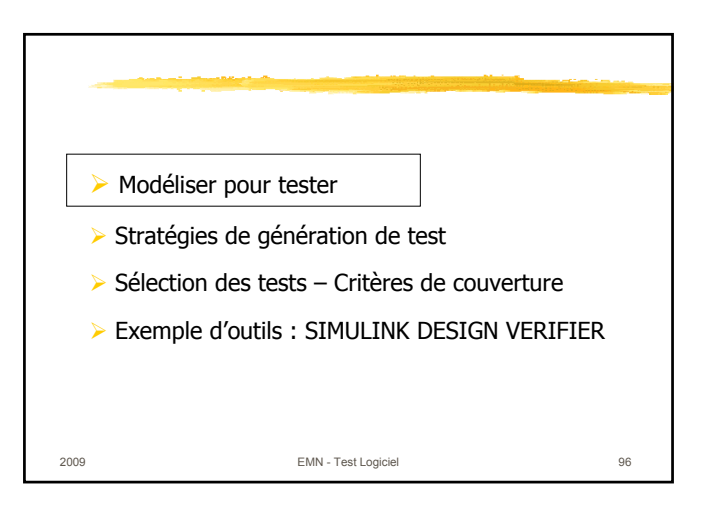

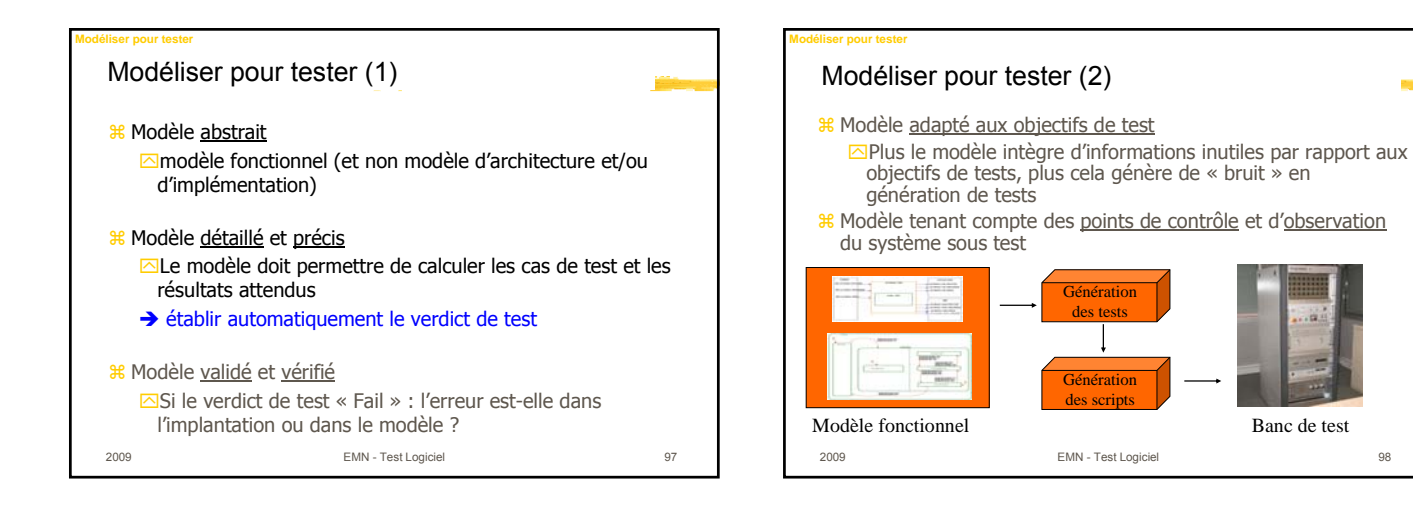

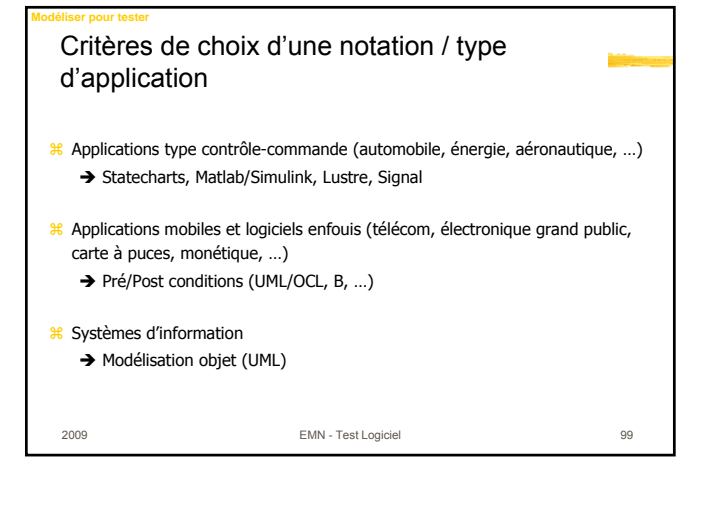

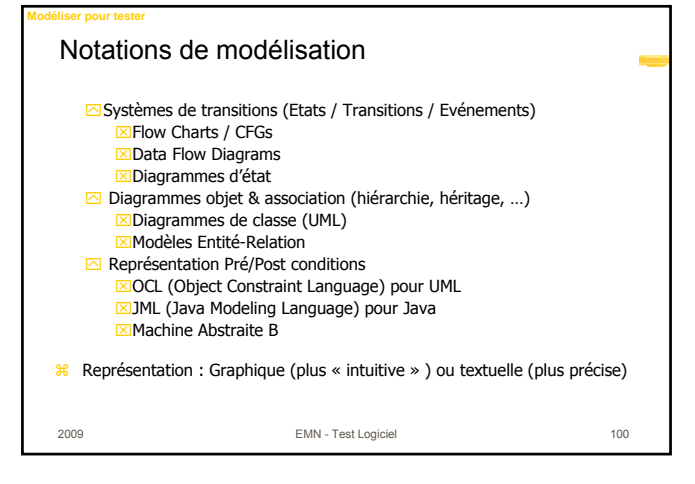

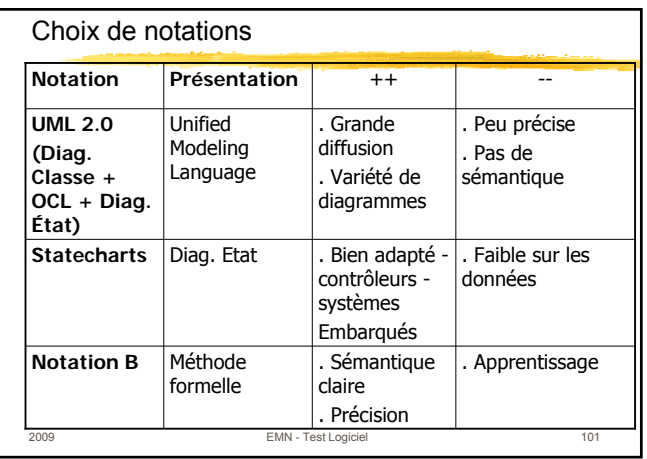

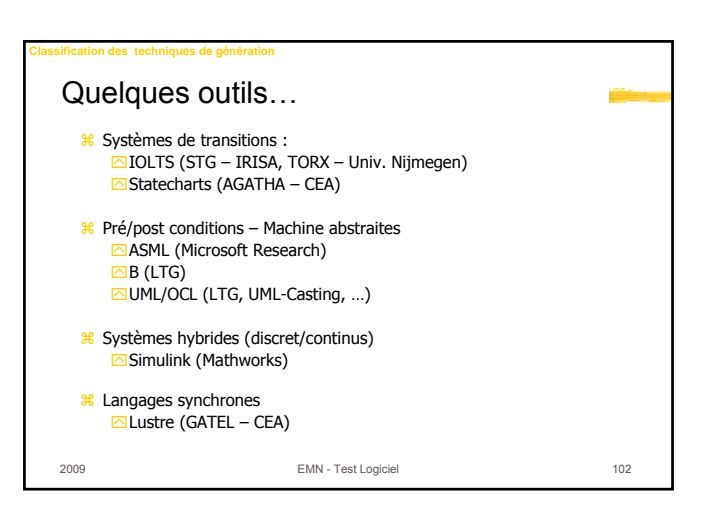

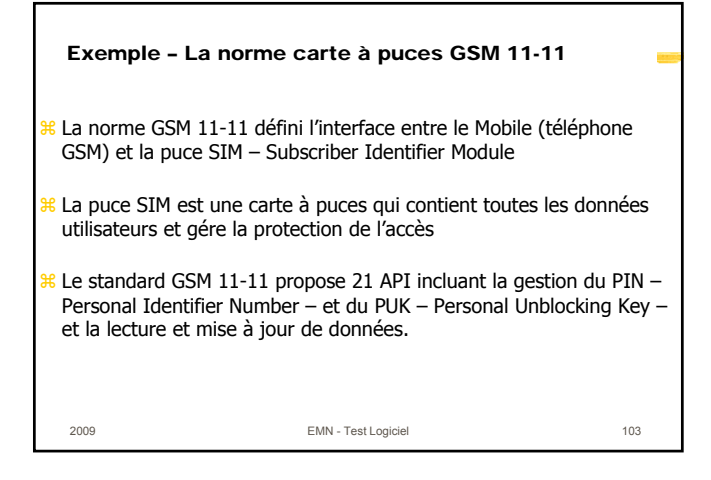

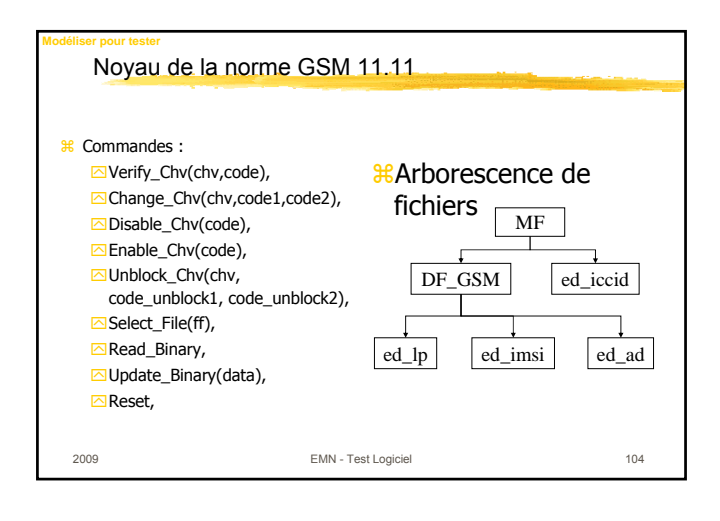

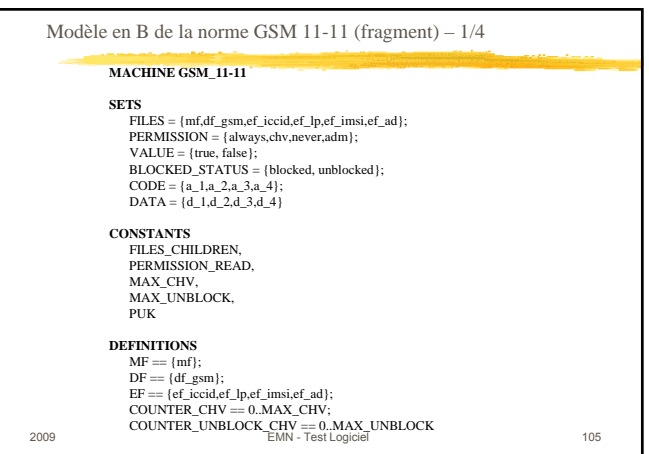

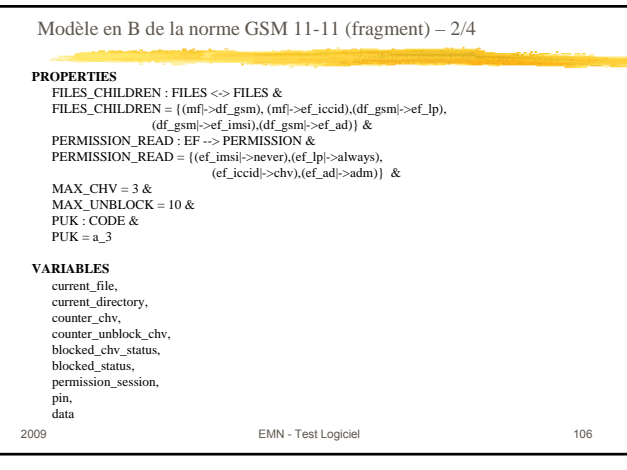

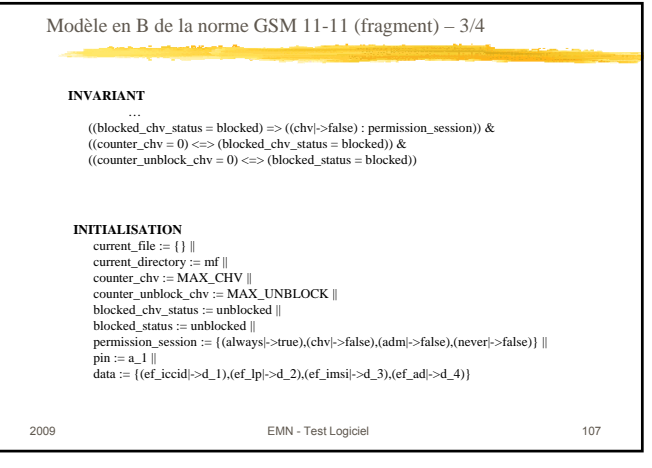

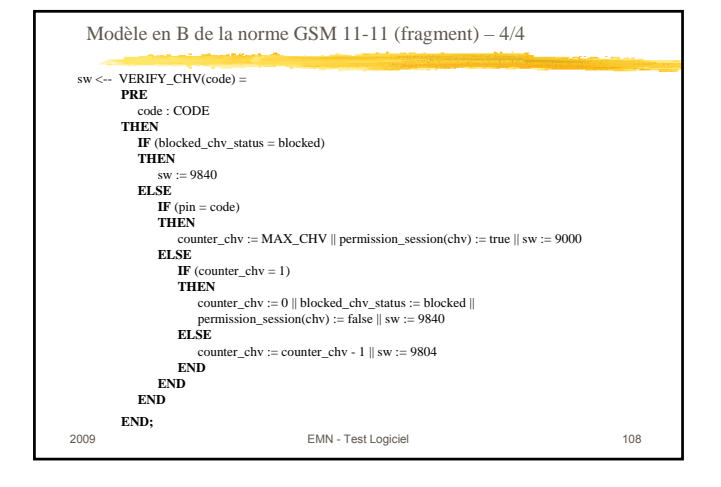

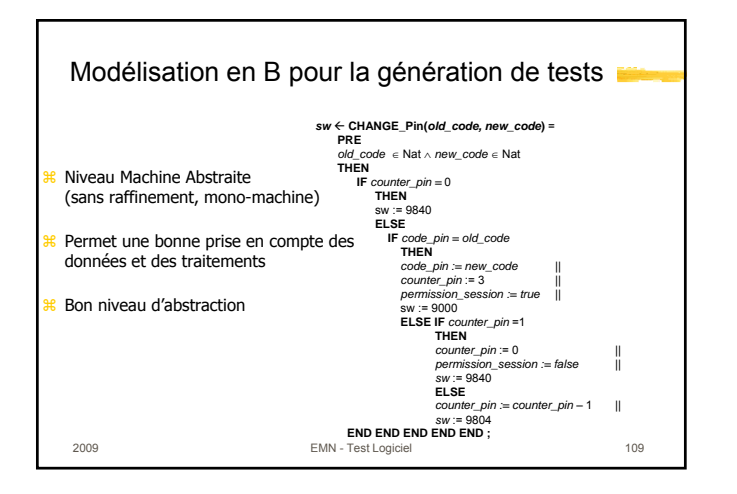

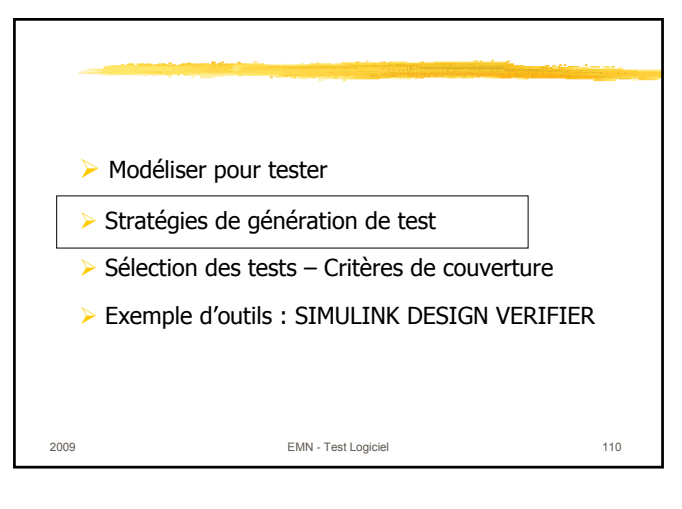

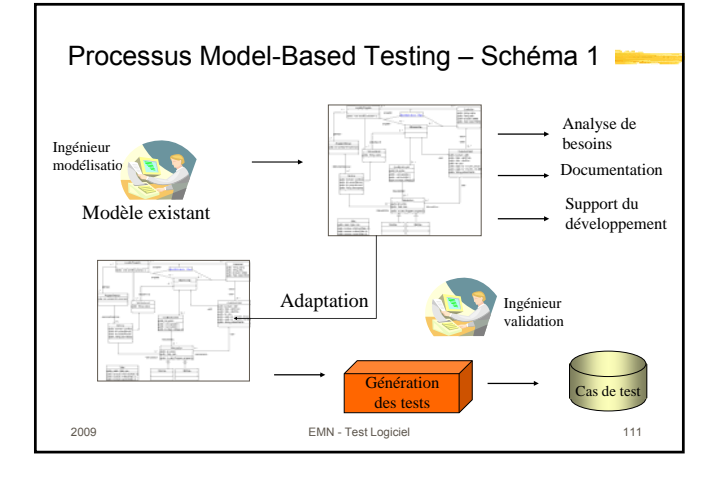

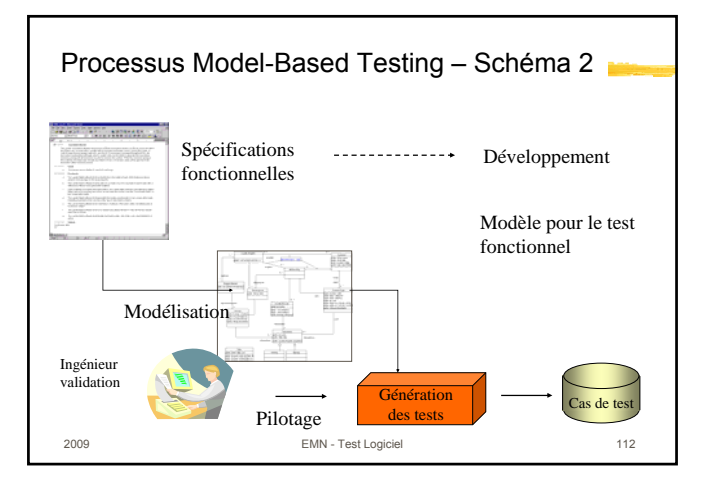

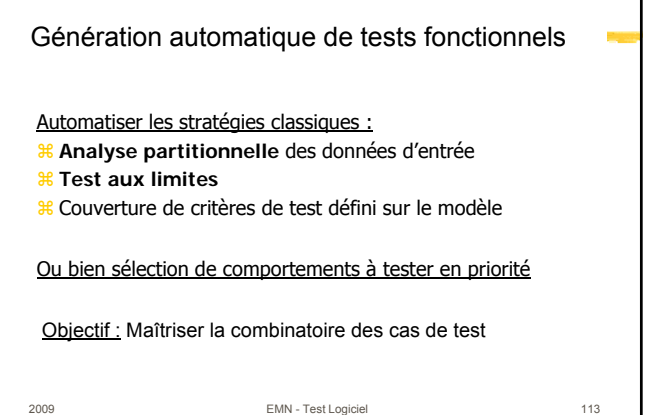

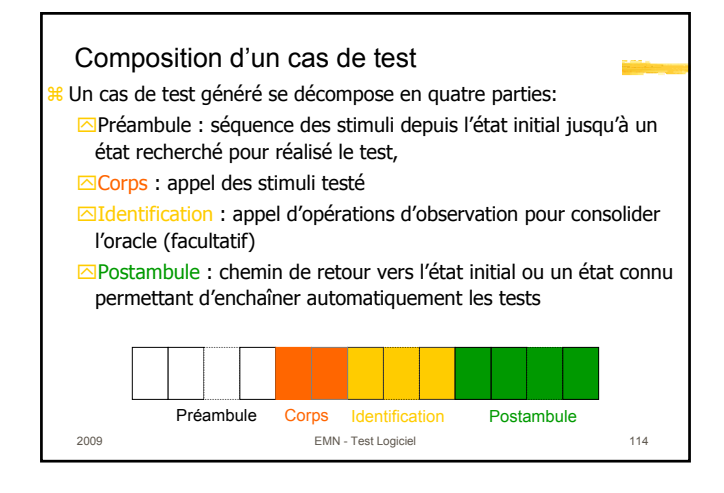

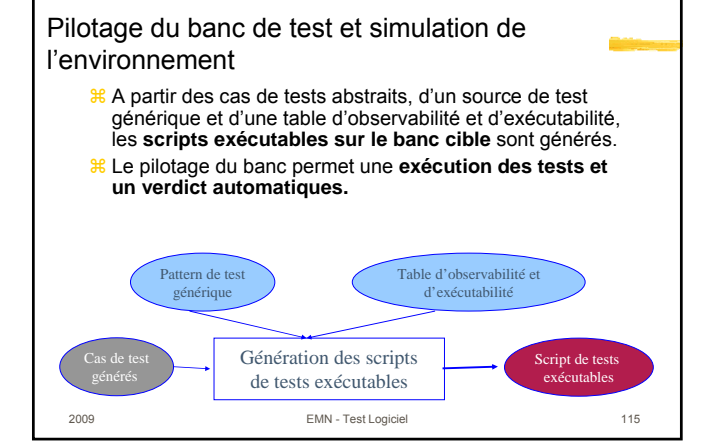

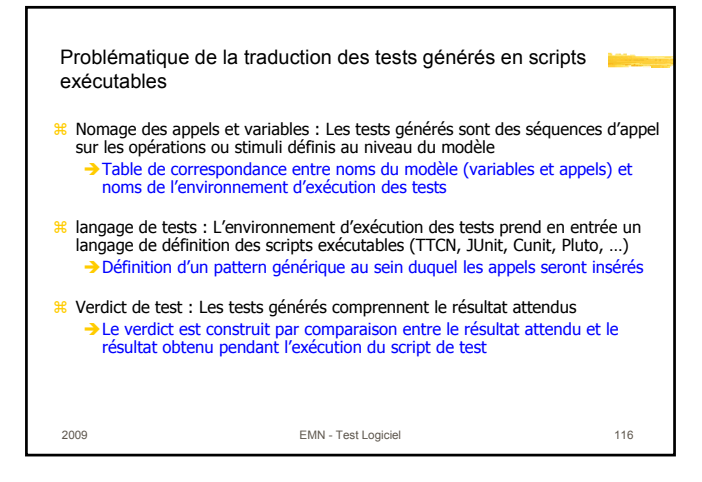

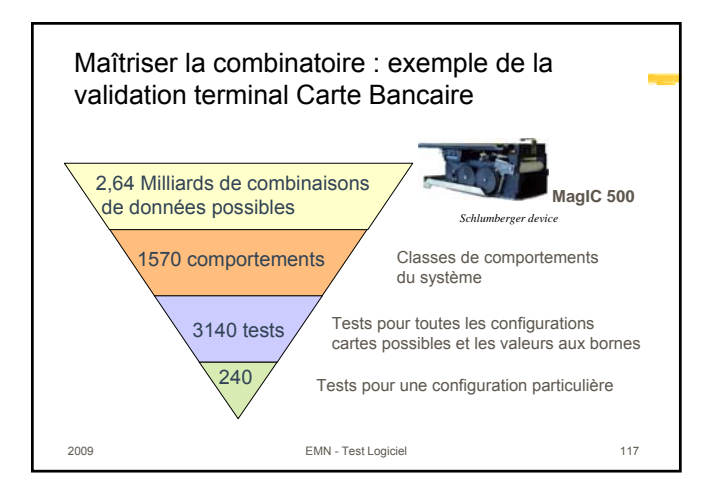

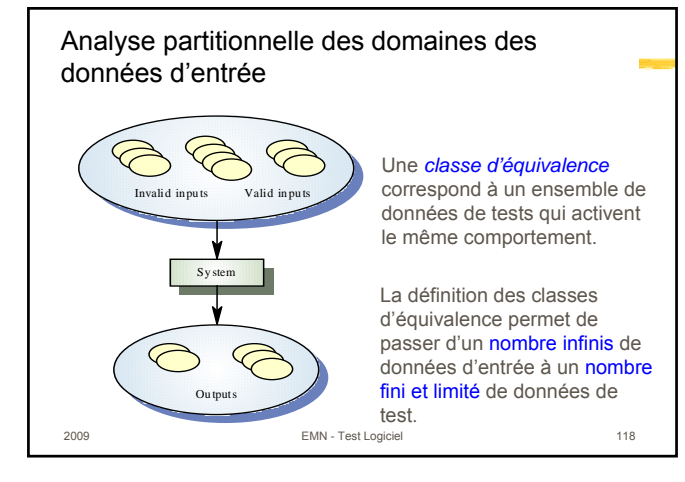

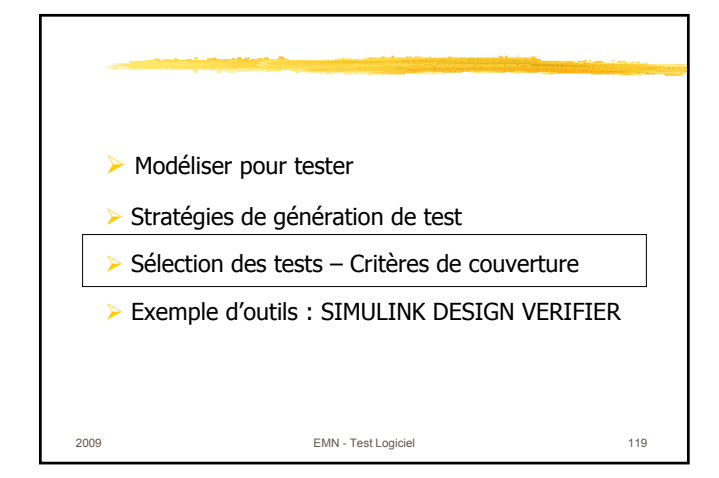

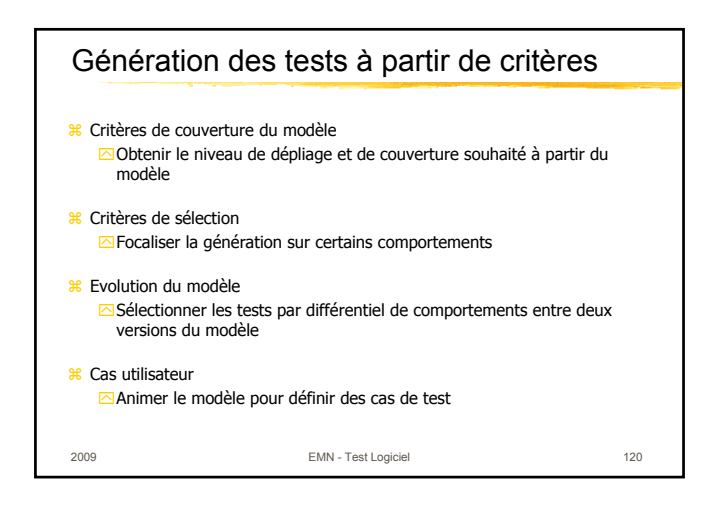

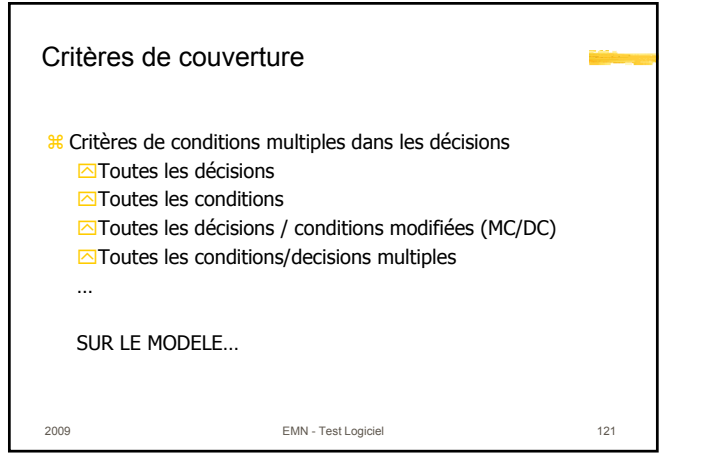

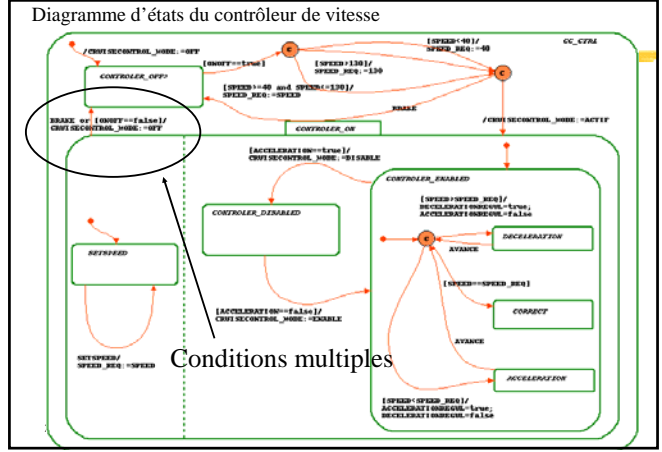

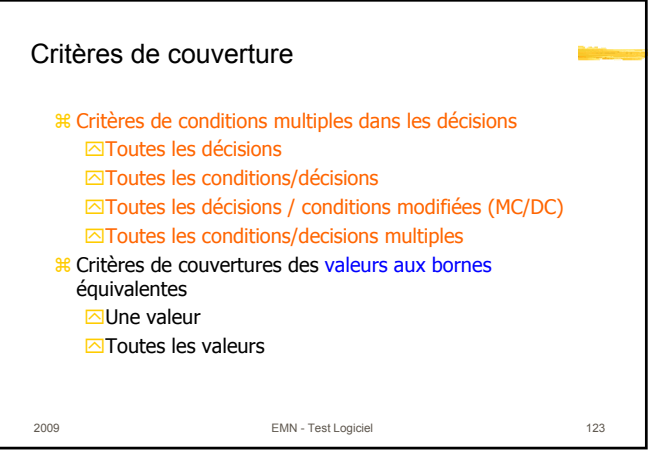

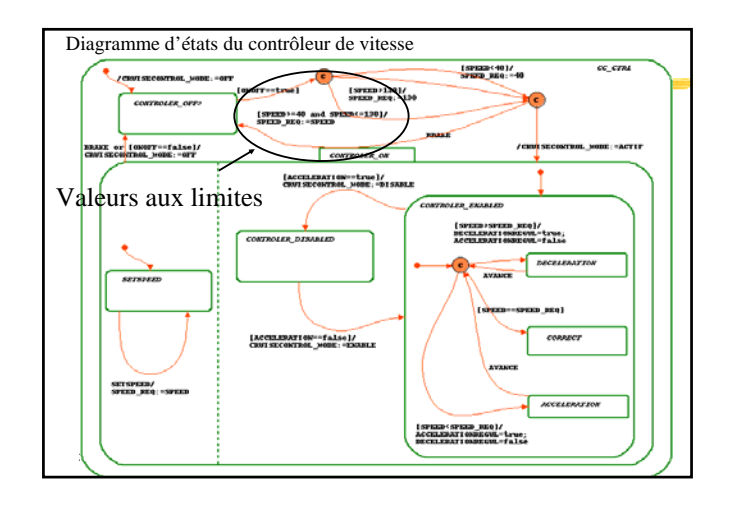

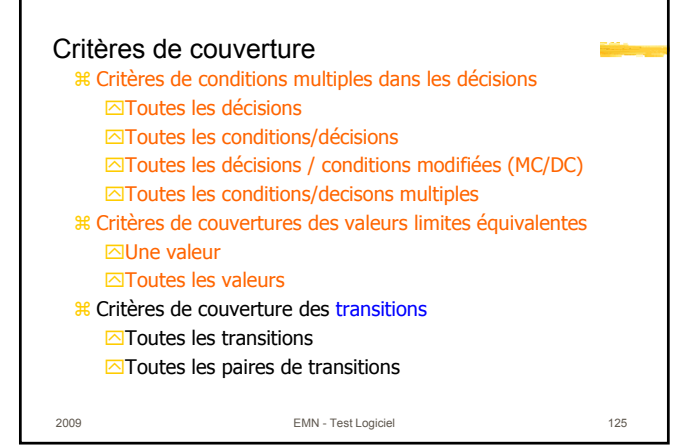

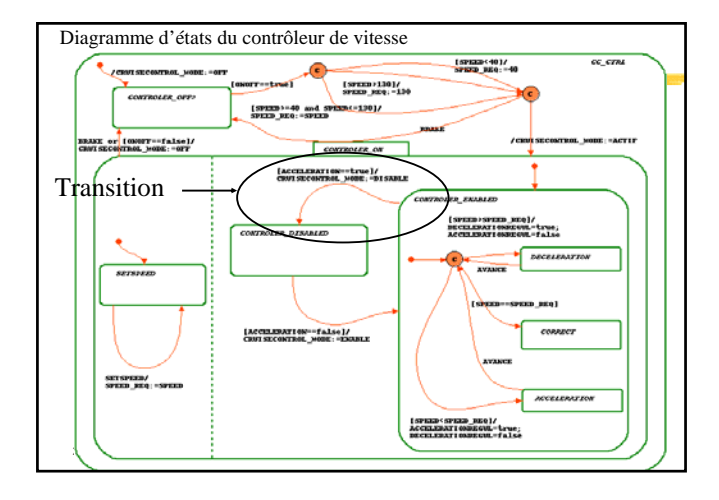

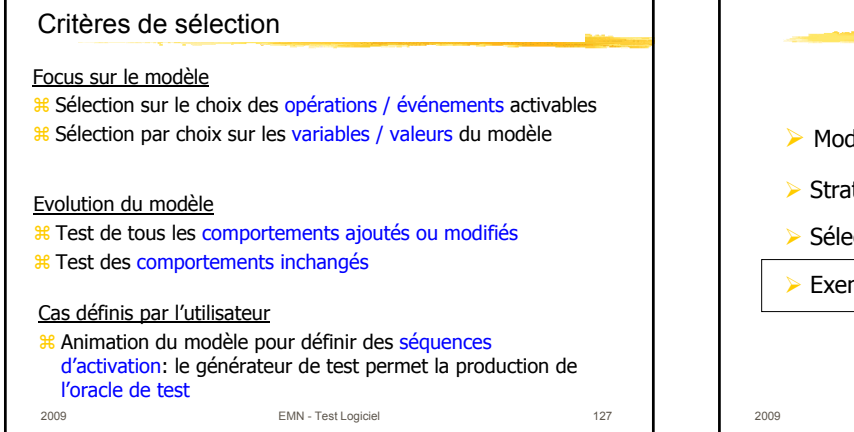

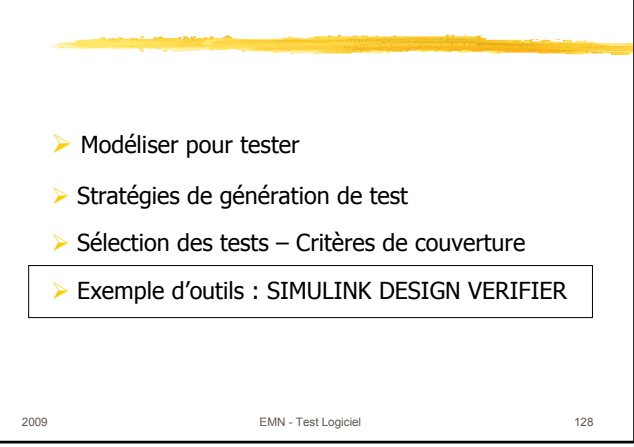

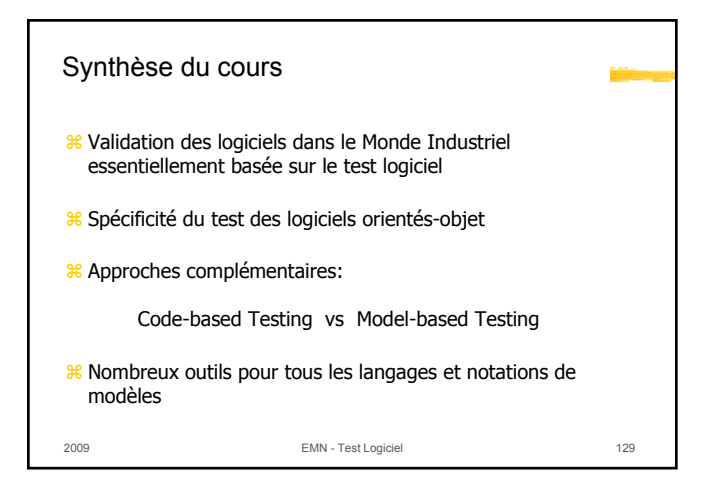

Soit le programme suivant codé dans le langage C (on rappelle que le type unsigned char code une valeur non signée sur 8 bits) :

```
unsigned char F(unsigned char x, unsigned char y) 
\{1. while(x*y == 6)
2. while( x+y == 5 ) 
3. \{ x++ ; y-- ; \}4. return(x-y) ; 
}
```
Question 1 : Déssiner le graphe de flot de contrôle associé à F

Question 2 : Donner une base de chemins, de taille minimum, qui couvre le critère tous\_les\_arcs.

Question 3 : Quelle est la valeur du programme F si on lui soumet la donnée de test  $(0,1)$  ?

Question 4 : Le programme F est-il toujours terminant ? (justifiez brièvement votre réponse)

Question 5 : Quelles sont les valeurs possibles renvoyées par F si le flot suit le début de chemin 1-2-3-… ?

Question 6 : Quels sont les chemins exécutables de F qui démarrent par la séquence  $1 - 2 - 3 - \ldots$  ?

On considère le programme P suivant, écrit en langage C :

```
 signed short P(signed short x) { 
 signed short t1, t2, t3 ; 
1. t1 = x + 1;
2. t2 = t1 * t1;
3. t3 = t2 - t1;
4. if ((x^2-16=< 0) && (t3 |= 0)) || ((x < -1) && (x^2-25 > 0))5. t1 = x - t1 ;
  else 
6. t1 = t1 - x;
7. return t1 ; 
   }
```
**1.** En remplaçant chaque condition par une variable booléenne libre dans la décision 4, donner un ensemble de valeurs pour ces variables, de taille minimum, qui couvre le critère de test « Modified Condition/Decision » *(Indication : dans cette question, on ignore les liens entre les différentes conditions de la décision).*

**2.** Donner, si possible, un jeu de test pour le programme P qui couvre le critère des « Conditions » pour la décision 4.

**3.** Donner, si possible, un jeu de test qui couvre le critère « Modified Condition/Decision » *(justifiez brièvement)*

**4.** Donner, si possible, un jeu de test qui couvre le critère « Multiple Condition/Decision » *(justifiez brièvement)* 

## **"TEST STRUCTUREL DE PROGRAMMES IMPERATIFS**

On considère le programme P suivant, écrit en langage C :

```
short P(\text{short } x1, \text{ short } x2, \text{ short } x3) short y; 
1. y = x3;2. if (x2 < x3) 3. if (x1 < x2) 
4. y = x2 ;
        else 
 5. if (x1 < x3) 
6. y = x1 ;
     else 
 7. if (x1 > x2) 
8. y = x2 ;
        else 
 9. if (x1 > x3) 
10. y = x1 ;
 11. return y; 
}
```
*Question 1.* Donner une spécification précise de P et déssiner le graphe Def/Use de P

*Question 2.* Donner un ensemble de chemins de P, de taille minimum, qui satisfait

- *1)* le critère *toutes\_les\_définitions*
- *2)* le critère *tous\_les\_arcs*

 *Justifier(brièvement) les réponses*

*Question 3.* Donner un jeu de test qui sensibilise les chemins de P qui satisfont les critères *toutes\_les\_définitions* et *tous\_les\_arcs* (Nota : on indiquera aussi les sorties attendues).

*Question 4.* Comment se comparent les critères *toutes\_les\_définitions* et *tous\_les\_arcs* pour le programme P ? Montrer que ces deux critères sont incomparables dans le cas général (indication : on recherchera des contres-exemples)

*Question 5.* On remplace la ligne 9 dans le programme P par :

9. if (x2 > x3)

et on appelle P' le programme ainsi obtenu.

1) les jeux de test donnés à la troisième question de cette partie sont-ils réussis pour P' ?

2) Montrer que P' est incorrect par rapport à la spécification de la première question de cette partie